**(1)基本情報**

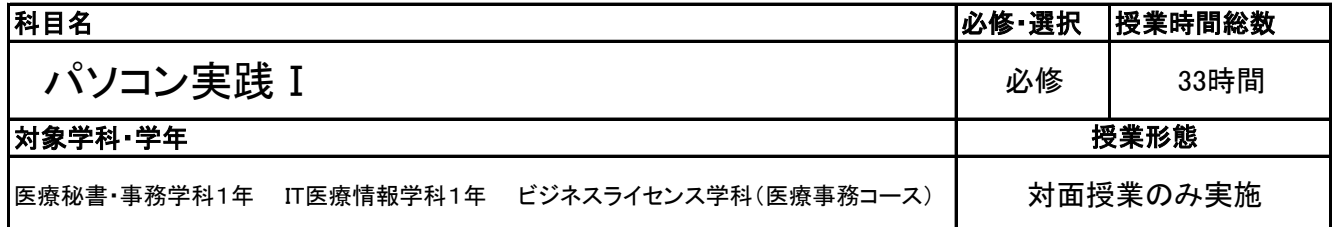

#### **(2)担当教員**

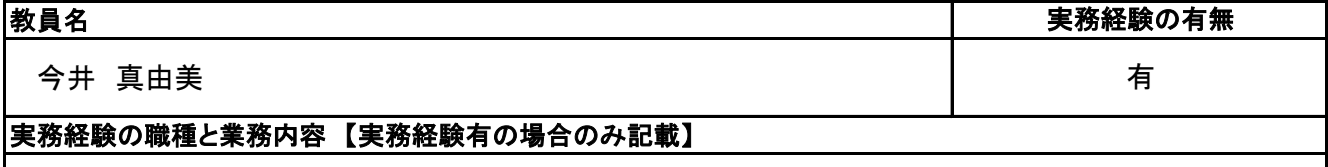

営業事務全般・経理事務全般の書類作成・データ作成等をPCにて管理・接客経験あり

**(3)授業概要**

WORD3級の検定合格を目標として、時間内に早く・正確に効果的な文書作成ができること。

### ※具体的な授業計画、授業方法は別紙授業計画書を参照

**(4)到達目標**

文書作成に加え、作業中のエラーや周辺機器の使用についても対応できるようになること。

#### **(5)成績評価方法・基準**

Word文書処理技能認定試験 3級合否・授業への意欲・態度・関心度を4:3:3で評価する

#### **(6)使用教材・教具**

Microsoft Word3級クイックマスター基本編、Word文書処理技能認定試験3級問題集、パソコン、USB

### **(7)授業にあたっての留意点**

### 科目名 パソコン実践 I

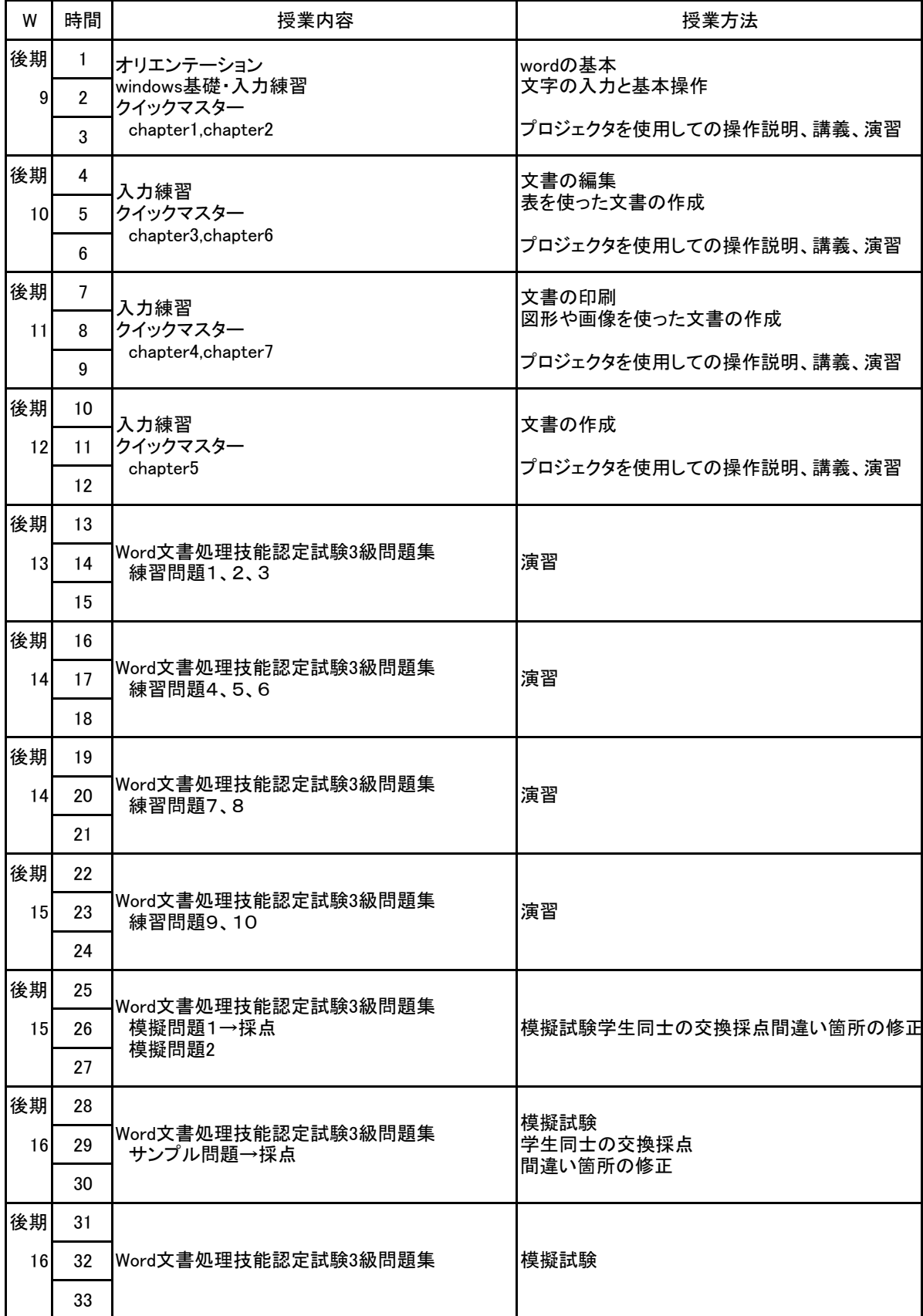

新<sup>潟ビジネス専門学校</sup> シラバス

**(1)基本情報**

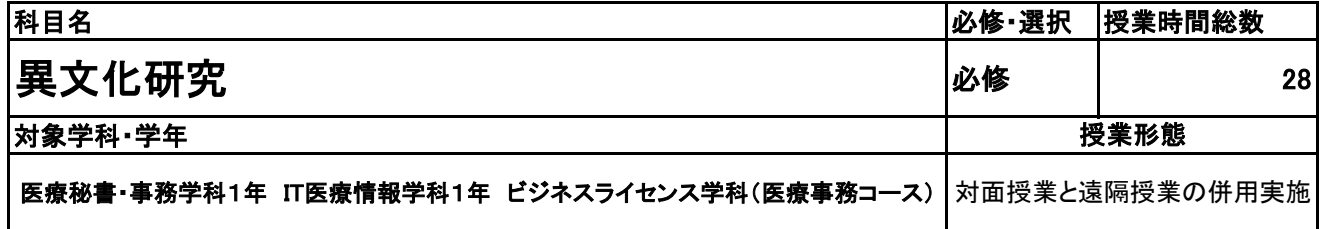

**(2)担当教員**

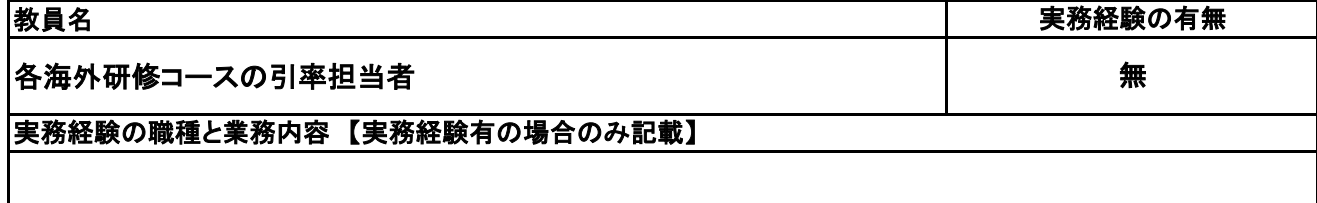

#### **(3)授業概要**

該当コースの中から学生が選択した都市への訪問が主目的となる。訪問する国や都市に関して事前に情 報収集を行い、滞在中の行動計画もグループ単位で作成する。また、所属する学科と関連するテーマをグ ループごとに設定し、事前研究や現地でのリサーチを行う。帰国後は振り返りを行い、その内容を発表す る。

#### ※具体的な授業計画、授業方法は別紙授業計画書を参照

**(4)到達目標**

当校の運営理念である「世界的視野を持った学生の輩出」が目標となる。

**(5)成績評価方法・基準**

出席率、授業態度(現地滞在中の行動も含む)、グループワークへの貢献度、提出課題や発表の内容など を総合的に判断する。

**(6)使用教材・教具**

NBC作成の独自教材、業者から配布される資料等

**(7)授業にあたっての留意点**

#### 異文化研究 科目名

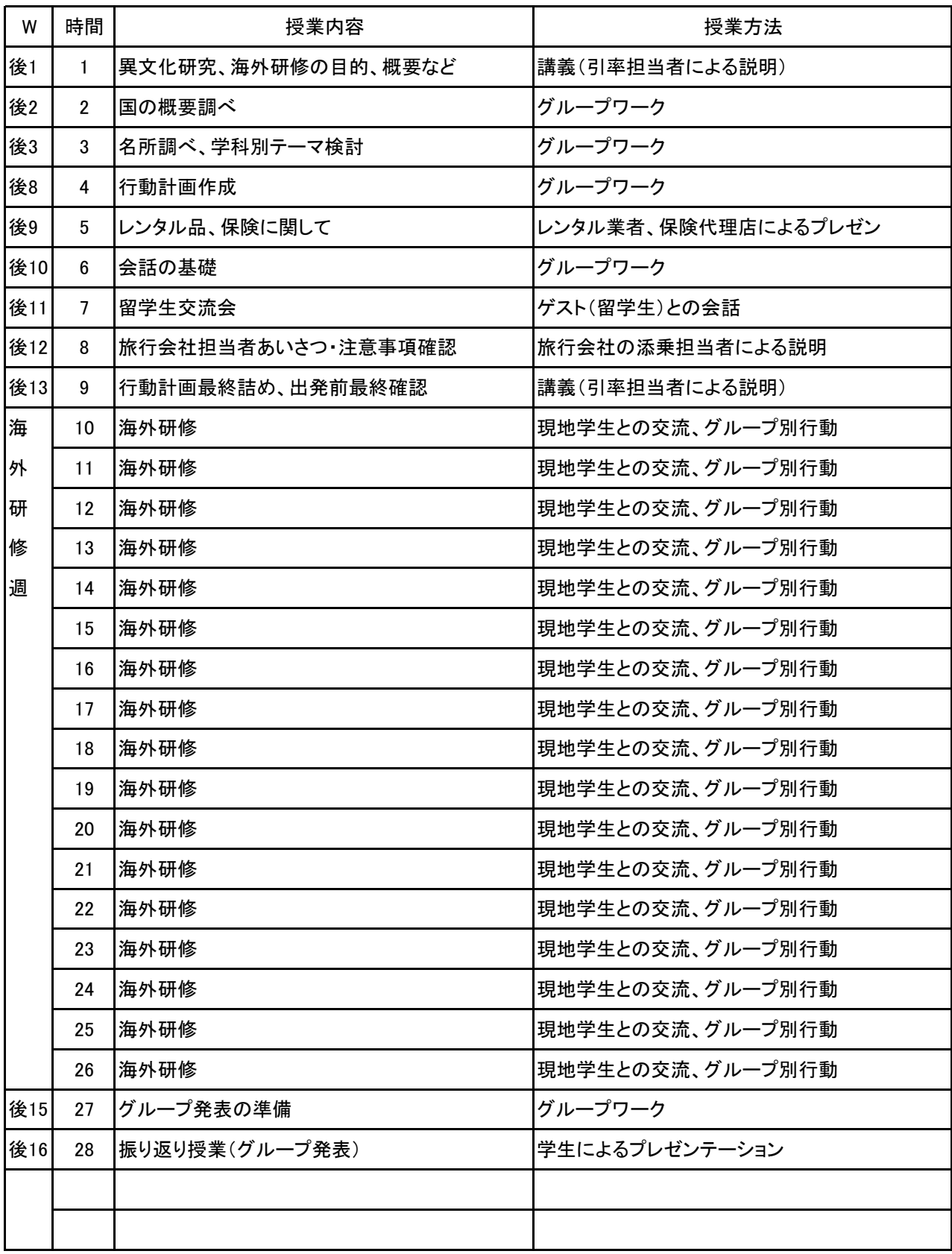

# 新潟ビジネス専門学校 シラバス

**(1)基本情報**

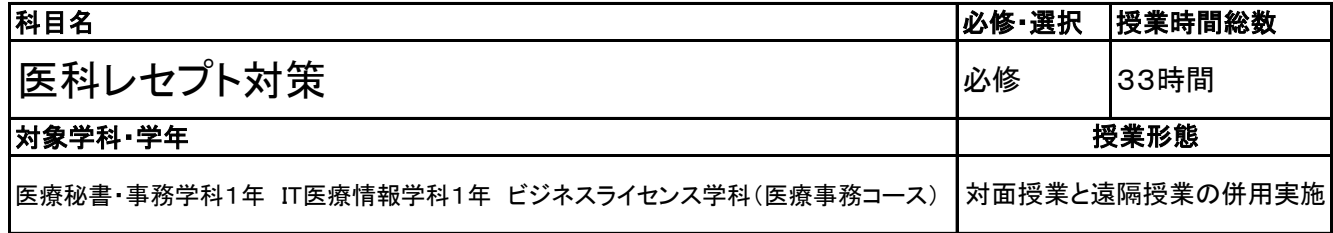

### **(2)担当教員**

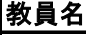

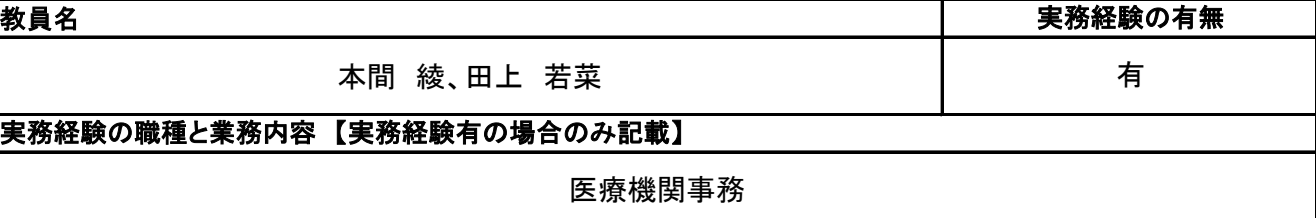

### **(3)授業概要**

1.医療秘書技能検定試験(領域Ⅲ)の合格を目指す。

- 2.医療事務員として働くにあたり、会計の根拠となる点数早見表の見方を理解する。
- 3.医事コンピュータ・電子カルテ操作を行うための、基礎的な医療事務知識を身につける。

### ※具体的な授業計画、授業方法は別紙授業計画書を参照

**(4)到達目標**

医療秘書技能検定試験(領域Ⅲ) 合格

#### **(5)成績評価方法・基準**

当授業への出席率80%以上を前提とし、チェックテストの点数50%、 検定結果30%、授業態度・提出物の状況10%、出席率10%の割合で評価する。

#### **(6)使用教材・教具**

医学通信社 診療点数早見表、ソラスト 資料ブック、 つちや出版 医療秘書技能検定実問題集 2級・3級(教員のみ)、筆記用具、電卓

### **(7)授業にあたっての留意点**

### 【別紙】

## 授 業 計 画 書

#### 科目名 レセプト対策

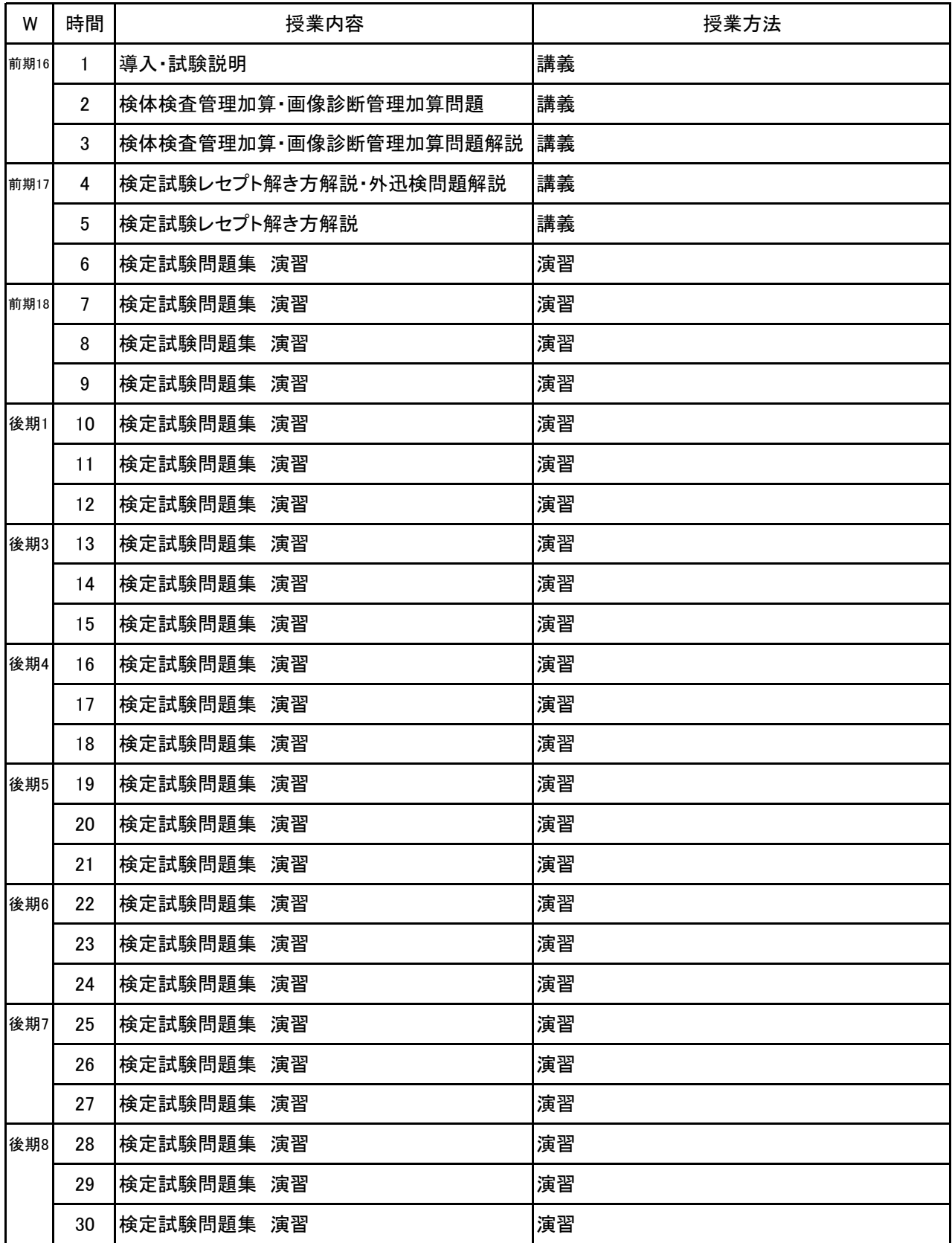

#### 医科レセプト対策 科目名

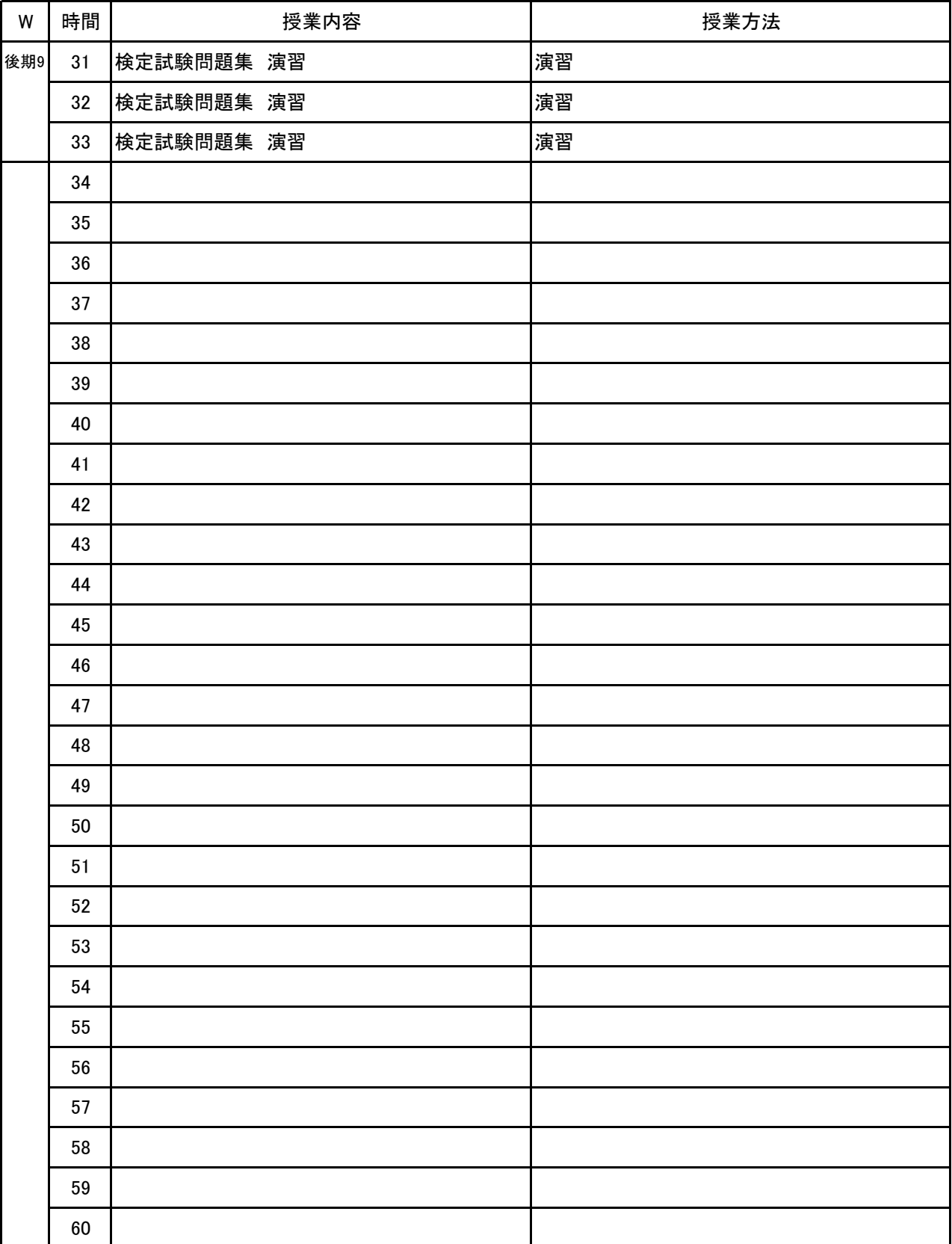

# 新<sup>潟ビジネス専門学校</sup> シラバス

**(1)基本情報**

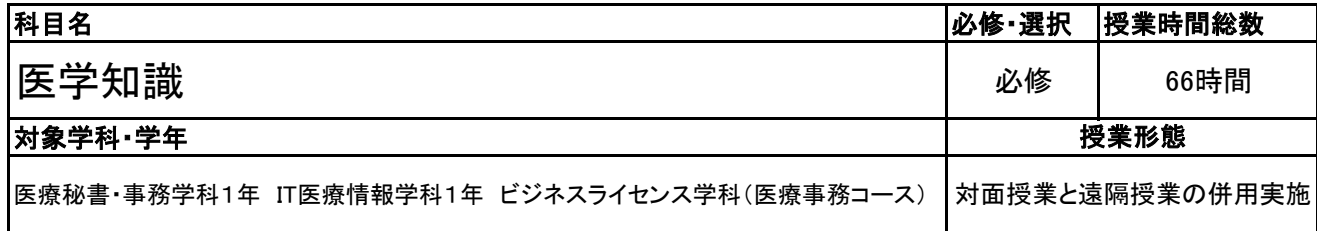

**(2)担当教員**

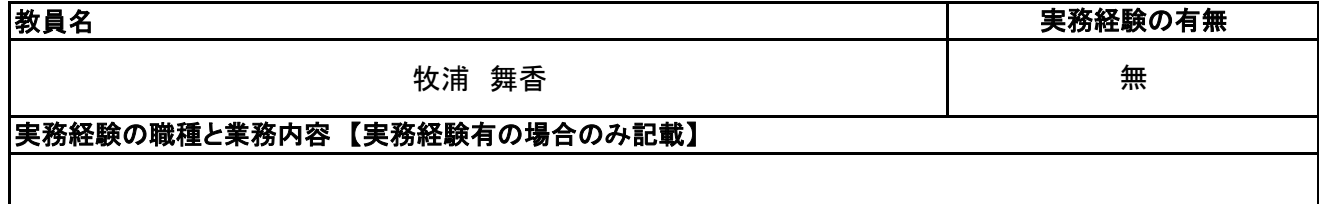

#### **(3)授業概要**

本授業は医療秘書技能検定取得を目的とし、領域Ⅱ分野の知識を身につけるための授業である。

### ※具体的な授業計画、授業方法は別紙授業計画書を参照

#### **(4)到達目標**

・人体の解剖生理の基礎知識を理解できる

- ・頻度の高い疾病について理解できる
- ・検査及び画像診断の名称と一般的な医学略語を理解できる
- ・診療録、看護録の基本を理解できる

#### **(5)成績評価方法・基準**

当授業への出席率80%以上を前提とし、授業態度、授業内で行うテスト、検定結果を総合的に評価する

#### **(6)使用教材・教具**

基礎医学教科書、プリント、筆記用具

#### **(7)授業にあたっての留意点**

#### 医学知識 科目名

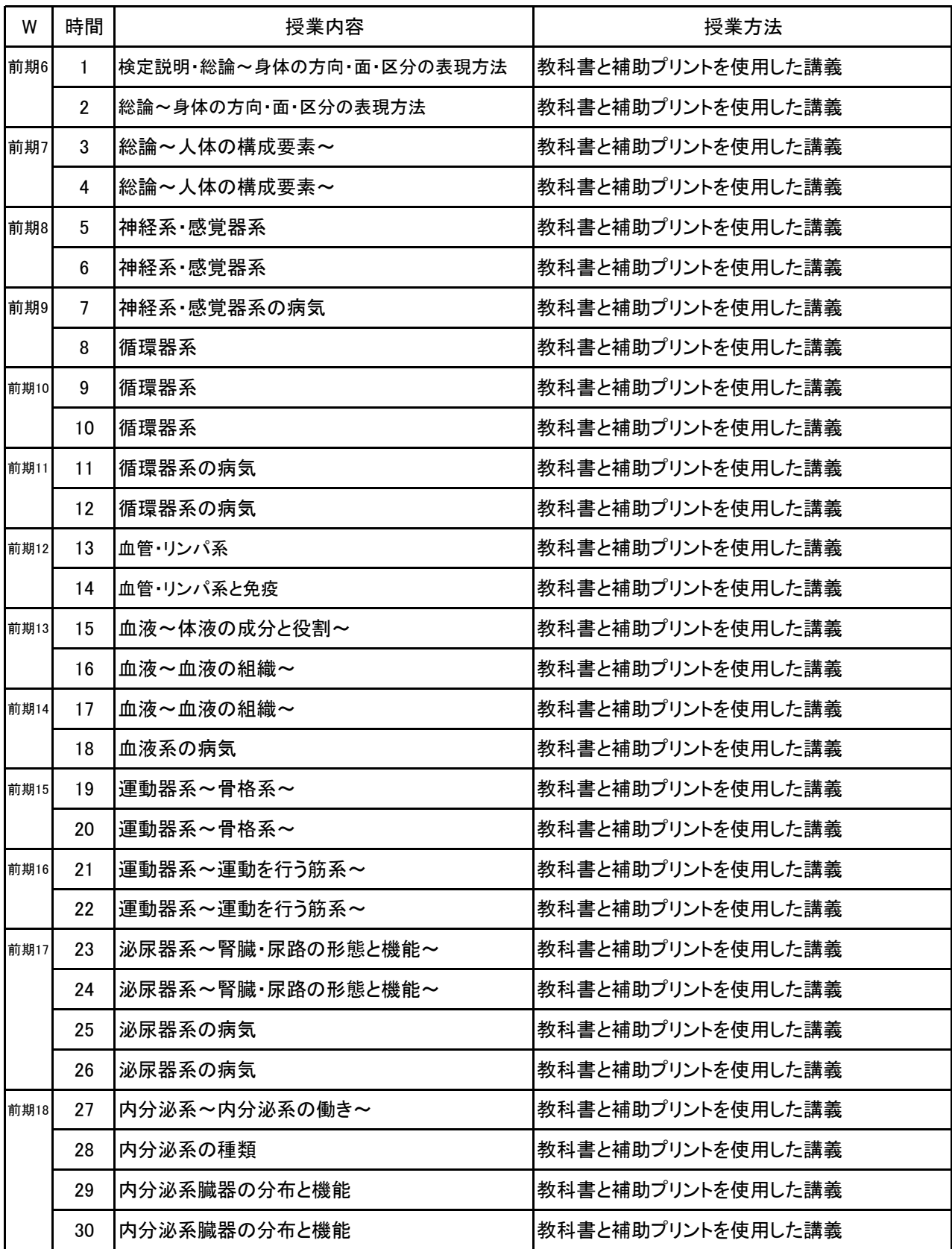

医学知識 科目名

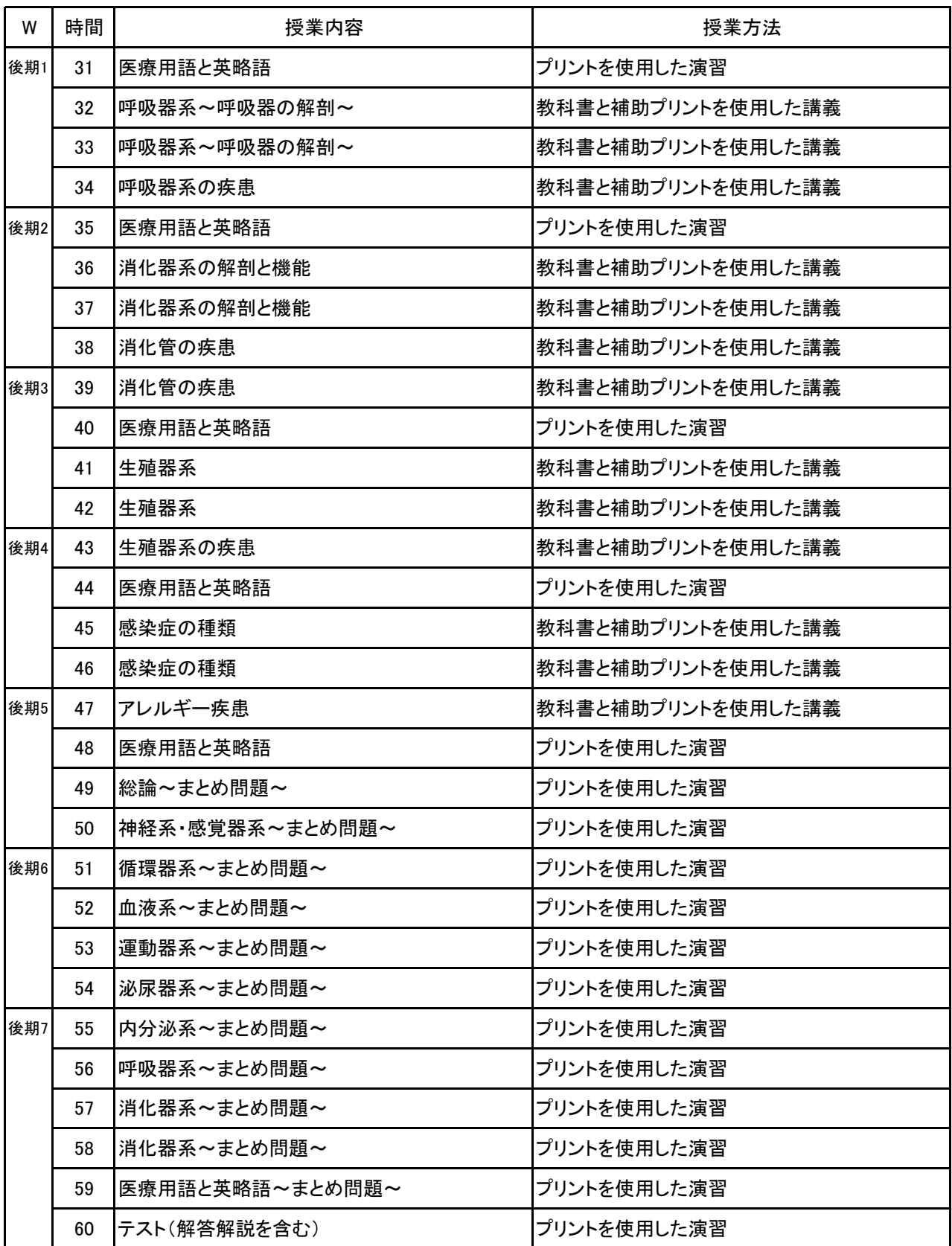

科目名 医学知識

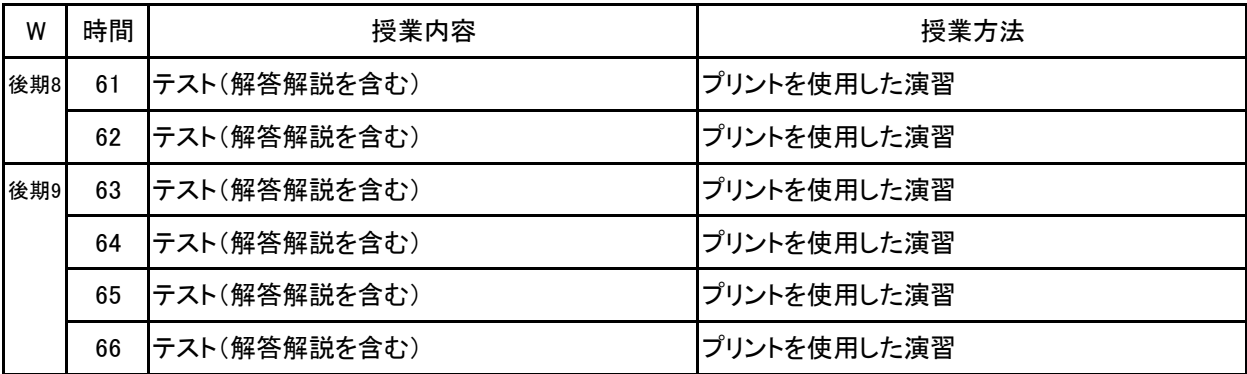

**(1)基本情報**

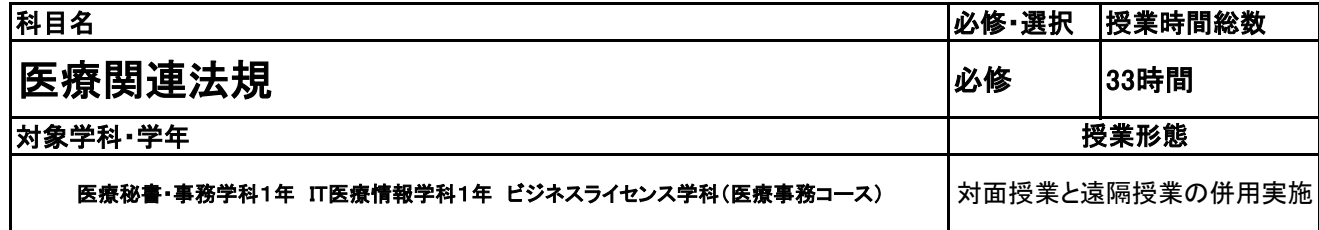

**(2)担当教員**

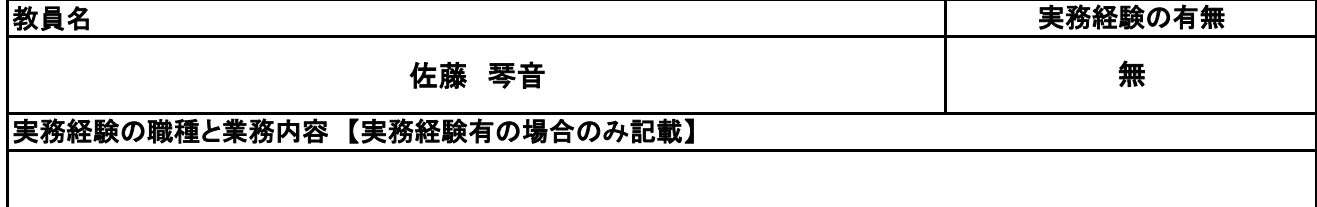

**(3)授業概要**

「健康保険法」を中心とした医療関連法規の概要を学び、特にわが国の医療保険制度に関する理解を深 める。医療事務員として必要となる法令を理解する。また、医療秘書検定領域Ⅰの出題範囲の内容として 合格に向けた答案練習を実施する。

#### ※具体的な授業計画、授業方法は別紙授業計画書を参照

#### **(4)到達目標**

- ・医療保険制度の仕組み、概要を理解し、覚え、医療事務員として仕事をする際に保険証から保険の種類 が読み取れるようになる。
- ・健康保険法を中心とした保険制度の内容について、大まかには窓口で患者様に説明ができる。
- ■医療秘書検定領域Ⅰの出題内容を理解し、合格する。

**(5)成績評価方法・基準**

当授業への出席率80%以上を前提とし、①医療秘書検定の合否②授業内で実施するチェックテストの結 果③授業態度 を4:3:3の比率で総合的に評価する。

**(6)使用教材・教具**

「医療関連法規」テキスト、プリント教材、医療秘書検定過去問題、筆記用具

**(7)授業にあたっての留意点**

#### 医療関連法規 科目名

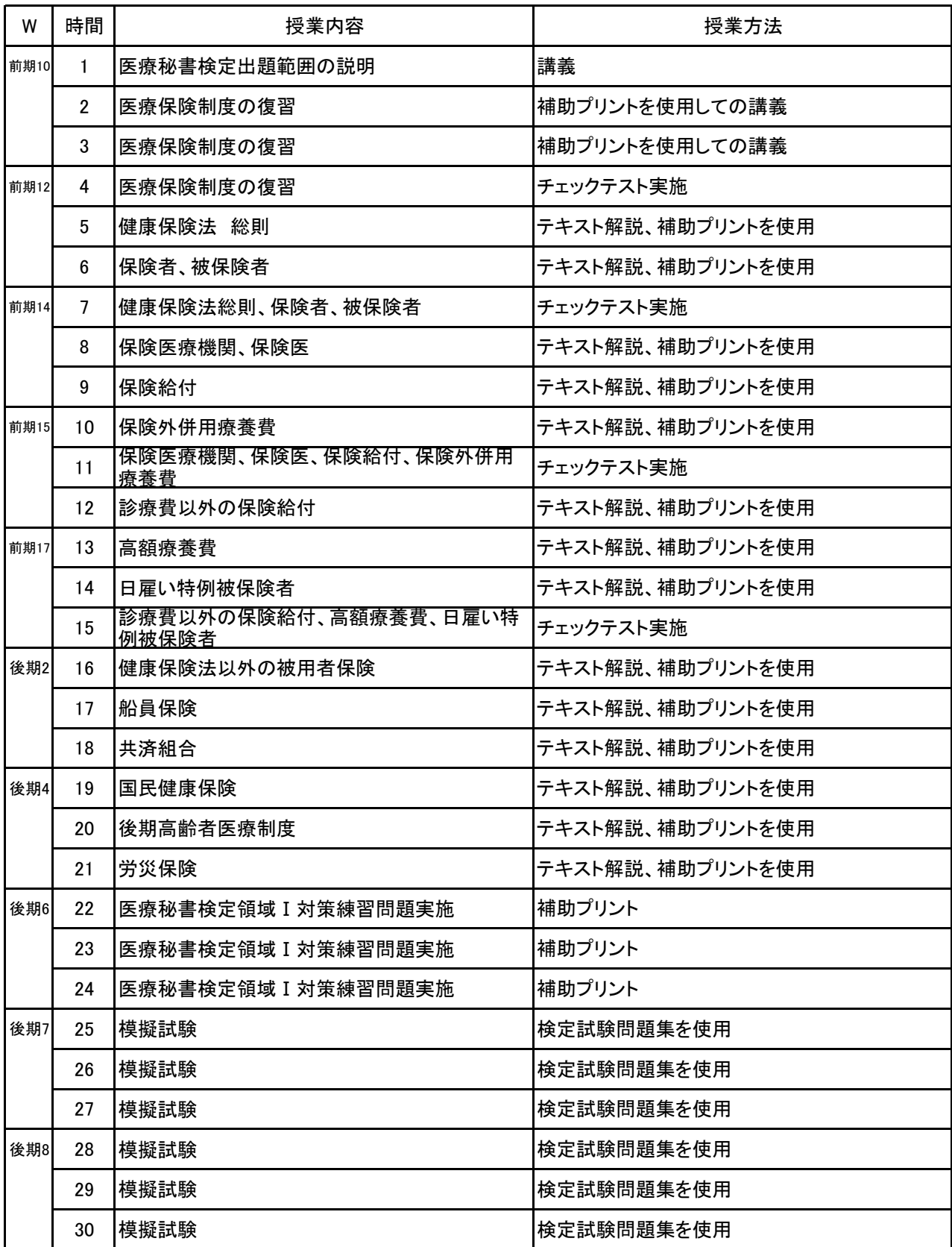

#### 医療関連法規 科目名

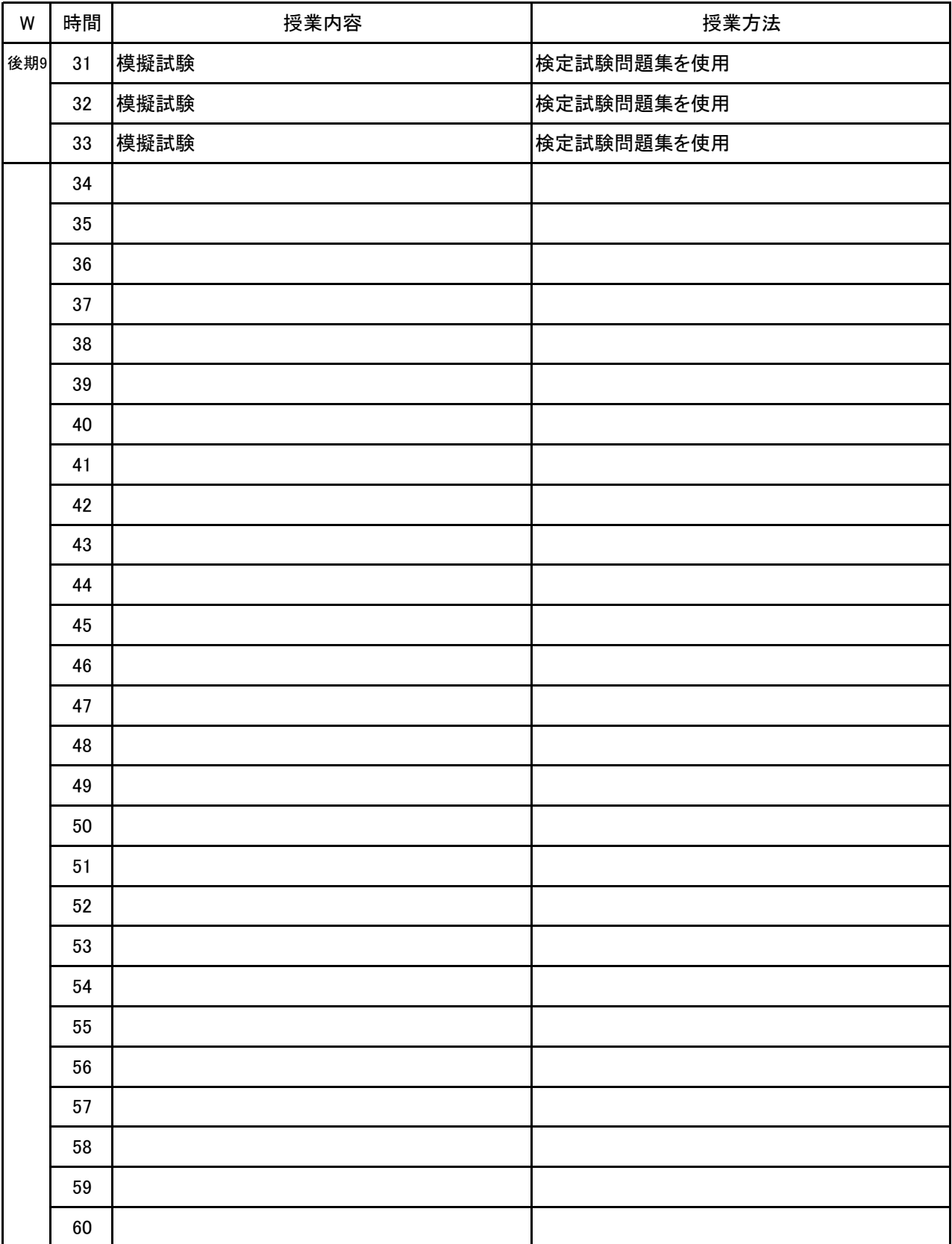

# 新<sup>潟ビジネス専門学校</sup> シラバス

**(1)基本情報**

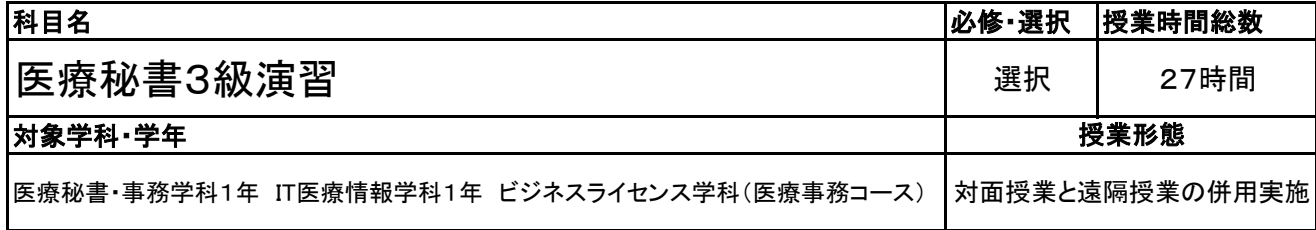

**(2)担当教員**

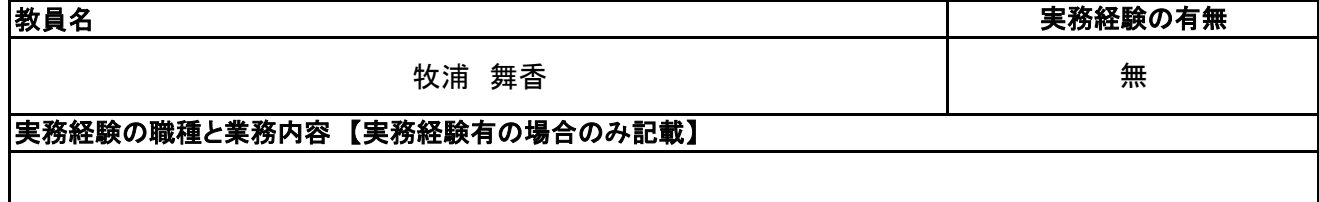

#### **(3)授業概要**

本授業は医療秘書技能検定3級取得を目的とし、全領域の演習授業である。

### ※具体的な授業計画、授業方法は別紙授業計画書を参照

**(4)到達目標**

医療秘書検定3級合格

#### **(5)成績評価方法・基準**

当授業への出席率80%以上を前提とし、授業態度、授業内で行うテスト、検定結果を総合的に評価する

**(6)使用教材・教具**

つちや出版 医療秘書技能検定実問題集 2級・3級(教員のみ)、筆記用具、電卓、補助プリント

**(7)授業にあたっての留意点**

病理学 科目名

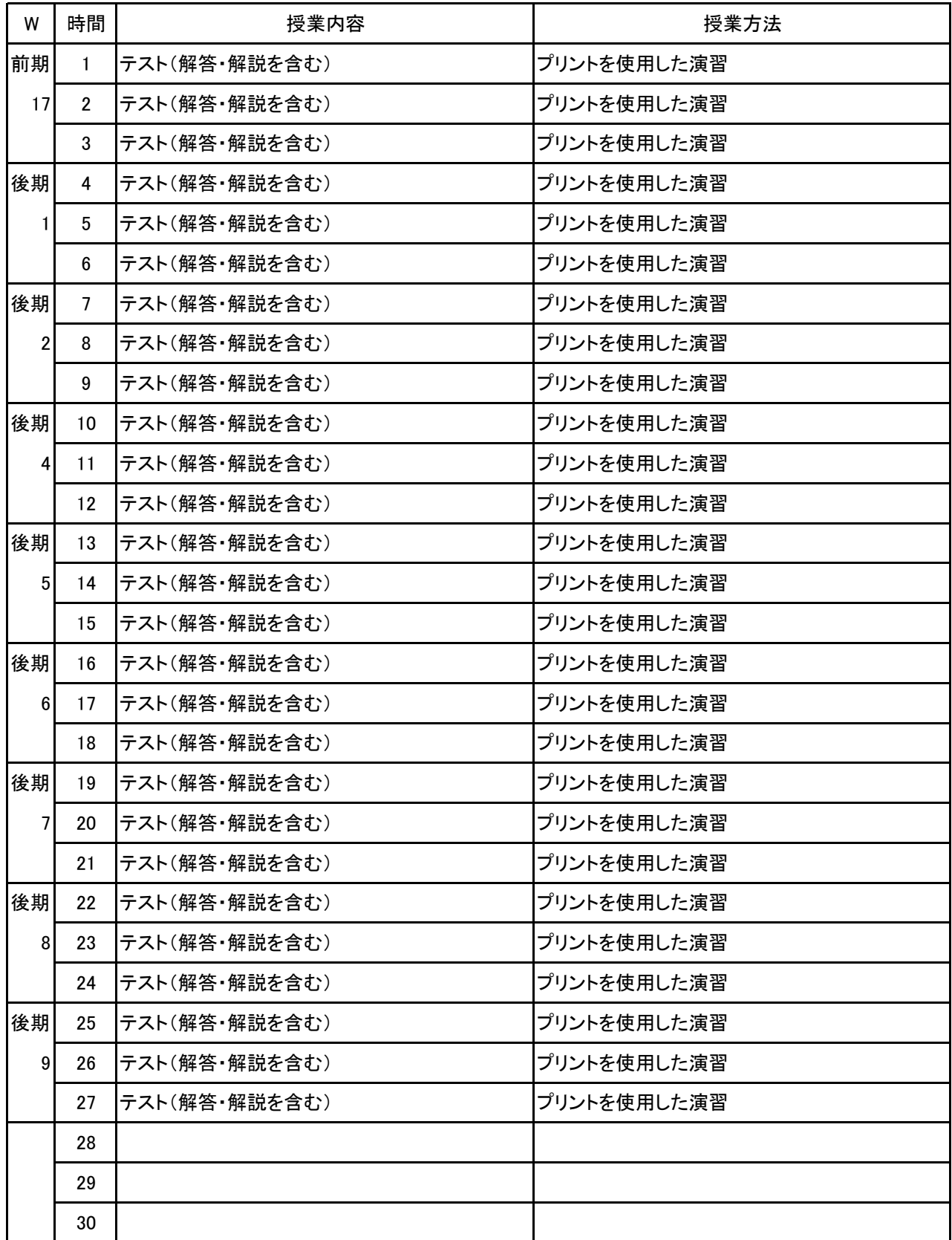

# 新<sup>潟ビジネス専門学校</sup> シラバス

**(1)基本情報**

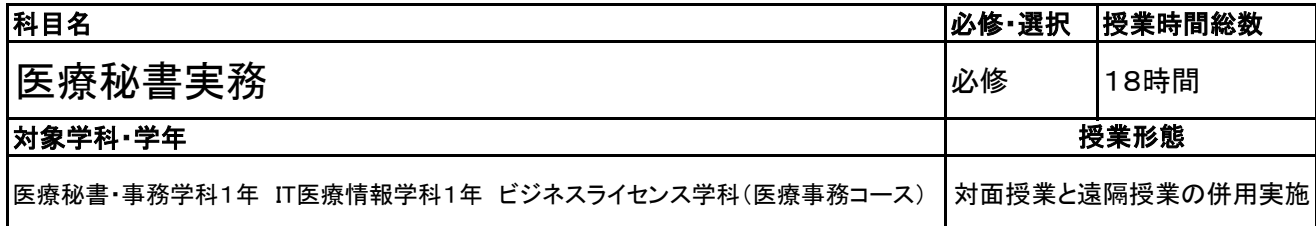

#### **医療秘書・事務学科1年 IT医療情報学科1年 ビジネスライセンス学科(医療事務コース)**

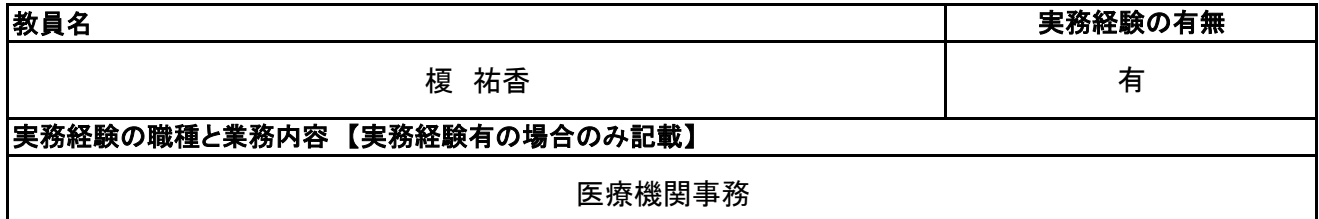

#### **(3)授業概要**

本授業は、医療秘書全国協議会 医療秘書技能認定試験2級、3級の取得に向け、医療秘書の職務と役 割の理解、業務能力、情報処理の知識・能力、倫理観について演習と講義を通して身に付ける。

### ※具体的な授業計画、授業方法は別紙授業計画書を参照

#### **(4)到達目標**

#### 3級

(1) 医療秘書の初歩的な業務を、指示通り確実に実行することができる。 (2) 医療従事者の守秘義務の重要性について、理解している。 (3) 医療秘書の、職務と役割を理解し、マナー・接遇の基本を心得ている。 (4) 医療機関における受付業務に関する知識と技能を持ち、基本的な応対ができる。 2級 (1)医療秘書の職務と役割をよく理解した上で、指示通り確実に実行する能力があり、状況に応じた判断力、行動力がある。 (2) 医療秘書に求められるコミュニケーション能力を十分に理解している。 (3) 医療秘書の定型的業務は勿論のこと、やや複雑な業務を遂行する能力がある。 (4) 院内・院外文書の作成と取り扱いができ、ファイリングに対する基礎知識がある。 **(5) 医療従事者の職業倫理を理解している。** 

#### **(5)成績評価方法・基準**

当授業への出席率80%以上を前提とし、①評価テスト、②授業への貢献度、③課題実施状況を4:3:3の 割合で評価する。

#### **(6)使用教材・教具**

医療秘書技能検定試験実問題集、実践ビジネスマナー、ipad、筆記用具

#### **(7)授業にあたっての留意点**

#### 医療秘書実務 科目名

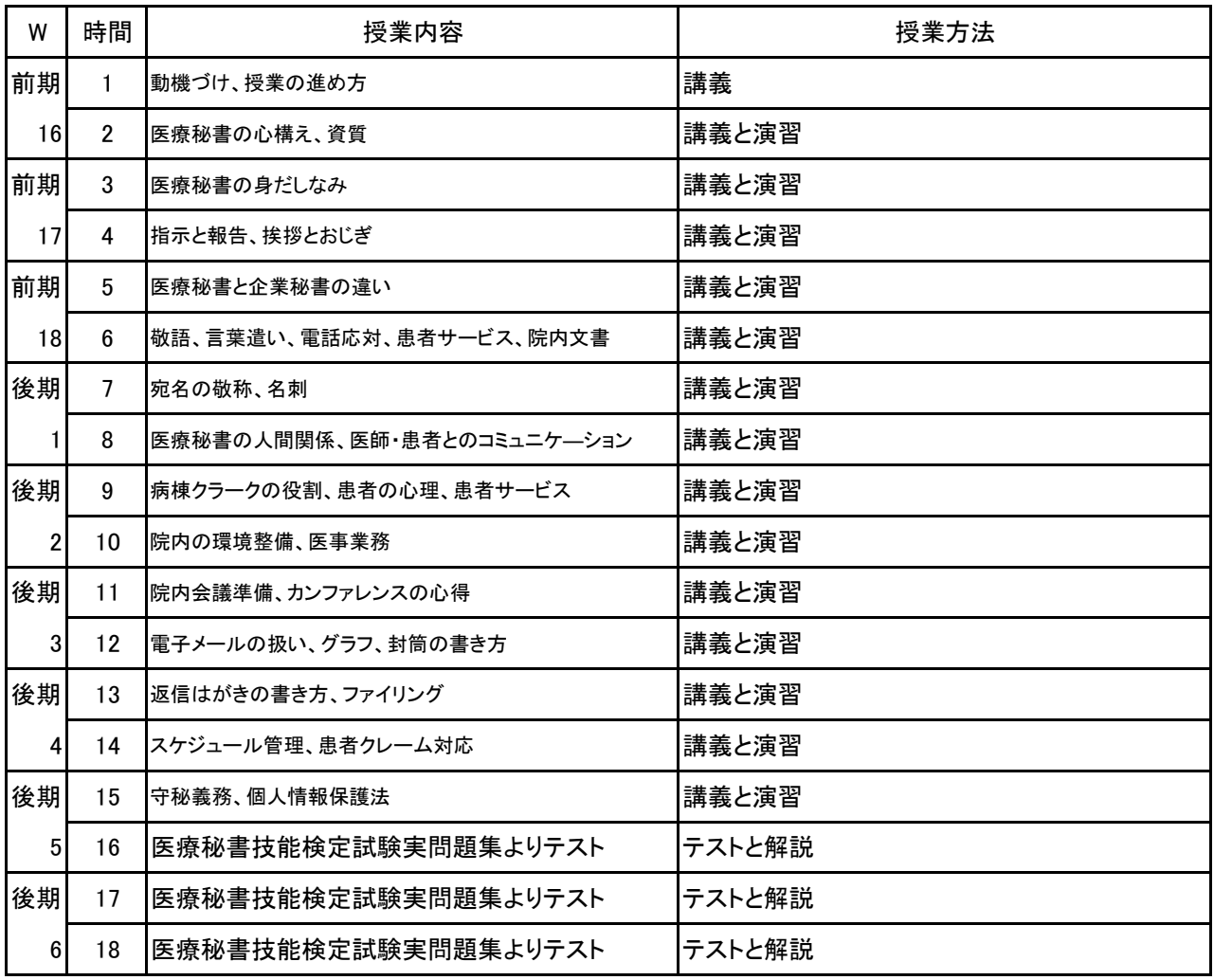

# 新潟ビジネス専門学校 シラバス

**(1)基本情報**

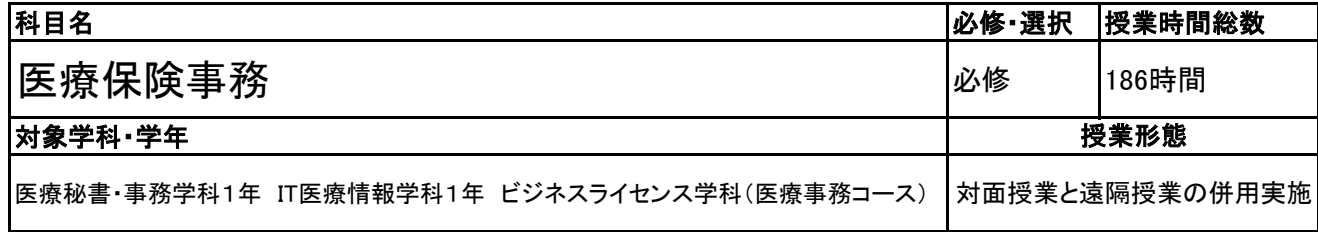

**(2)担当教員**

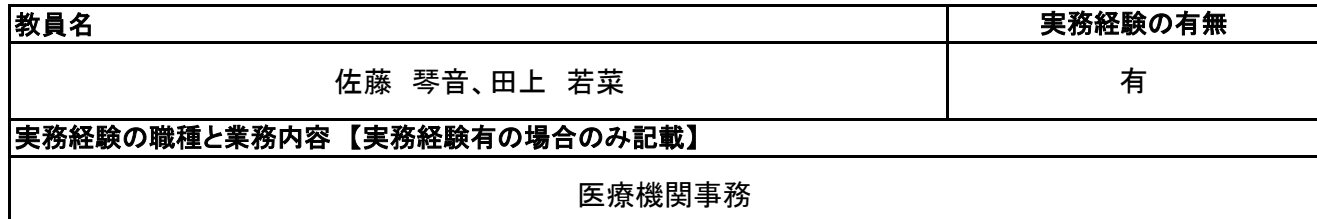

#### **(3)授業概要**

1.医療事務管理士技能認定試験 医科の合格を目指す。

- ①外来レセプト作成 ②入院レセプト作成 ③レセプト点検 ④医療保険制度の知識
- 2.医療事務員として働くにあたり、会計の根拠となる点数早見表の見方を理解する。
- 3.医事コンピュータ・電子カルテ操作を行うための、基礎的な医療事務知識を身につける。
- 4.医療保険の知識と、医療保険制度の仕組みを理解する。

### ※具体的な授業計画、授業方法は別紙授業計画書を参照

**(4)到達目標**

医療事務管理士技能認定試験 医科 合格率90%以上

#### **(5)成績評価方法・基準**

当授業への出席率80%以上を前提とし、チェックテストの点数50%、 検定結果30%,授業態度・提出物の状況10%、出席率10%の割合で評価する。

#### **(6)使用教材・教具**

ソラスト テキスト1~5・診療報酬明細書、医学通信社 診療点数早見表、電卓、筆記用具 ソラスト 学習レポート集(教員のみ)、医学通信社 診療報酬完全マスタードリル(教員のみ)

#### **(7)授業にあたっての留意点**

科目名 医療保険事務

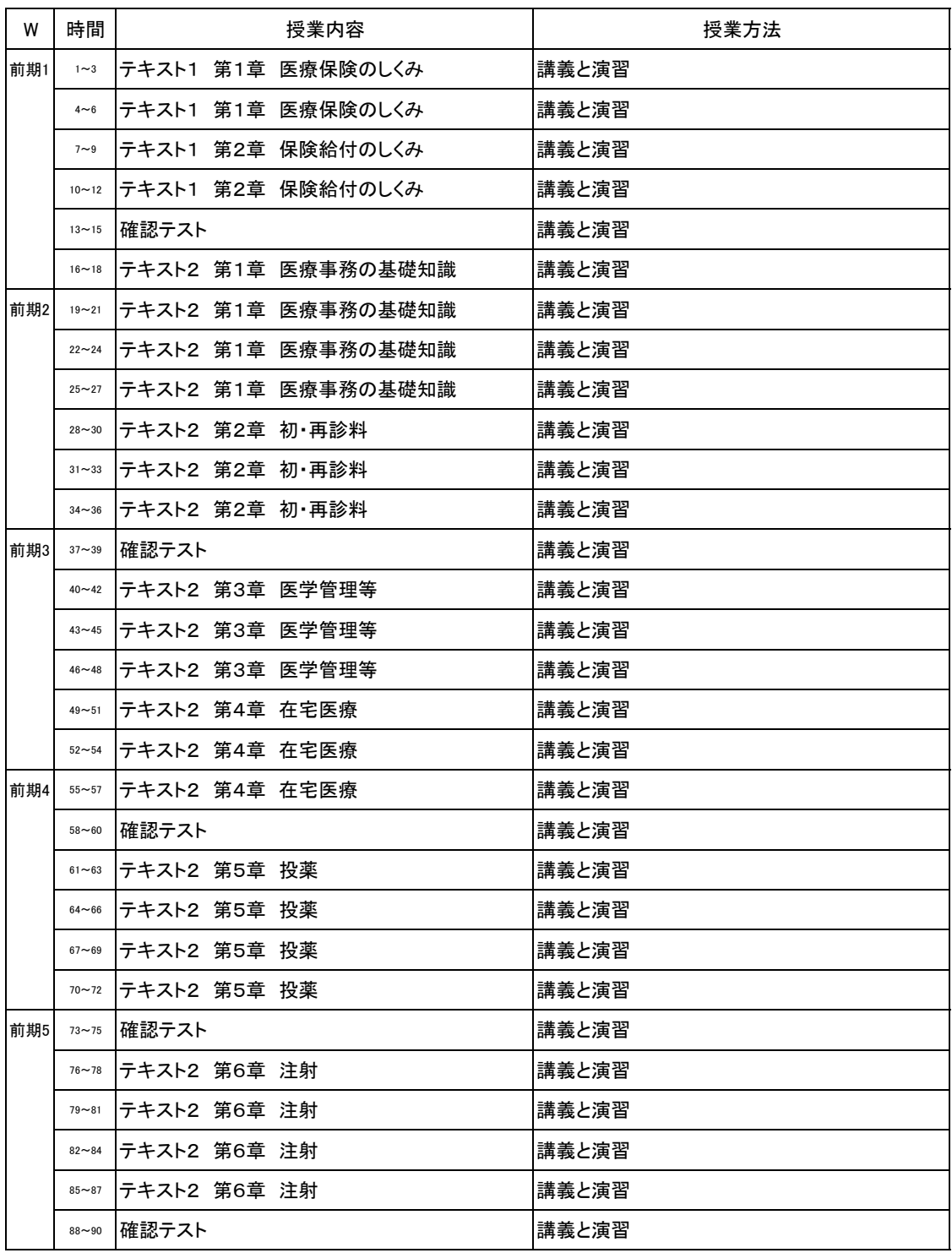

医療保険事務 科目名

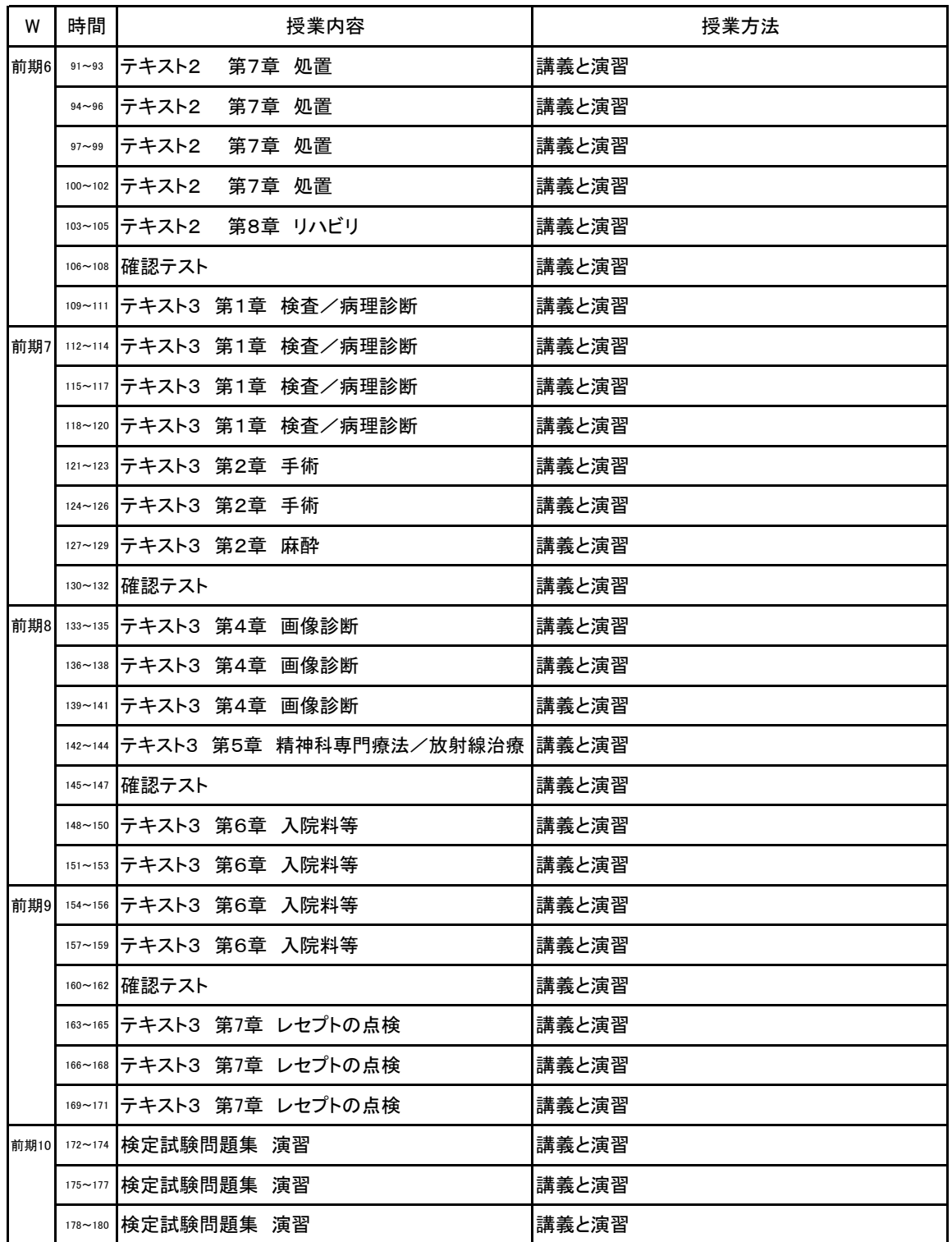

【別紙】

### 授 業 計 画 書

科目名 医療保険事務

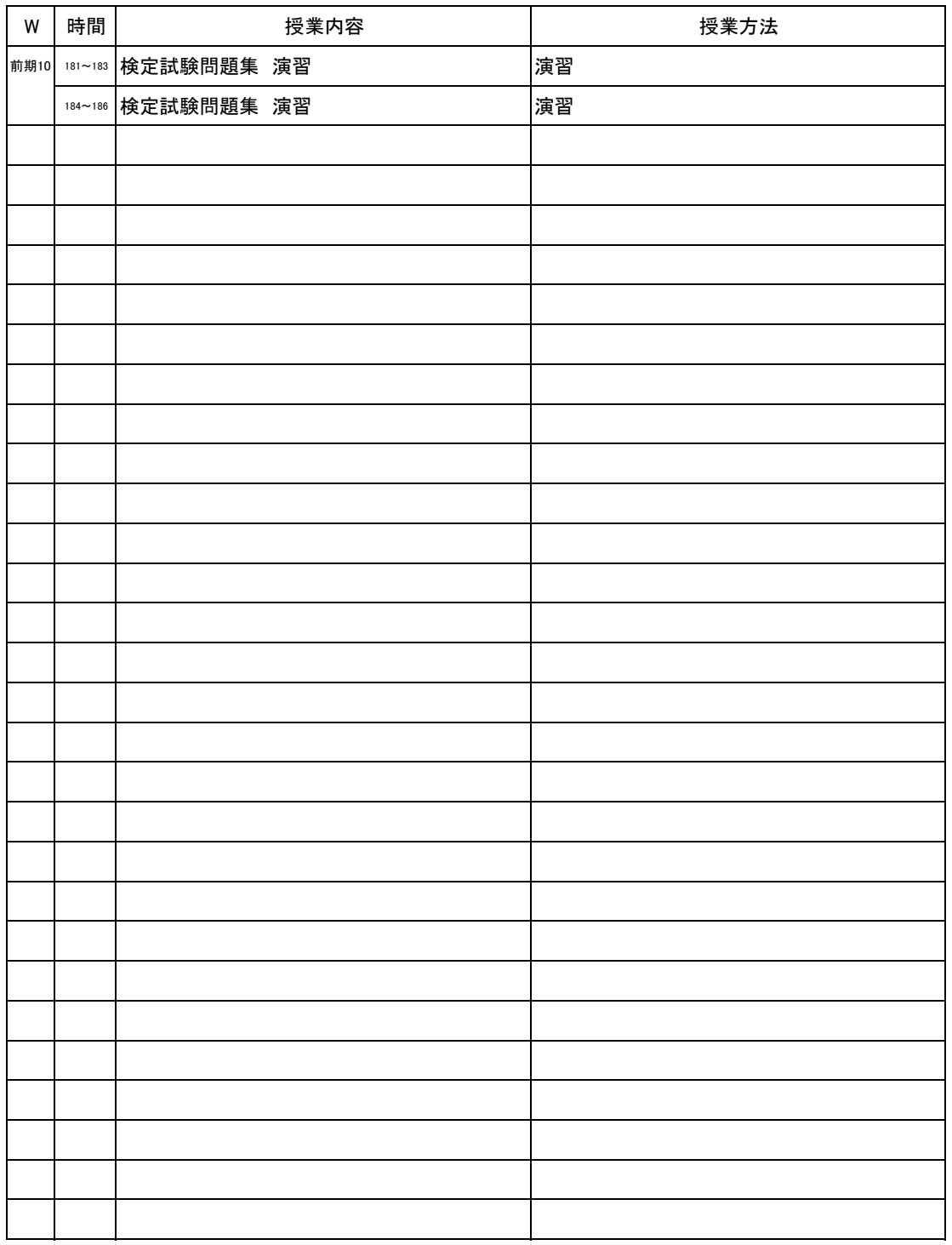

No.3

# 新潟ビジネス専門学校 シラバス

### **(1)基本情報**

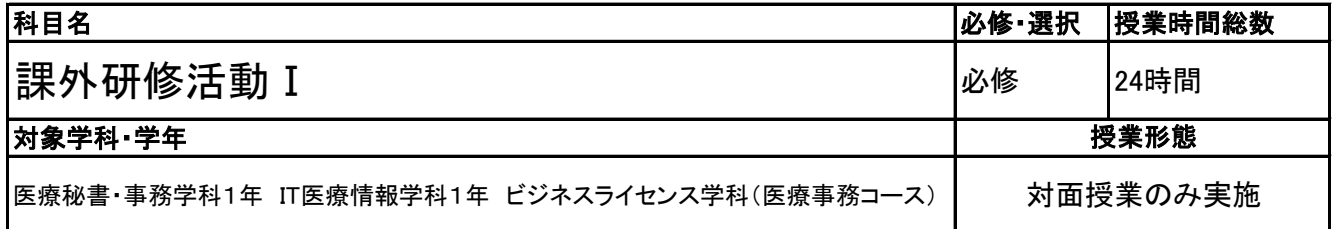

#### **(2)担当教員**

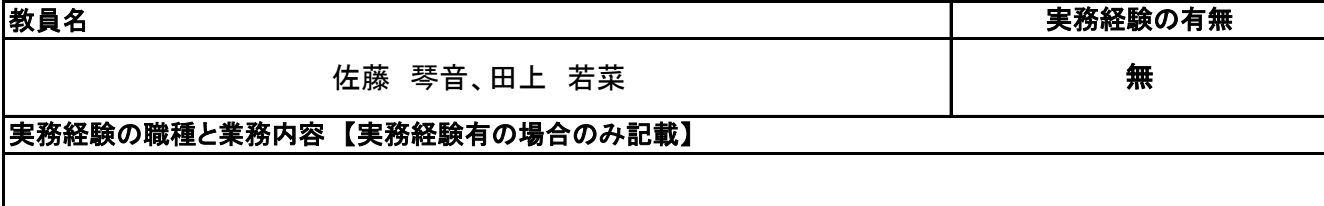

#### **(3)授業概要**

1年次に学校内外で実施される各種研修、イベント等を包括的に一つの科目とみなし、単位認定する。

### ※具体的な授業計画、授業方法は別紙授業計画書を参照

#### **(4)到達目標**

学校運営理念である「誠実、明朗、進取の精神をもった、チャレンジ精神旺盛な社会人を育成する」ことを到 - スペニュー、マンジンのマング、ディングのディアンスタートンなるものと考える。<br>|達目標とし、実施される研修、イベントのすべてがその土台となるものと考える。

#### **(5)成績評価方法・基準**

出席を最も重要視し、各内容への貢献度、参加姿勢などを加味して評価する。

#### **(6)使用教材・教具**

#### **(7)授業にあたっての留意点**

#### 【別紙】

### 授 業 計 画 書

#### 科目名 課外研修活動 I

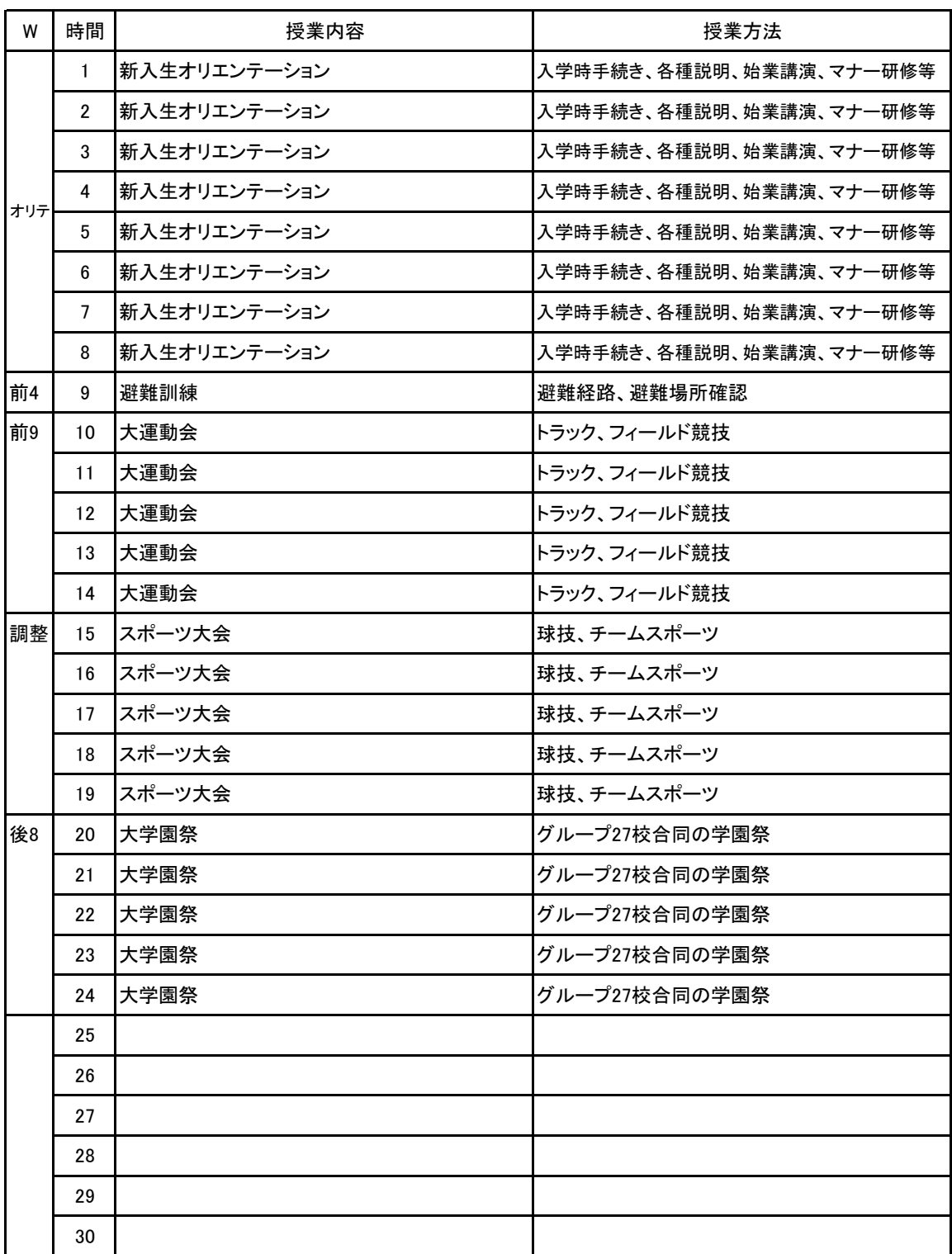

# 新潟ビジネス専門学校 シラバス

**(1)基本情報**

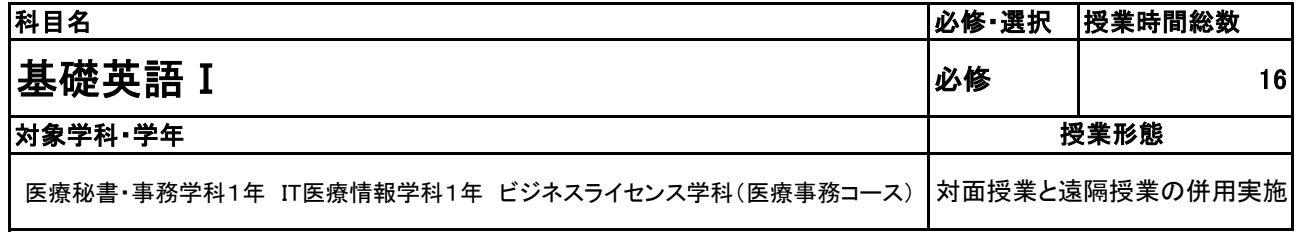

**(2)担当教員**

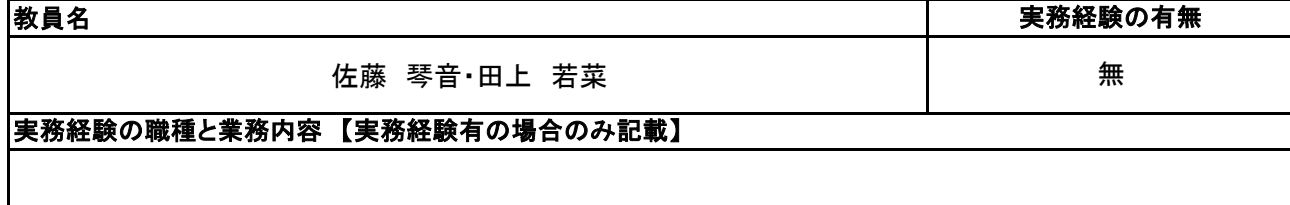

#### **(3)授業概要**

株式会社リクルートマーケティングパートナーズが提供する「スタディサプリ」というアプリを活用して、eラー ニング形式で進める。学生はスタディサプリをスマートフォンやタブレットにダウンロードし、各自で学習を 進めていく。問題は基礎英語 I の範囲内では720レッスンあるが、どのレベルを選択するかは自由。1レッ スン10~15分程度で終わるよう設計されている。

#### ※具体的な授業計画、授業方法は別紙授業計画書を参照

**(4)到達目標**

グローバル社会という言葉が用いられてからしばらくが経過しているが日本人の英語力は世界水準よりも 下回ったままである。そこで日常会話で用いられる、中学・高校で学んだ英語学習の定着、および基礎知 識・技能と英語における知識量を増やすことを目的として実施する。第1段階としては一般的な日常表現や 言い回しを理解し、自己紹介などのやりとりができるようになることを目標とする。次の段階では家族や仕 事のことなど日常的に使われる表現を理解し、情報交換ができるようになることを目標とする。

**(5)成績評価方法・基準**

教職員は管理画面を確認することで進捗状況や学習状況の把握ができる。こうした積極性や主体性を成 績評価の軸としながらも、成績評価テストにより学習の習熟度を評価する。

**(6)使用教材・教具**

スタディサプリ(アプリ)、スマートフォンまたはタブレット、ノート、筆記用具

#### **(7)授業にあたっての留意点**

スタディサプリは自主的な学習を進めるeラーニングアプリであるため、日々の学習計画を定めて、これに 基づいて計画的に学習を進めること。

#### 科目名 基礎英語 I

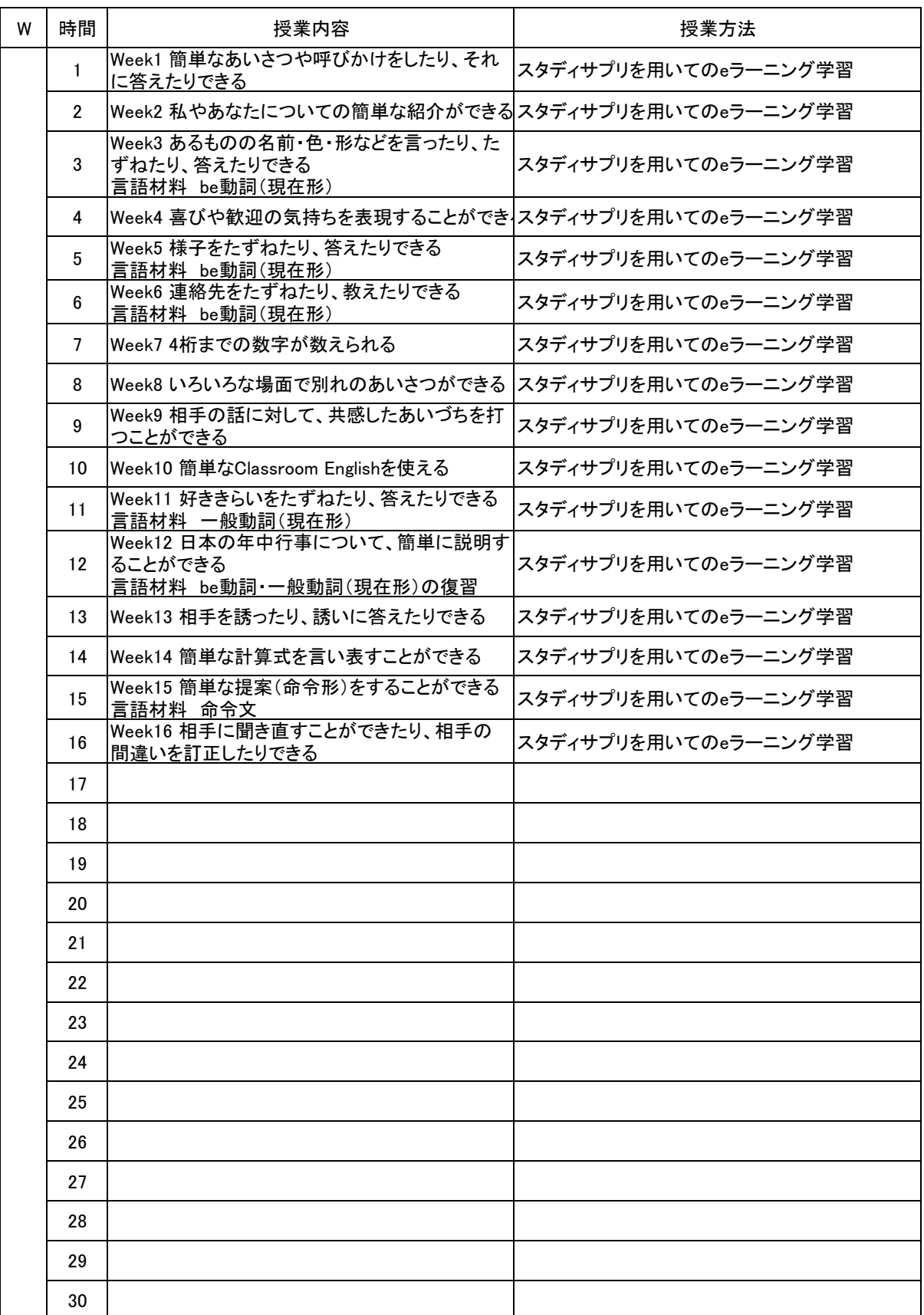

# 新潟ビジネス専門学校 シラバス

**(1)基本情報**

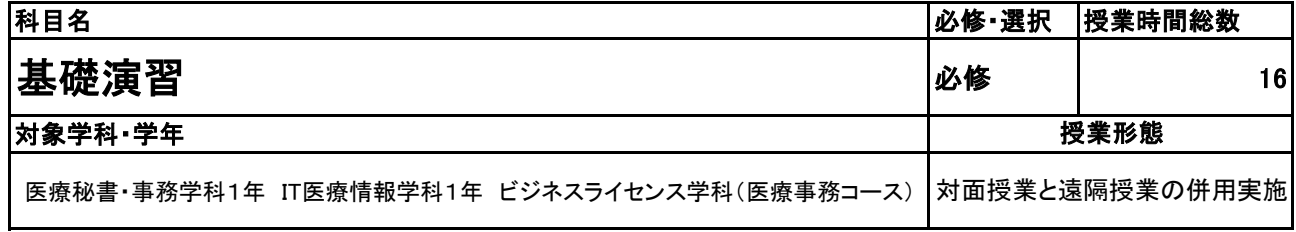

**(2)担当教員**

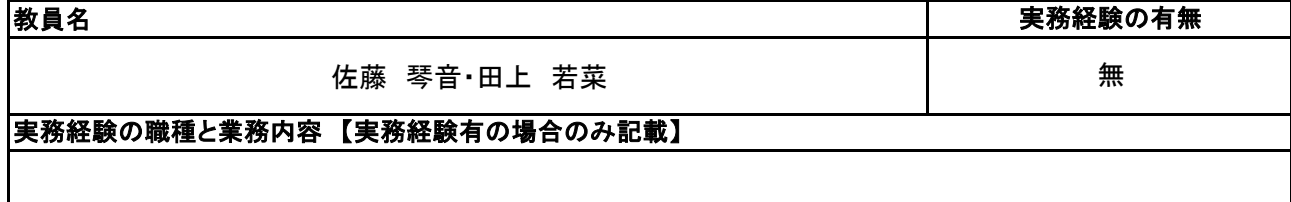

**(3)授業概要**

就活、内定後に活かせる一般常識を実施する。誤った箇所は解説を確認し、繰り返し解く。進捗状況を学 年教員で把握し管理する。

※具体的な授業計画、授業方法は別紙授業計画書を参照

#### **(4)到達目標**

学生の基礎学力の習熟状況が様々であるため、専門学校等に入学後、専門知識修得が難しい学生存在 する。こうした学生だけでなく、全入学生に対して、基礎問題に取り組ませることで、全学生の基礎学力を 底上げし、専門知識を養う授業へとスムーズに移行することを目指す。

**(5)成績評価方法・基準**

授業態度:管理画面による進捗状況の把握で主体性・積極性などを評価する。また、期末にテストを行い 成績評価の判断材料とする。

**(6)使用教材・教具**

実教出版 一般常識&SPI、実況教育出版 SPI基礎から始める問題集

**(7)授業にあたっての留意点**

基礎演習 科目名

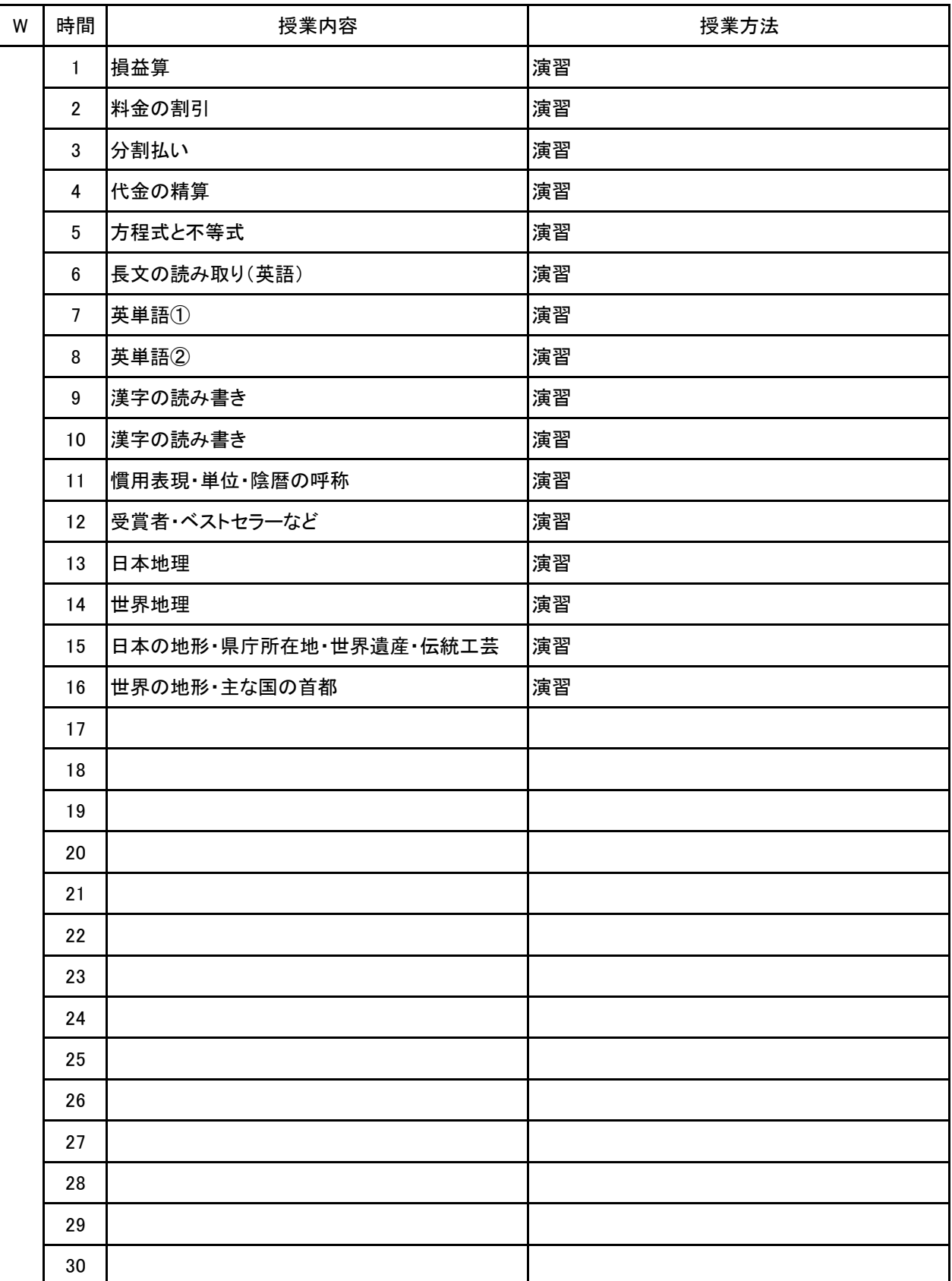

# 新潟ビジネス専門学校 シラバス

**(1)基本情報**

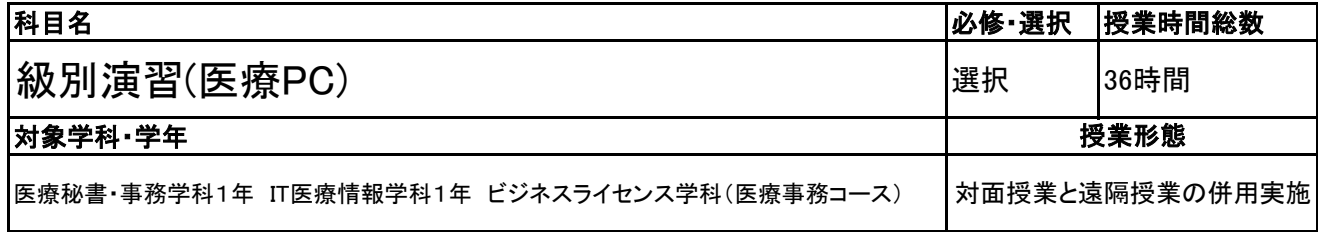

実務経験の有無

有

**(2)担当教員**

#### 教員名

牧浦 舞香・榎 祐香

### 実務経験の職種と業務内容 【実務経験有の場合のみ記載】

医療機関事務

### **(3)授業概要**

1.診療報酬の具体的診療行為について全体を把握し、個々の診療行為・薬剤等を点数表と薬価表に従っ て正確なレセプトを作成できるようにする。

- 2.医療事務員として働くにあたり、会計の根拠となる点数早見表の見方を理解する。
- 3.医事コンピュータ・電子カルテ操作を行うための、基礎的な医療事務知識を身につける。

#### ※具体的な授業計画、授業方法は別紙授業計画書を参照

#### **(4)到達目標**

1.前期に学習した内容を復習する。

2.診療報酬請求事務能力認定試験に出題される診療行為について理解・算定ができる。

#### **(5)成績評価方法・基準**

当授業への出席率80%以上を前提とし、チェックテストの点数50%、 授業への貢献度30%、授業態度・提出物の状況10%、出席率10%の割合で評価する。

#### **(6)使用教材・教具**

医学通信社 診療点数早見表、ソラスト 資料ブック、 診療報酬請求事務能力認定試験用「最新問題と受験対策」(教員のみ)、筆記用具、電卓、補助プリント

#### **(7)授業にあたっての留意点**

#### 級別演習(医療PC) 科目名

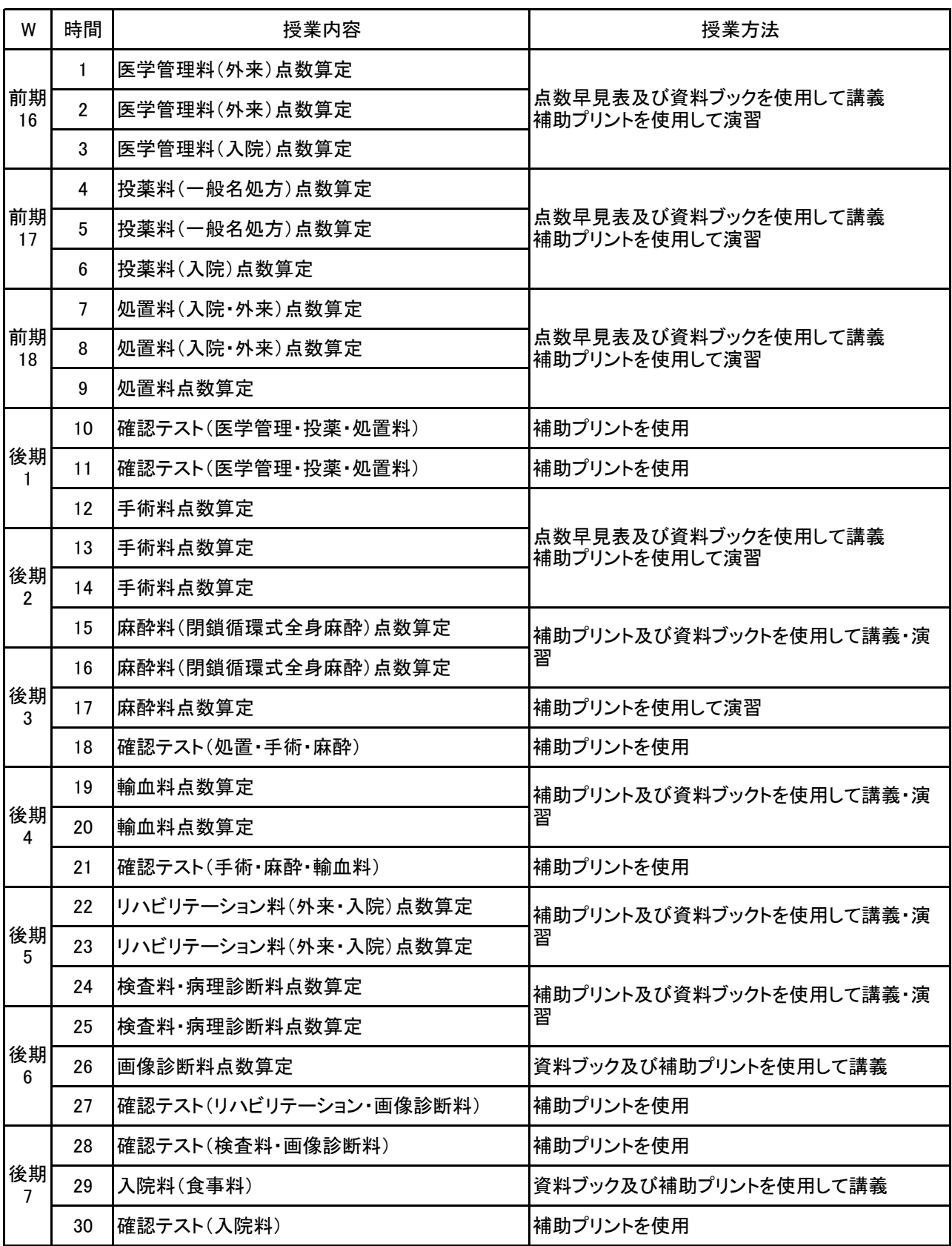

### 【別紙】

# 授 業 計 画 書

#### 級別演習(医療PC) 科目名

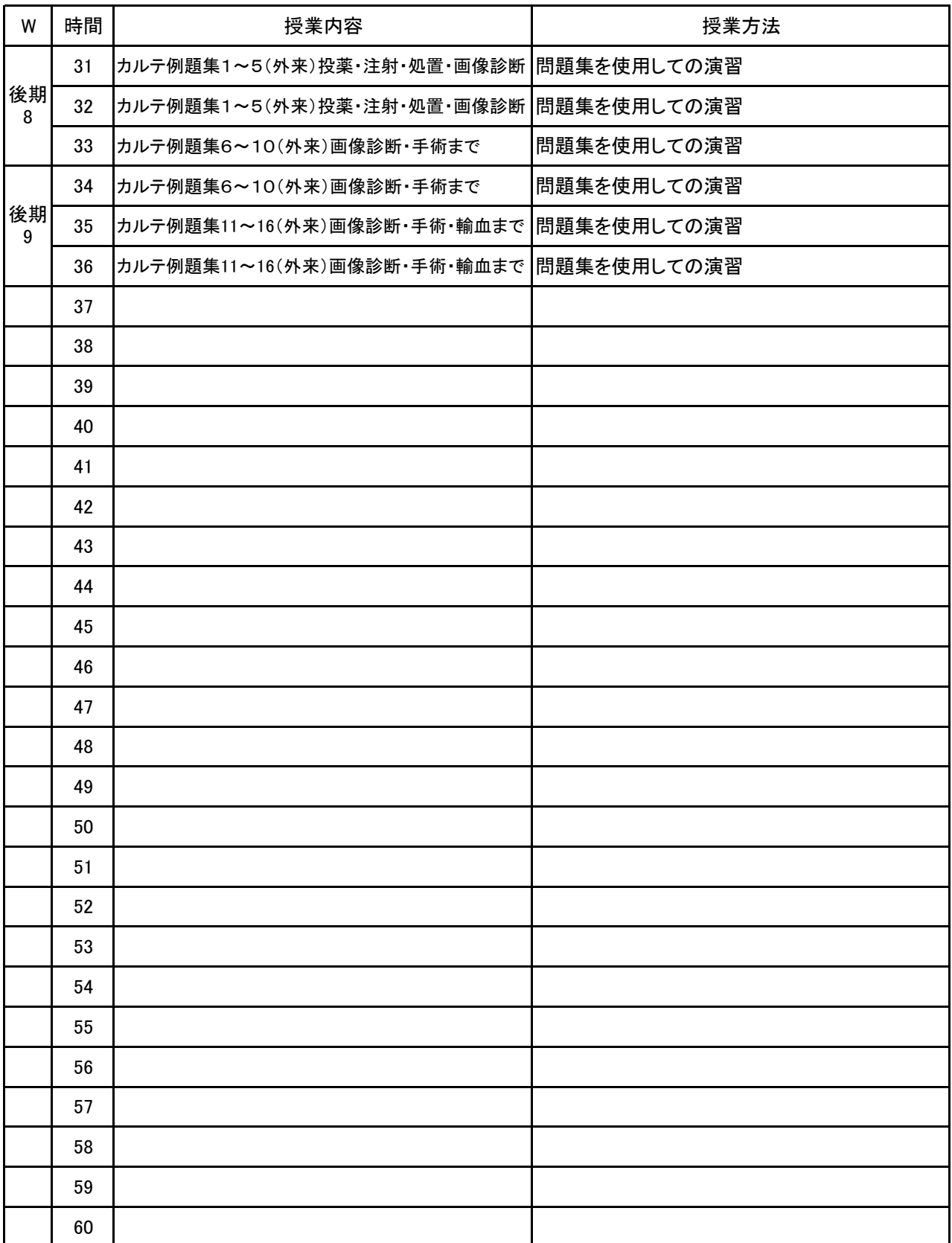

#### **(1)基本情報**

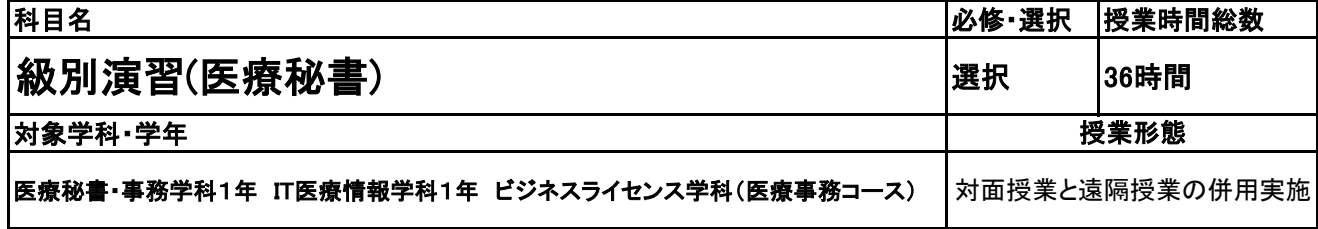

**(2)担当教員**

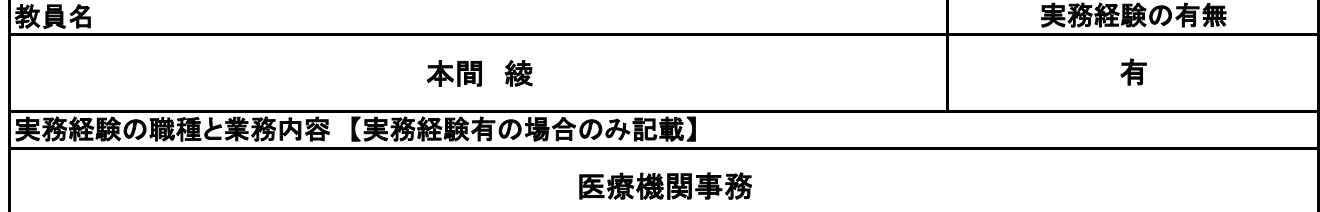

#### **(3)授業概要**

#### 医療秘書検定2級受験者へ向けて問題演習を行い、検定合格を目指す。 公費負担医療制度について理解を深める。

### ※具体的な授業計画、授業方法は別紙授業計画書を参照

#### **(4)到達目標**

・医療秘書として、 それぞれの領域について一般的な知識と技能をもち、やや複雑 な業務を遂行すること ができる。

・医療秘書検定2級、3級に合格する。

・公費負担医療制度の概要理解や実務が出来る。

**(5)成績評価方法・基準**

当授業への出席率80%以上を前提とし、①検定結果②授業態度③出席時間数④提出物を3:3:2:2の 比率で総合的に判断する。

**(6)使用教材・教具**

検定試験問題集、補助プリント

**(7)授業にあたっての留意点**

#### 級別演習(医療秘書) 科目名

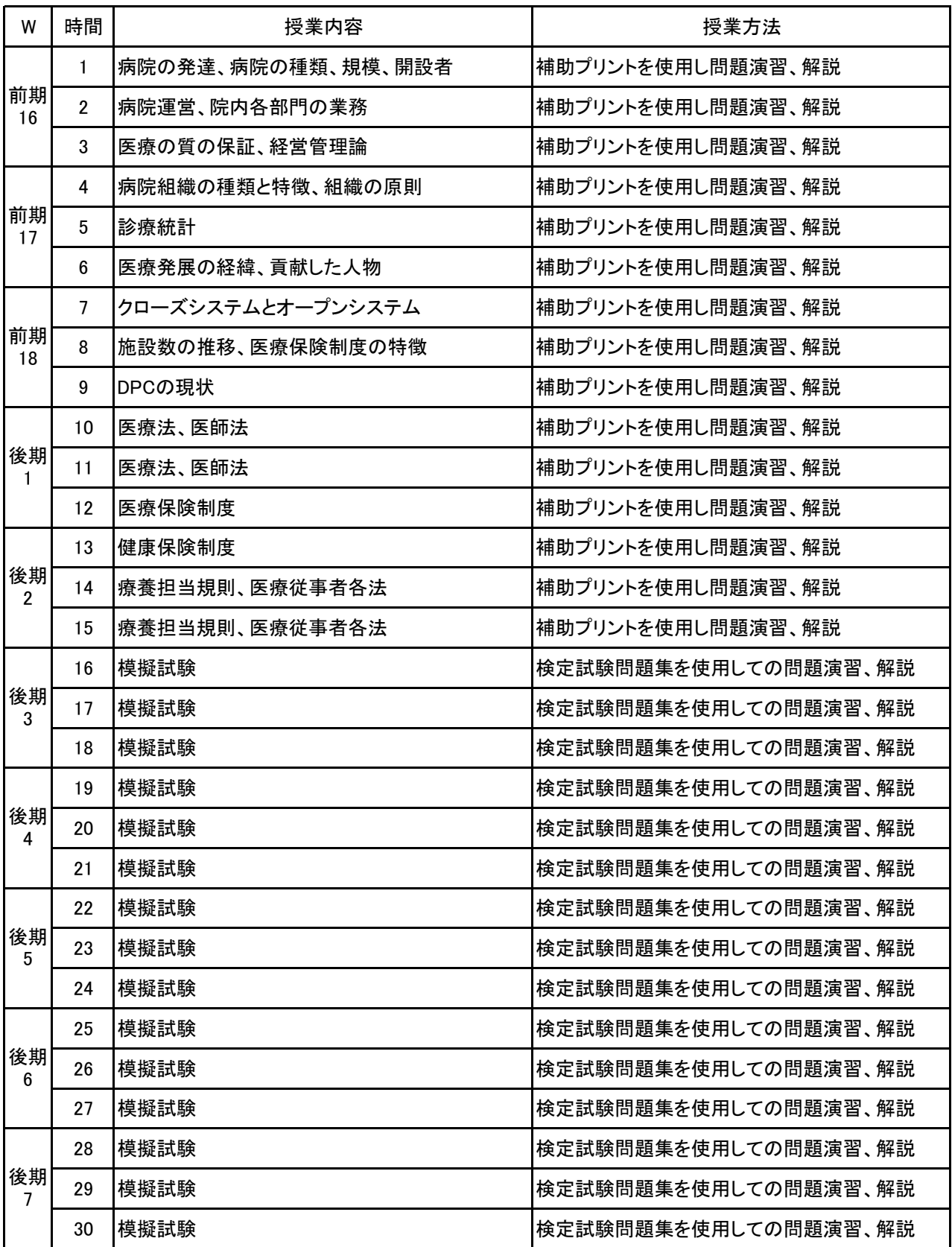

#### 級別演習(医療秘書) 科目名

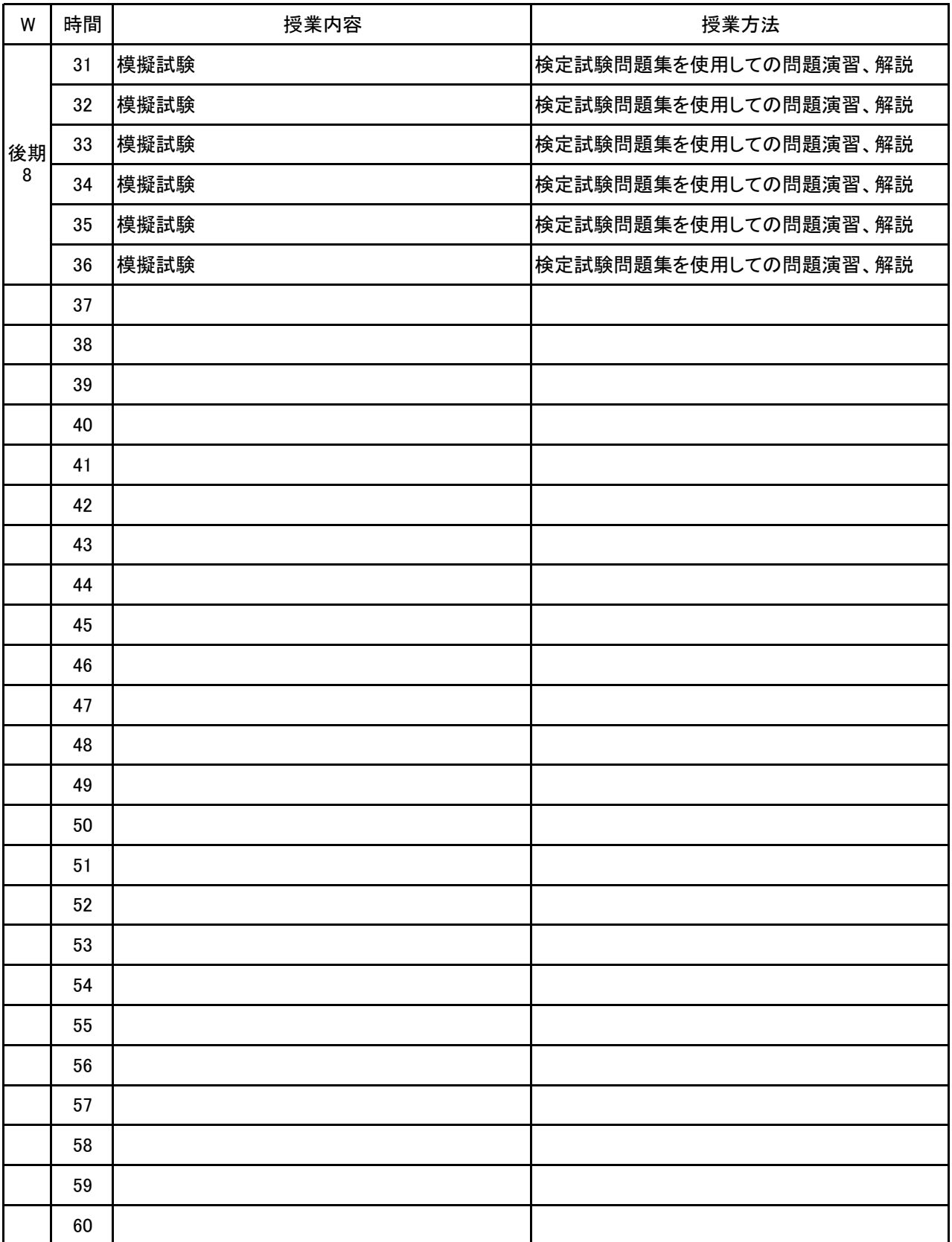

**(1)基本情報**

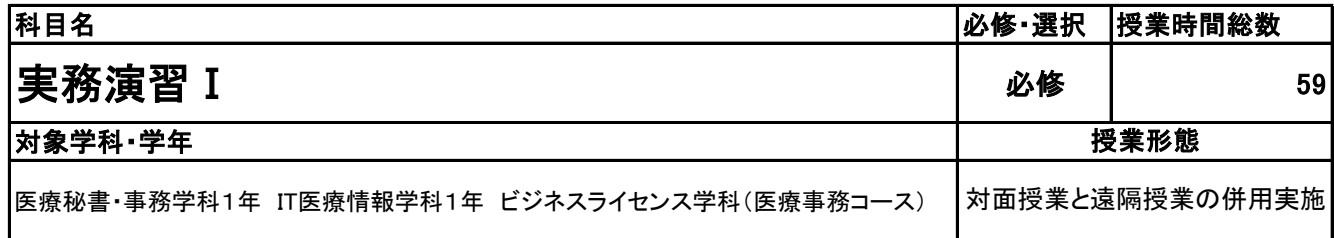

#### **(2)担当教員**

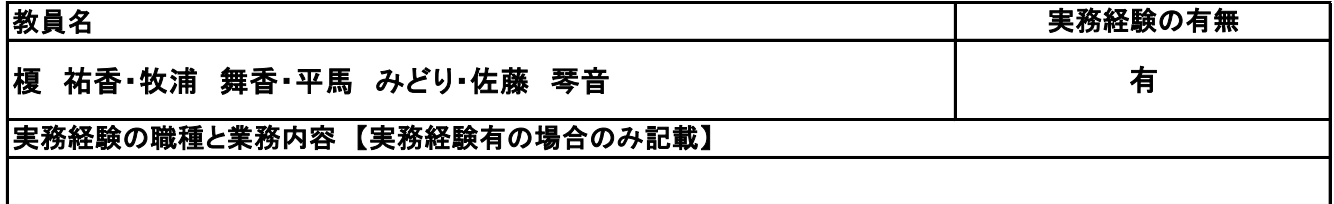

**(3)授業概要**

電卓検定対策(操作方法解説、問題演習) 社会人常識マナー検定対策(講義、問題演習) プレゼンテーション(MicrosoftOffice PowerPoint操作の講義・実習)

#### ※具体的な授業計画、授業方法は別紙授業計画書を参照

**(4)到達目標**

全経電卓検定合格、電卓の基本操作の習得 全経社会人常識マナー検定合格、ビジネスマナーの習得 MicrosoftOffice PowerPointシステムの理解

**(5)成績評価方法・基準**

### 検定結果および授業態度

**(6)使用教材・教具**

全経電卓検定問題集、全経社会人常識マナー検定問題集、 PowerPointクイックマスター、30時間でマスター プレゼンテーション+PowerPoint2019

**(7)授業にあたっての留意点**

実務演習Ⅰ 科目名

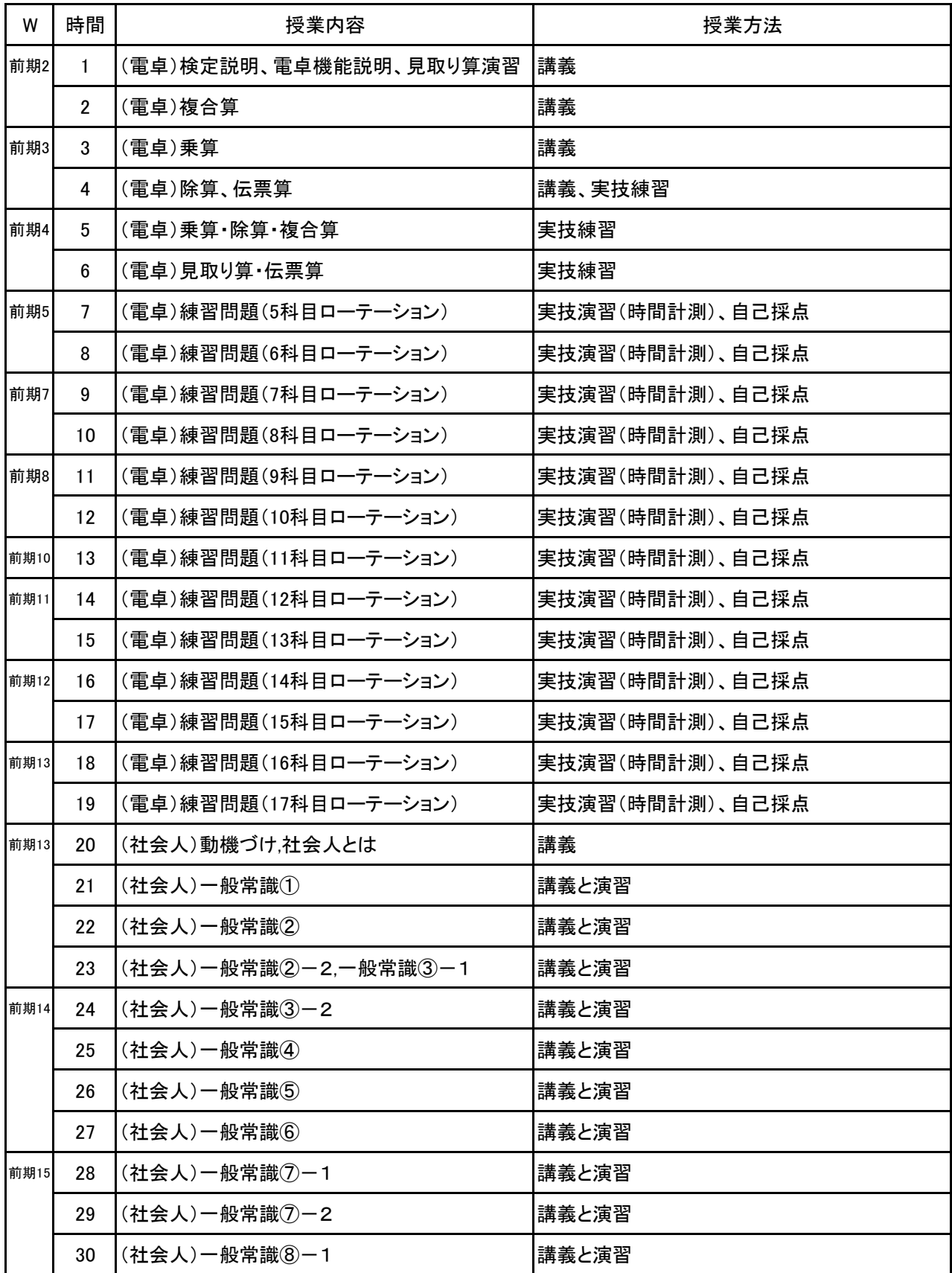
#### 実務演習Ⅰ 科目名

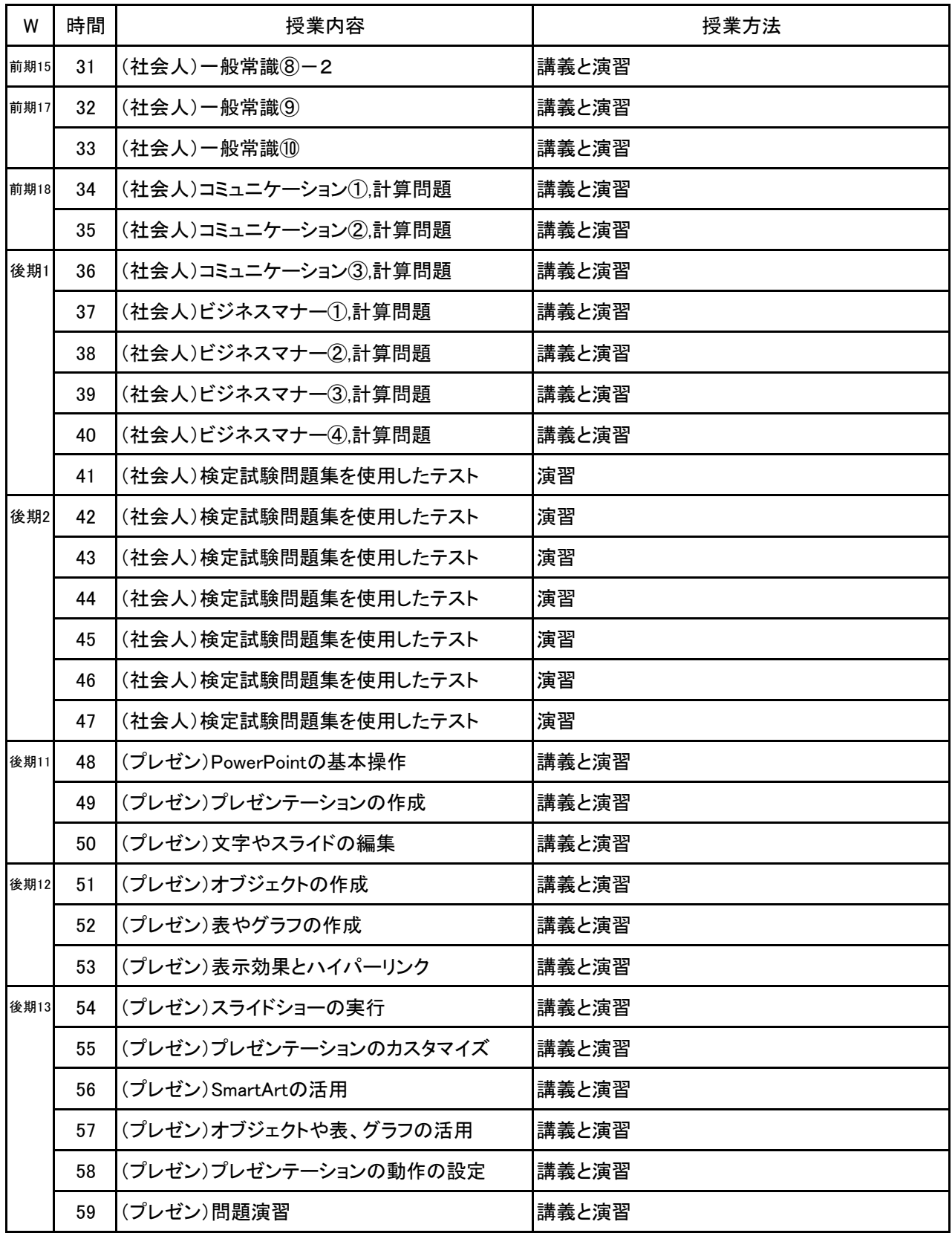

**(1)基本情報**

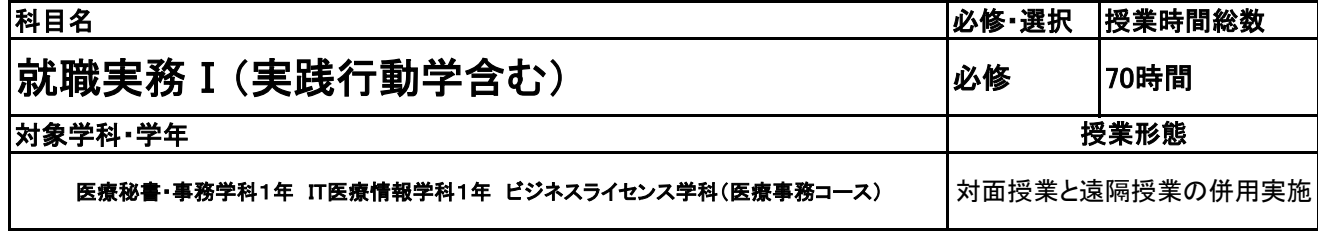

**(2)担当教員**

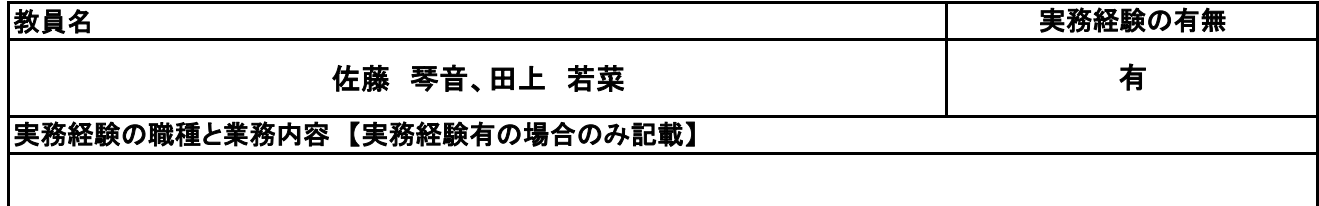

**(3)授業概要**

- 1.1年間における全員受験の検定合格や在学中の目標を定め、モチベーションを向上させる。
- 2.社会人としての姿勢・マナーを身につける。
- 3.在学中の問題や学生が抱える困難にいち早く気付き、早急に対応できる環境を作る。
- 4.就活生としての自覚を身につけ、求職登録に合格する。

### ※具体的な授業計画、授業方法は別紙授業計画書を参照

**(4)到達目標**

在校生の目標達成 求職登録 合格

**(5)成績評価方法・基準**

当授業への出席率80%以上を前提とし、授業態度・提出物の状況80%、出席率20%の割合で評価する。

**(6)使用教材・教具**

実践行動学研究所 夢実現のための実践行動学、ウイネット 動画で学ぶ就活ナビ

**(7)授業にあたっての留意点**

#### 科目名 就職実務 I (実践行動学含む)

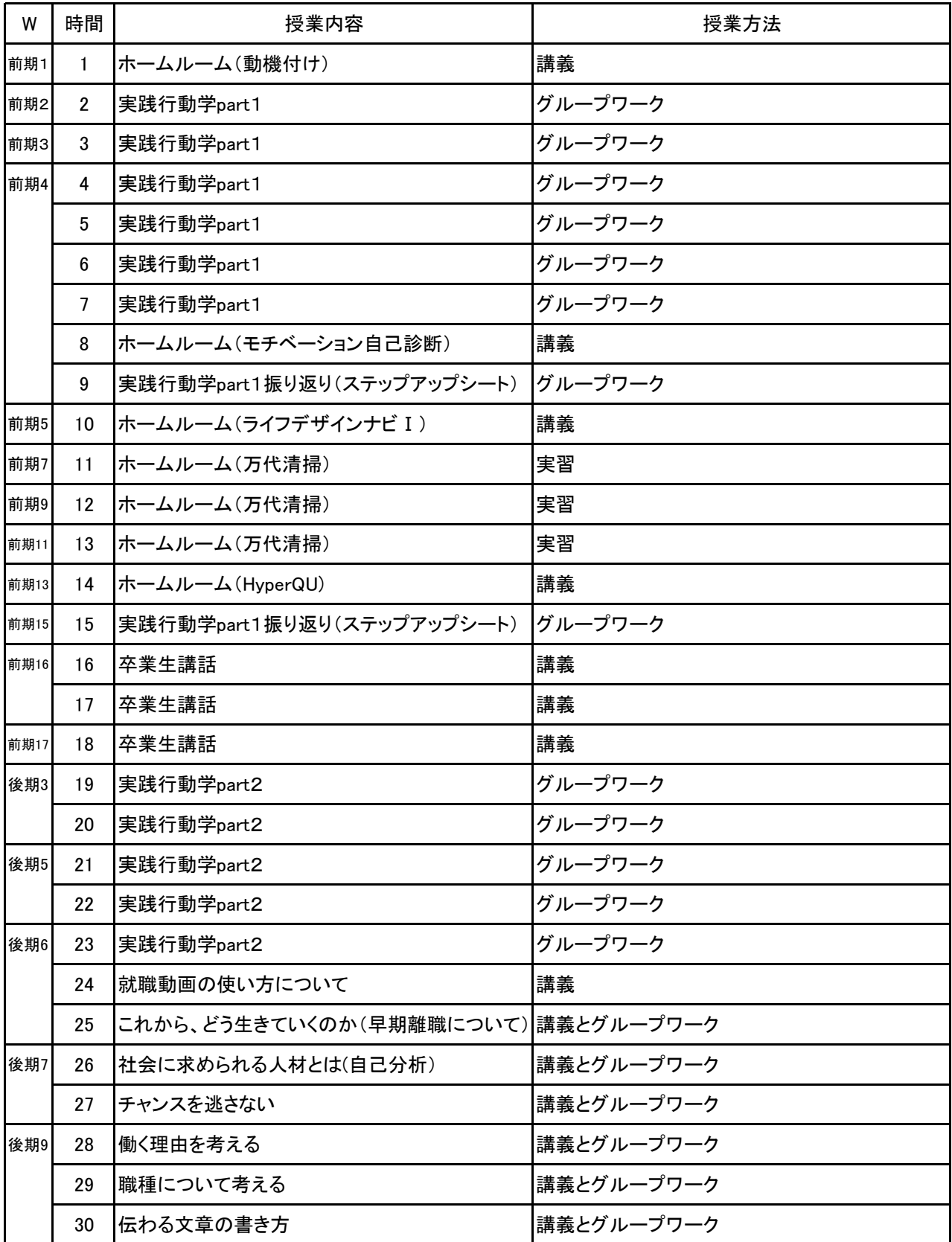

## 【別紙】

# 授 業 計 画 書

#### 科目名 就職実務 I (実践行動学含む)

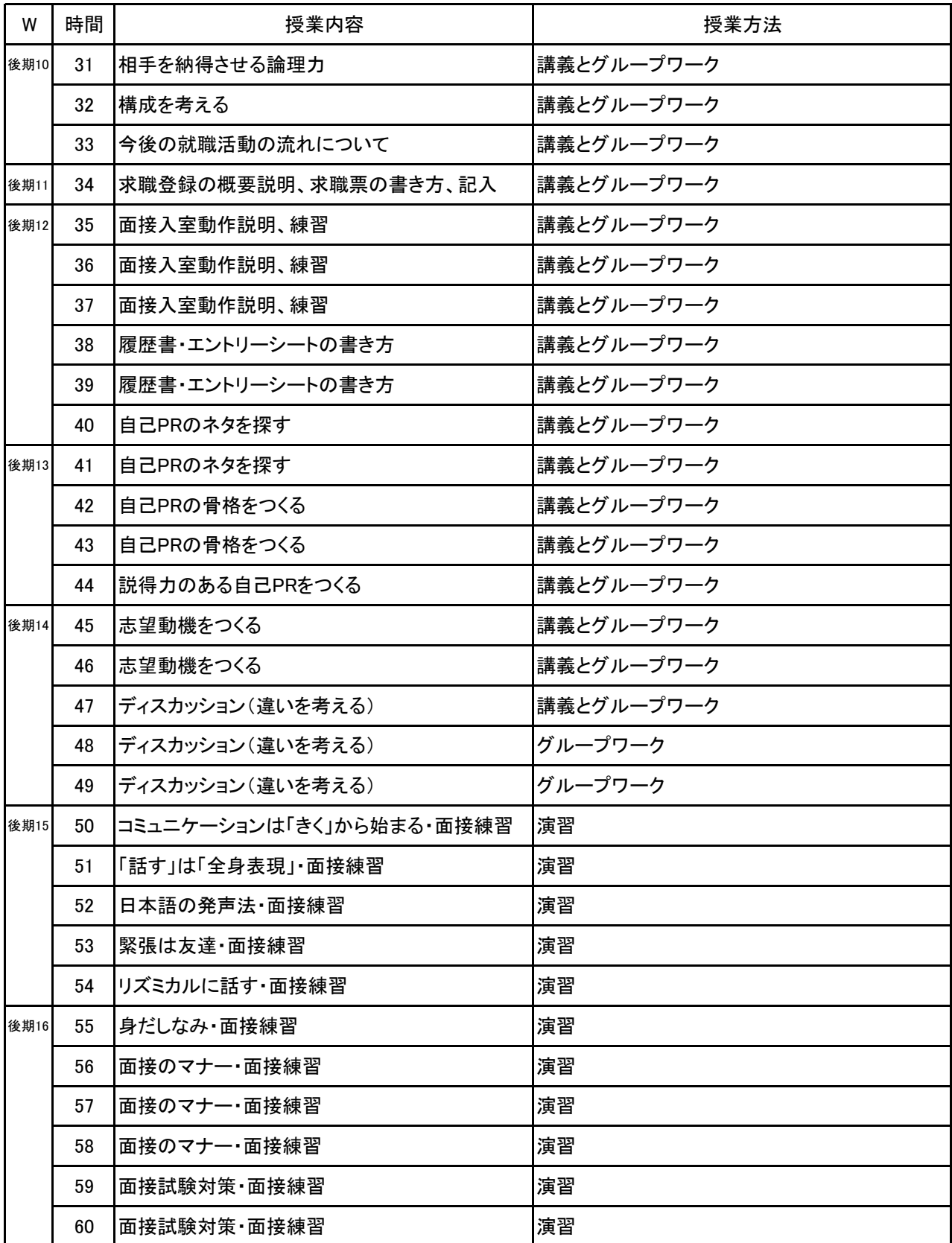

#### 科目名 就職実務 I (実践行動学含む)

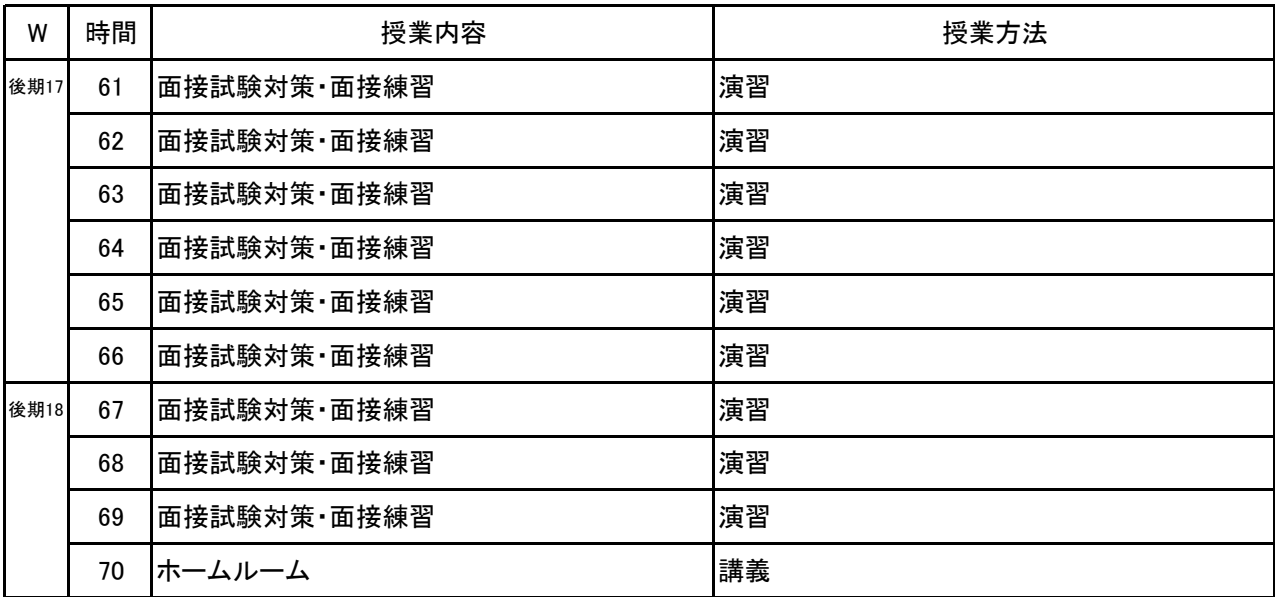

# 新潟ビジネス専門学校 シラバス

**(1)基本情報**

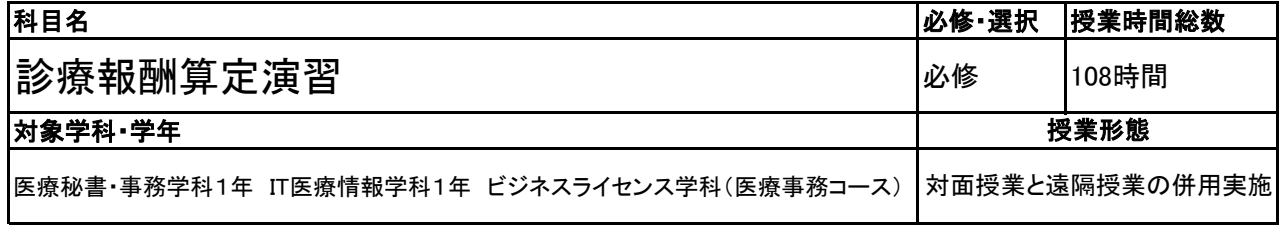

### **(2)担当教員**

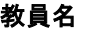

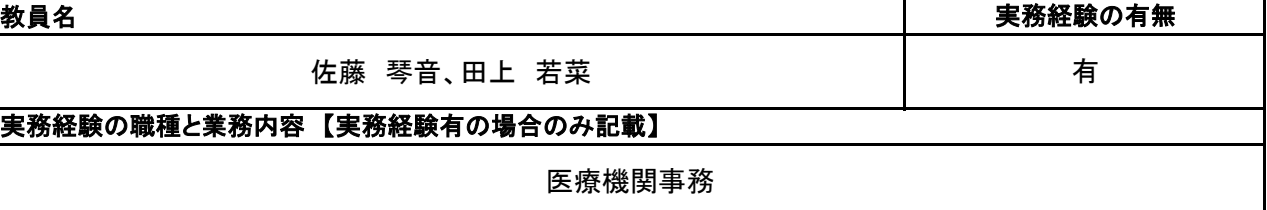

### **(3)授業概要**

1.医療秘書技能検定試験 2級・3級の合格を目指す。

- ①外来レセプト作成 ②入院レセプト作成 ③医療保険制度の知識
- 2.医療事務員として働くにあたり、会計の根拠となる点数早見表の見方を理解する。
- 3.医事コンピュータ・電子カルテ操作を行うための、基礎的な医療事務知識を身につける。
- 4.医療保険の知識と、医療保険制度の仕組みを理解する。

## ※具体的な授業計画、授業方法は別紙授業計画書を参照

### **(4)到達目標**

①外来レセプトを手書きで作成できる ②入院レセプトを手書きで作成できる ③医療保険制度の知識が十分にある

### **(5)成績評価方法・基準**

当授業への出席率80%以上を前提とし、チェックテストの点数50%、 検定結果30%,授業態度・提出物の状況10%、出席率10%の割合で評価する。

### **(6)使用教材・教具**

ソラスト テキスト5(資料ブック)、医学通信社 診療点数早見表、電卓、筆記用具 医学通信社 診療報酬完全マスタードリル、 医学通信社 診療報酬請求事務能力認定試験 受験対策と予想問題集

### **(7)授業にあたっての留意点**

科目名 診療報酬算定演習

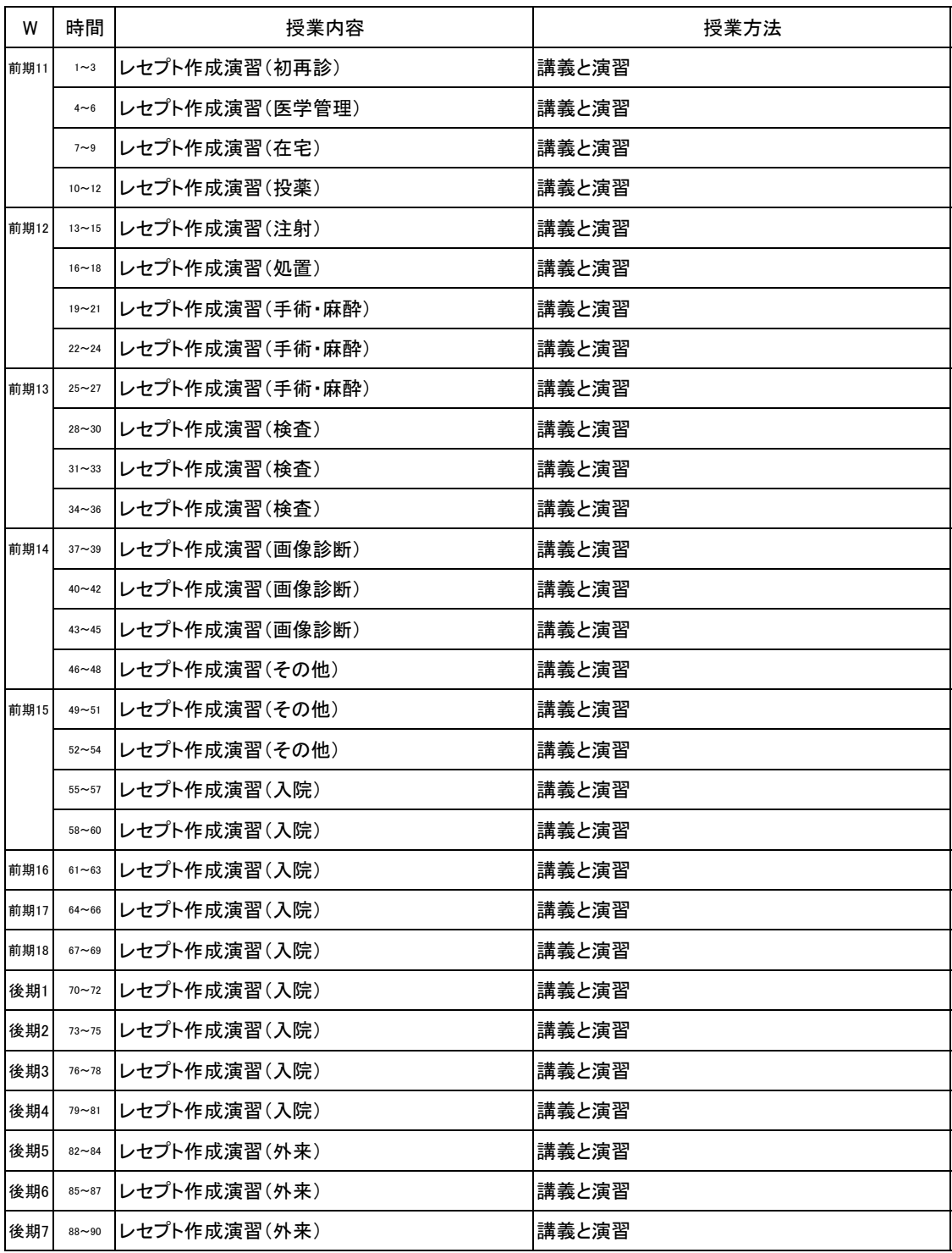

診療報酬算定演習 科目名

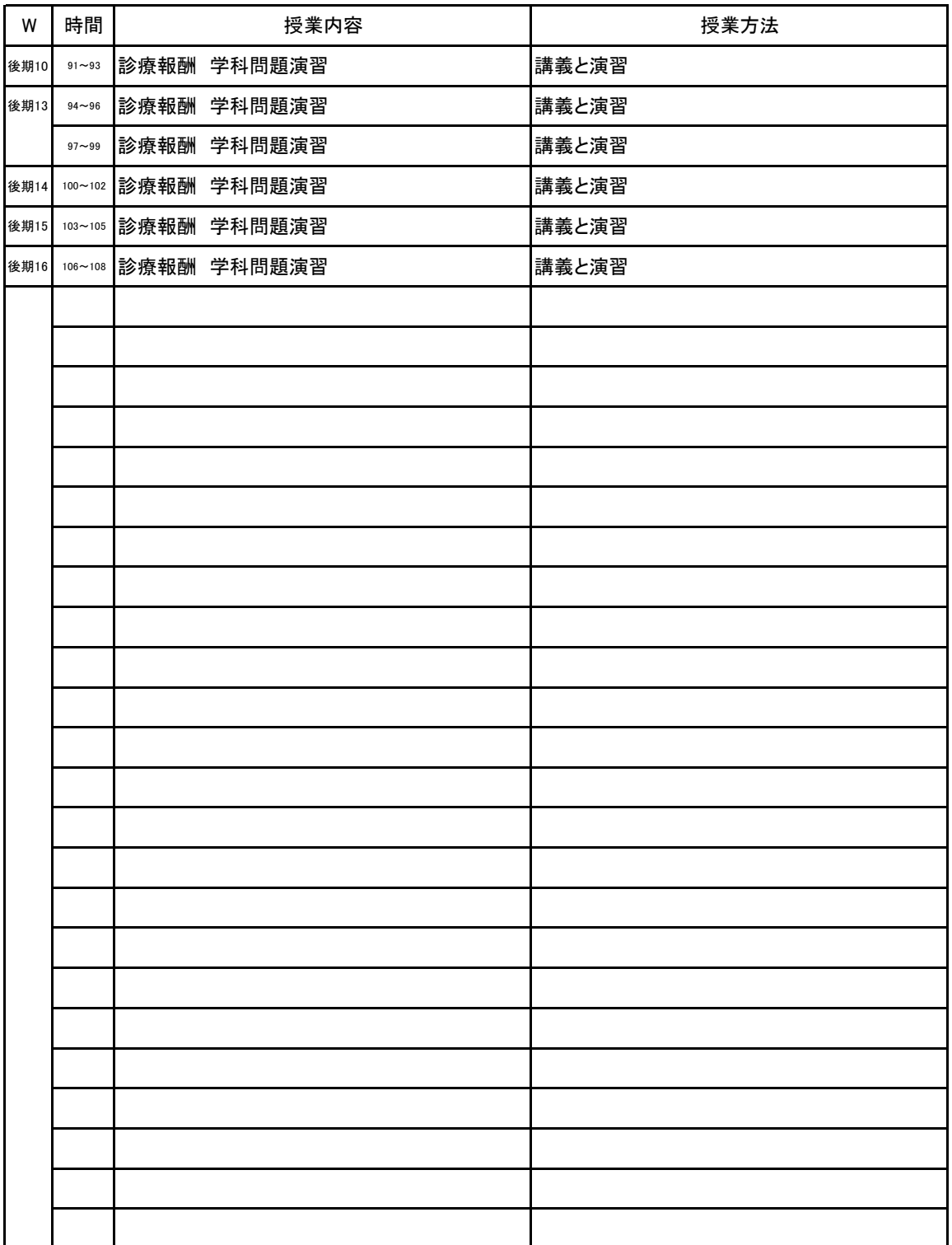

# 新潟ビジネス専門学校 シラバス

**(1)基本情報**

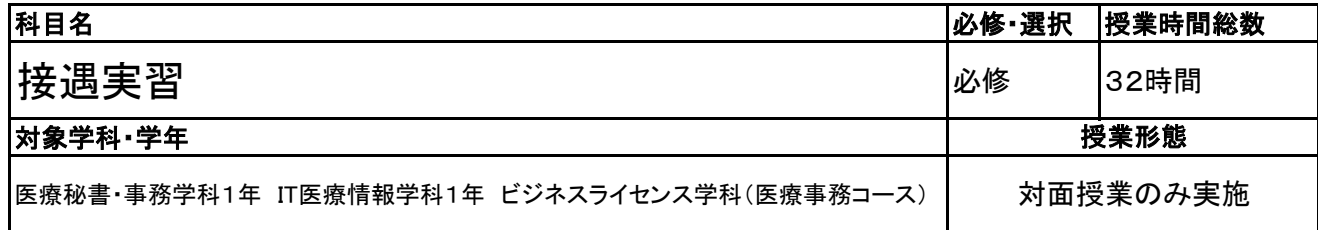

**(2)担当教員**

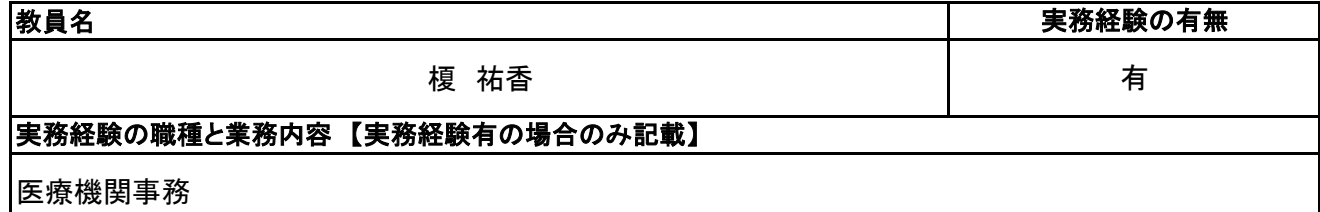

## **(3)授業概要**

1.医療機関での正しい患者対応の基礎を身につける。

- 2.社会人としての正しい姿勢、お辞儀、挨拶、言葉づかいを身につける。
- 3.電話対応、受付対応、ご案内、お茶出しのマナーを身につける。
- 4.病院実習における医療機関スタッフとしての心構えを学び、実習の準備を整える。

## ※具体的な授業計画、授業方法は別紙授業計画書を参照

### **(4)到達目標**

医療秘書技能検定試験の医療秘書実務分野の基礎を理解する。 医療従事者としての心構えを理解する。 正確な電話応対ができる。 患者様の目線に立った、窓口応対ができる。

### **(5)成績評価方法・基準**

当授業への出席率80%以上を前提とし、チェックテストの点数50%、 授業態度30%、提出物の状況10%、出席率10%の割合で評価する。

### **(6)使用教材・教具**

ウイネット 社会でいきる実践ビジネスマナー、筆記用具

### **(7)授業にあたっての留意点**

#### 科目名 接遇実習

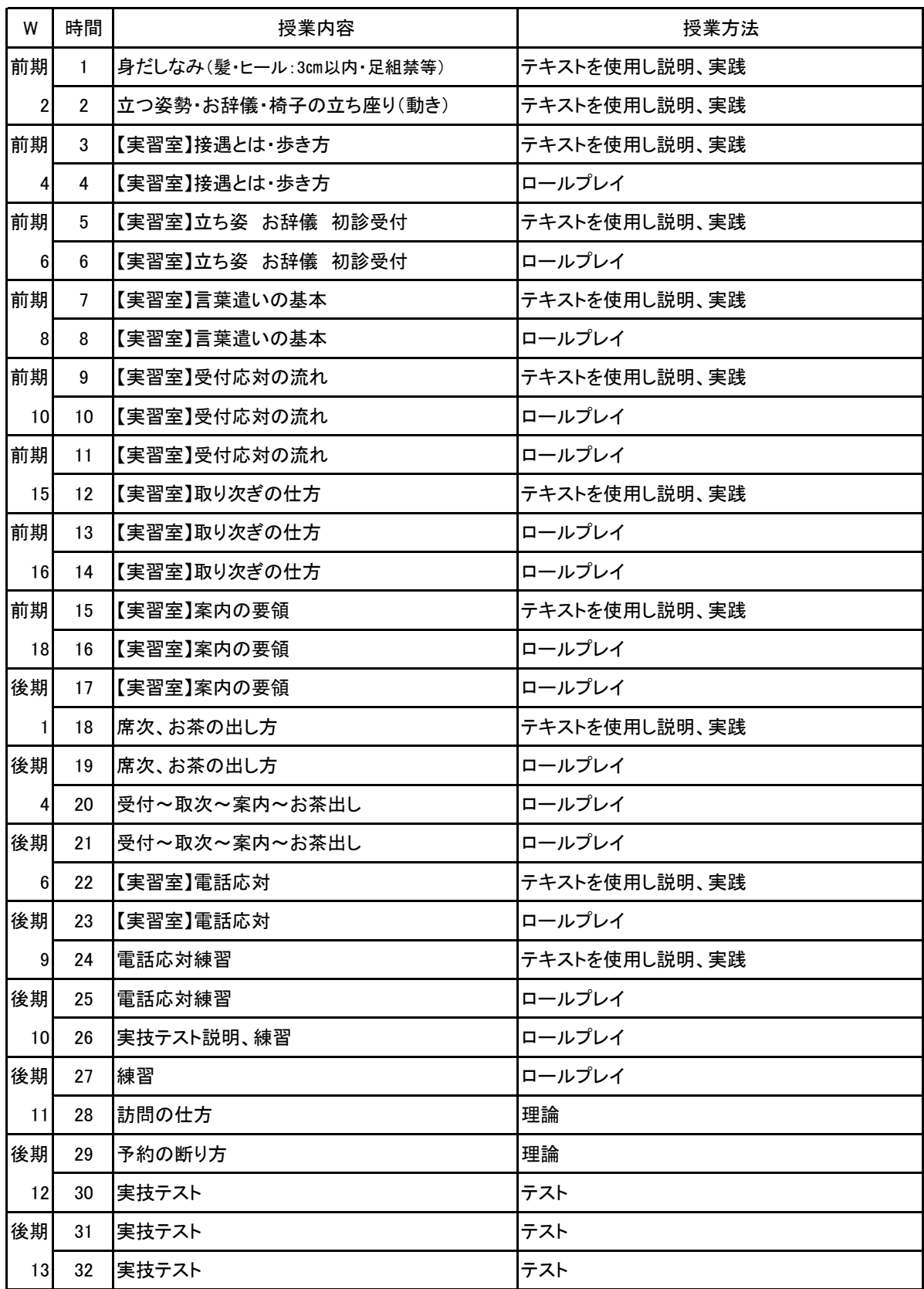

### **(1)基本情報**

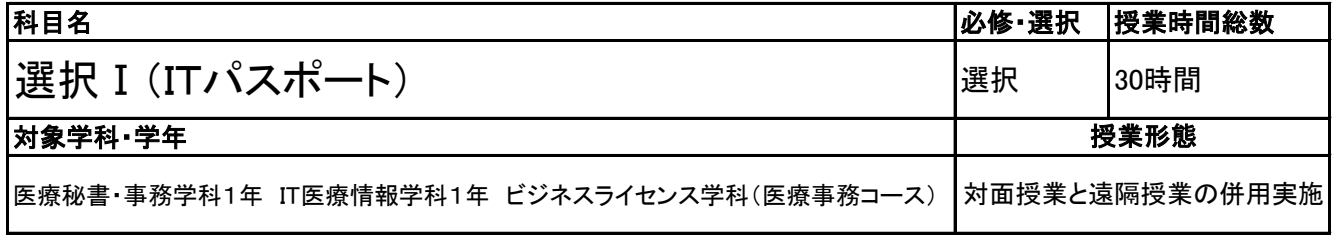

### **(2)担当教員**

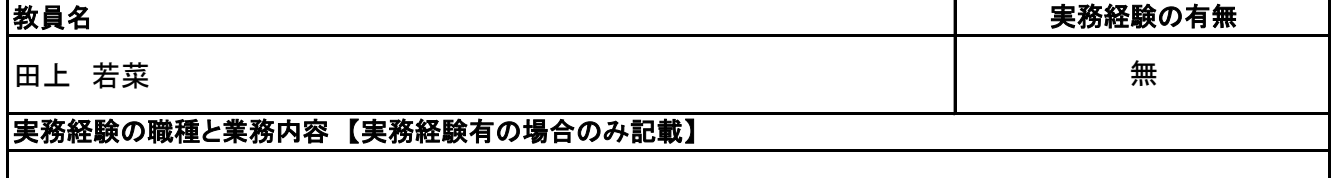

### **(3)授業概要**

次年度のコース選択別授業へ向け、科目概要がイメージできるよう教科書を使用して講義。 各単元の基礎部分と演習を実施。

## ※具体的な授業計画、授業方法は別紙授業計画書を参照

**(4)到達目標**

医療機関で情報技術がどのように使われているかを知る。

検定については、2年次9月に情報処理技術者試験ITパスポート試験を取得。

**(5)成績評価方法・基準**

授業態度、出欠席、検定結果を参考に評価する。

**(6)使用教材・教具**

イメージ&クレバー方式でよくわかる 栢木先生のITパスポート教室

**(7)授業にあたっての留意点**

専門用語多く難解な為、いかに具体例や簡単な表現に直して説明できるかがポイントとなる。

#### 科目名 選択 I (ITパスポート)

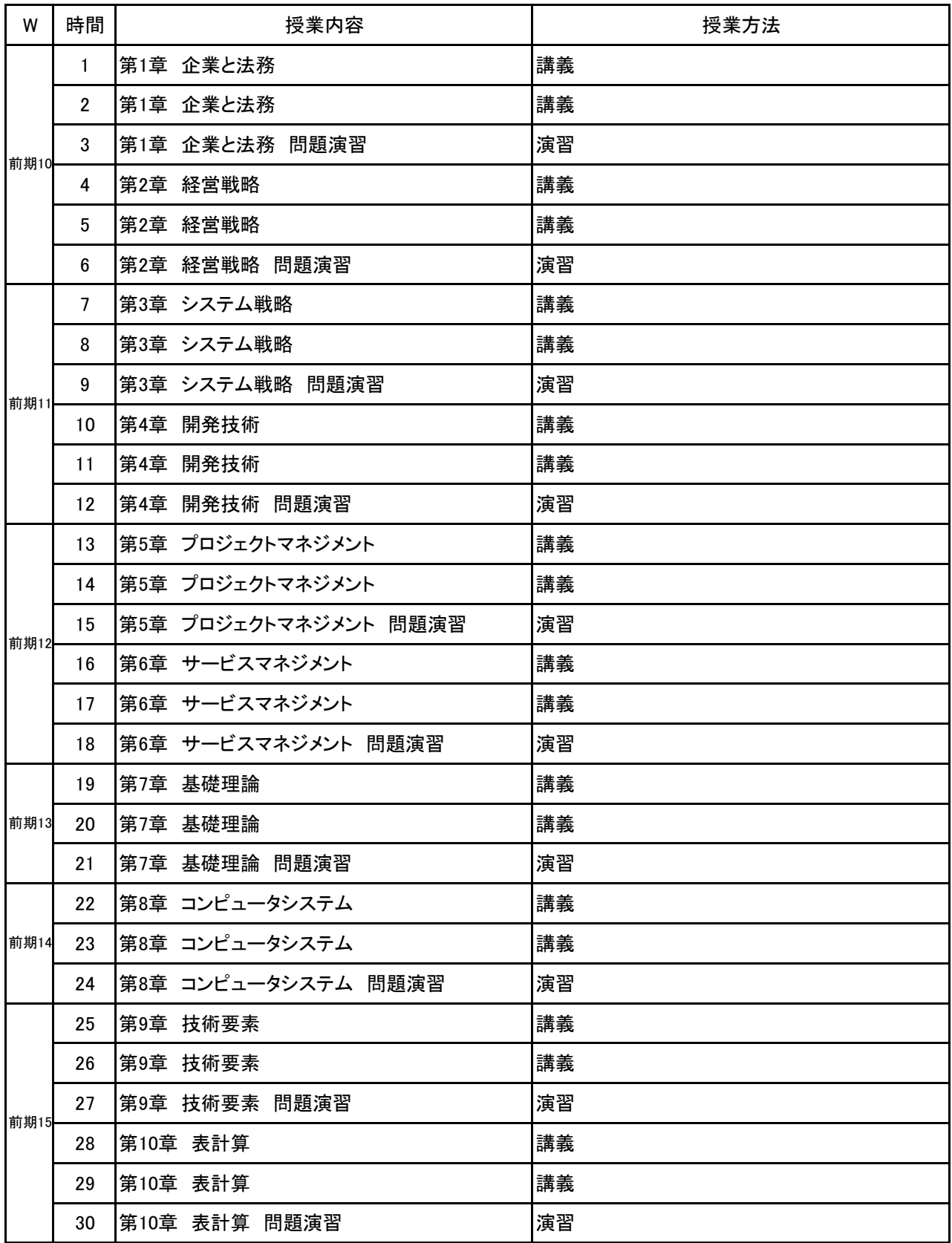

# 新<sup>潟ビジネス専門学校</sup> シラバス

**(1)基本情報**

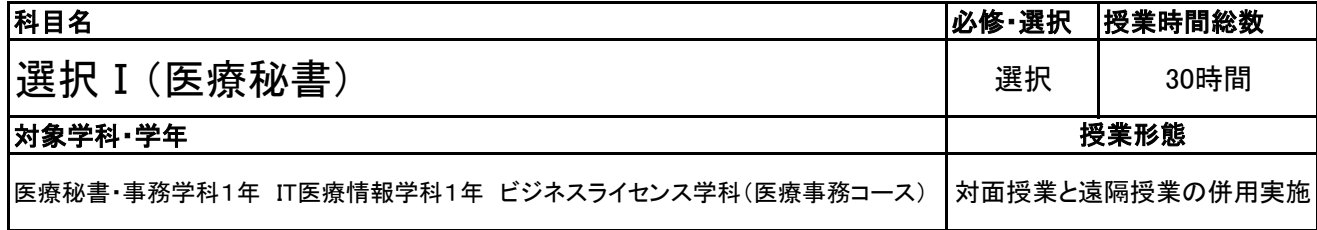

**(2)担当教員**

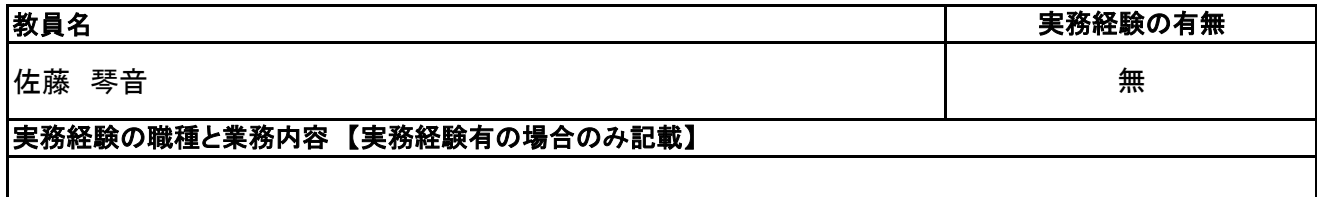

### **(3)授業概要**

医療秘書検定1級受験へ向けて問題演習を行い、検定合格を目指す。

## ※具体的な授業計画、授業方法は別紙授業計画書を参照

**(4)到達目標**

・医療秘書として、 それぞれの領域について一般的な知識と技能をもち、やや複雑 な業務を遂行すること ができる。 ・医療秘書検定1級、準1級受験へ向けた復習および新たな知識の習得を図る。

**(5)成績評価方法・基準**

当授業への出席率80%以上を前提とし、①検定結果②授業態度③出席時間数④提出物を3:3:2:2の 比率で総合的に判断する。

**(6)使用教材・教具**

検定試験問題集、補助プリント

**(7)授業にあたっての留意点**

#### 選択Ⅰ(医療秘書) 科目名

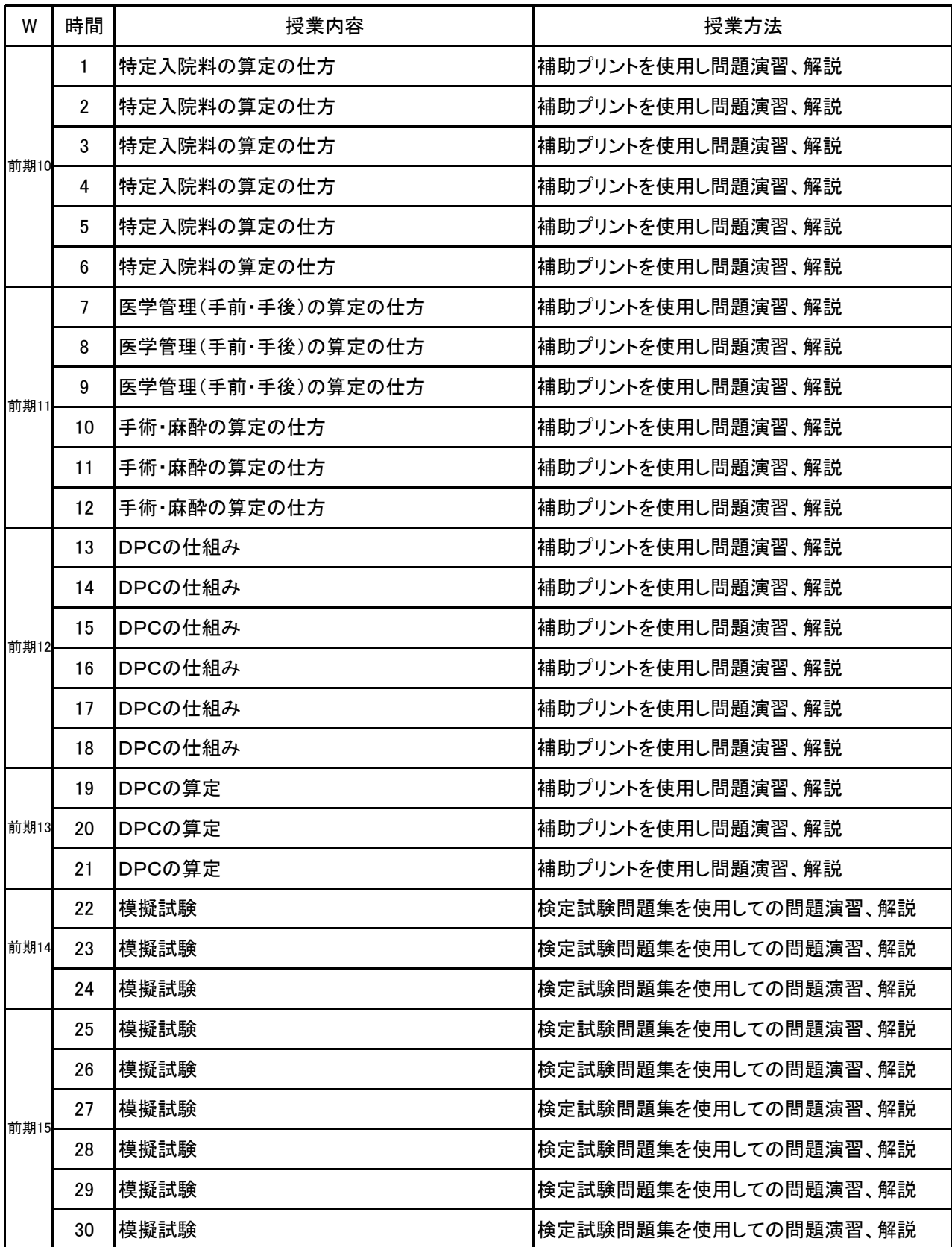

#### **(1)基本情報**

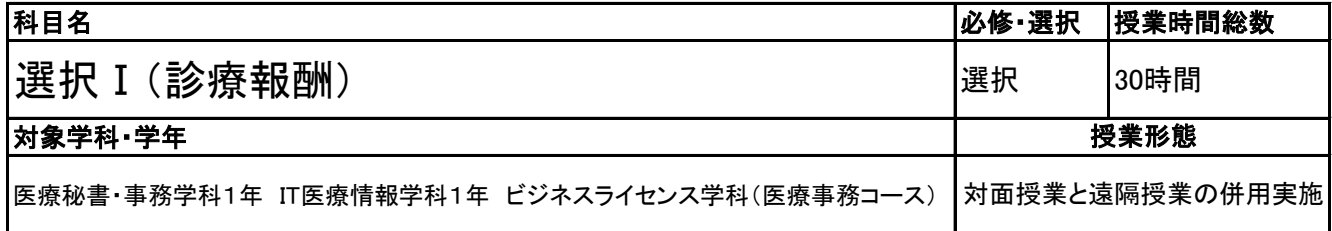

### **(2)担当教員**

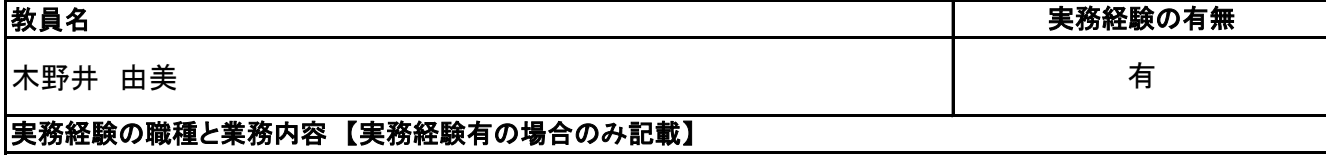

医科・歯科医療機関でのレセプト点検及び新潟市国民健康保険レセプト審査

### **(3)授業概要**

医療保険事務の科目で診療報酬請求事務の基礎は学習しているので、傷病名と診療内容、薬剤等を関連 づけて点数算定ができるようにする。

検定試験の学科対策として、医療保険制度(医療給付の内容、保険外併用療養費等)及び療養担当規則を 説明する。また、学科は20問出題されるので、早見表の調べ方を習得させる。

## ※具体的な授業計画、授業方法は別紙授業計画書を参照

### **(4)到達目標**

診療報酬請求事務能力認定試験へ向けた知識の習得と演習。 診療報酬点数表を十分に使いこなし、確実で迅速な検索により、正確なレセプト作成ができるようにする。

### **(5)成績評価方法・基準**

各単元の確認テスト・評価テスト及び出席率を考慮して評価する。

#### **(6)使用教材・教具**

診療点数早見表 診療報酬請求事務能力認定試験用「受験対策と予想問題集」 補助プリント 資料ブック

#### **(7)授業にあたっての留意点**

## 【別紙】

# 授 業 計 画 書

#### 科目名 選択 I (診療報酬)

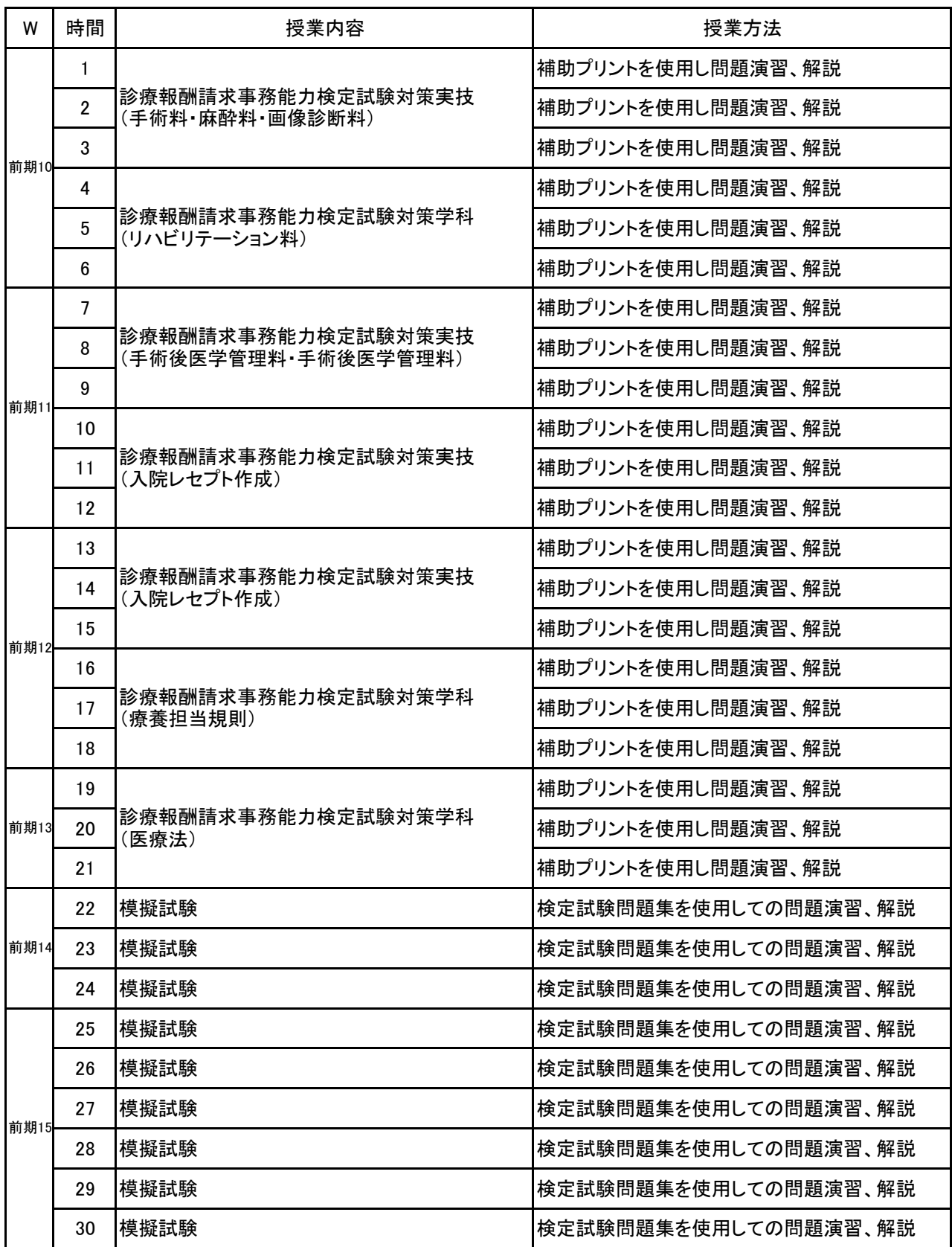

# 新潟ビジネス専門学校 シラバス

**(1)基本情報**

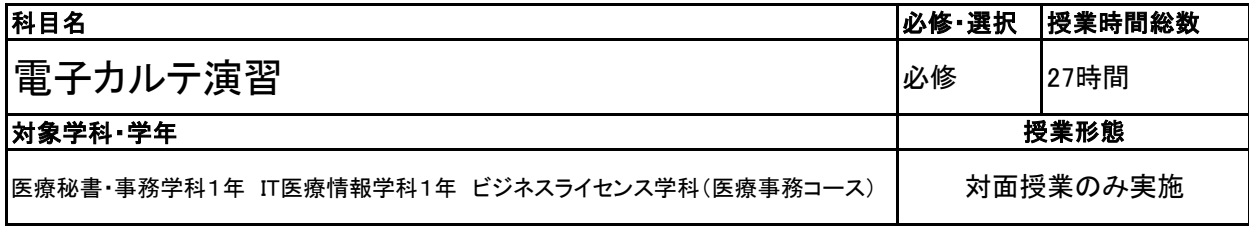

### **(2)担当教員**

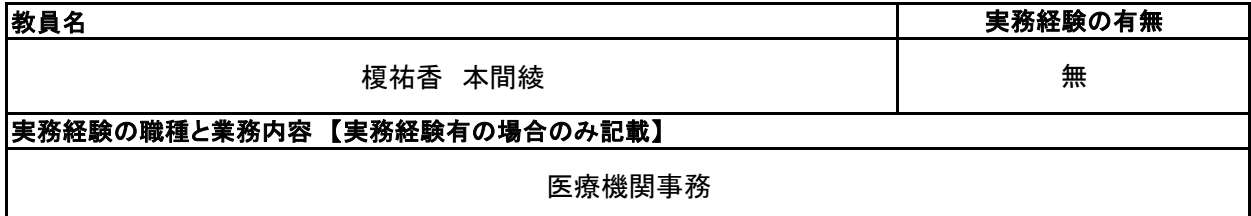

#### **(3)授業概要**

医療機関で働く医療事務従事者にとって必要である、医事コンピュータの仕組みと操作のルールについて理 解すること。

医療機関に普及しつつある電子カルテの仕組みと操作のルール(SOAP)について理解すること。 医師と患者の問答形式の問題を見ながら早く正確なカルテを作成する。

### ※具体的な授業計画、授業方法は別紙授業計画書を参照

### **(4)到達目標**

次年度の電子カルテ実技検定の合格と、電子カルテシステムを理解する。並行して、他部門との連携や データの共有についての知識を深める。 現実には医師・患者間の情報入力のため、入力定義に沿ってすばやく内容を判断できること。

### **(5)成績評価方法・基準**

当授業への出席率80%以上を前提とし、①評価テスト、②授業への貢献度、③課題実施状況を4:3:3の 割合で評価する。

### **(6)使用教材・教具**

パソコン(学校のPCルーム)医科資料ブック カルテ例題集2023年度版 筆記用具 電子カルテシステムの理解と演習 2023年度版 C&C電子カルテシステムⅡ/操作テキスト 2023年度版

### **(7)授業にあたっての留意点**

#### 電子カルテ演習 科目名

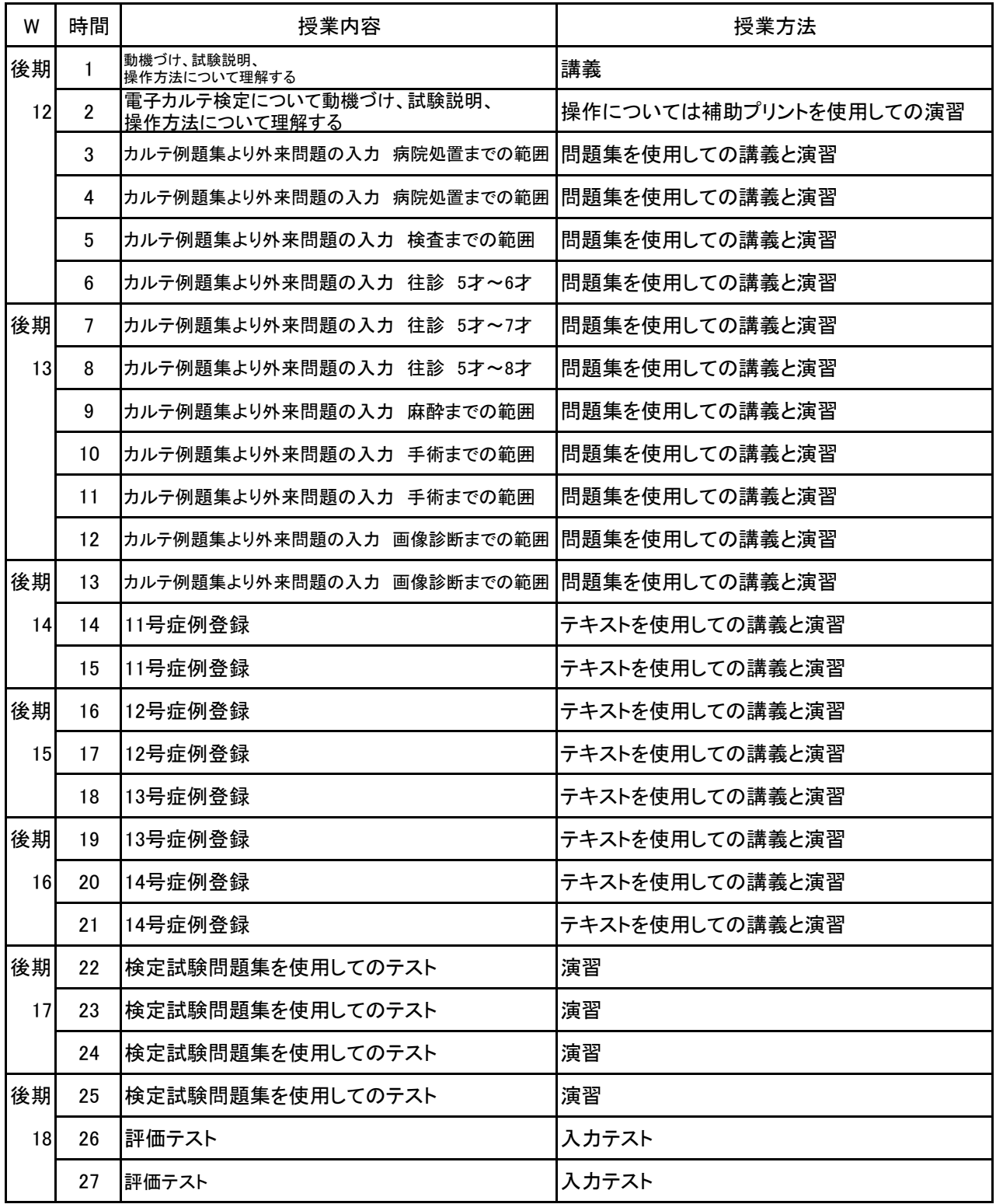

# 新<sup>潟ビジネス専門学校</sup> シラバス

**(1)基本情報**

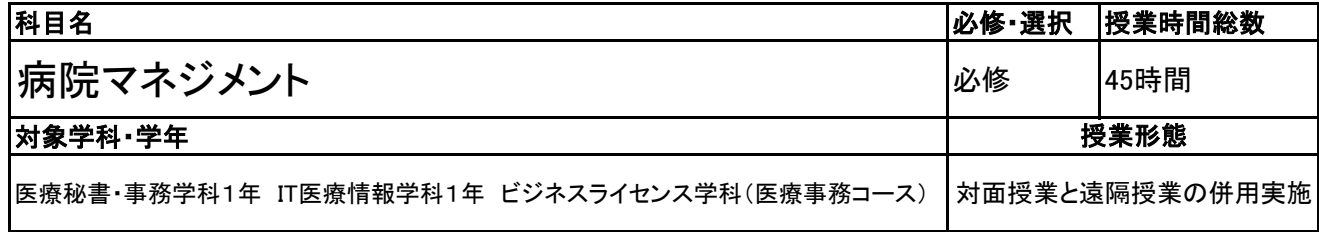

**(2)担当教員**

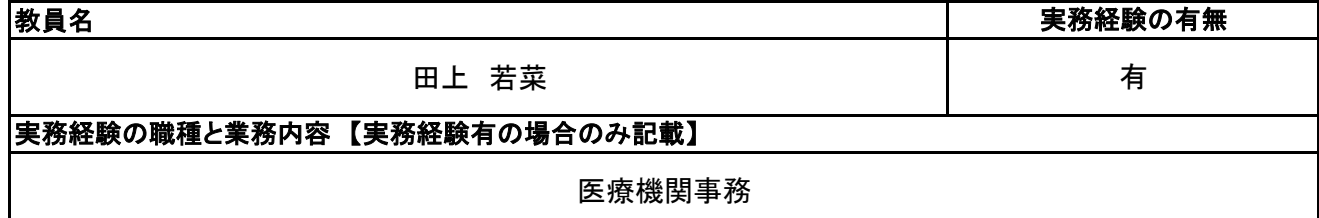

## **(3)授業概要**

1.医療秘書技能検定試験の合格を目指す。

- 2.医療事務員として働くにあたり、日本の医療機関の歴史と特徴を理解する。
- 3.社会人として働くにあたり、組織の在り方と仕組みを理解する。
- 4.医療保険の歴史や諸外国との違いと、医療保険制度の仕組みを理解する。

## ※具体的な授業計画、授業方法は別紙授業計画書を参照

**(4)到達目標**

医療秘書検定3級(領域Ⅰ)全員合格

### **(5)成績評価方法・基準**

当授業への出席率80%以上を前提とし、チェックテストの点数50%、 検定結果30%、授業態度・提出物の状況10%、出席率10%の割合で評価する。

### **(6)使用教材・教具**

建帛社 病院のマネジメント、筆記用具

### **(7)授業にあたっての留意点**

#### 科目名 病院マネジメント

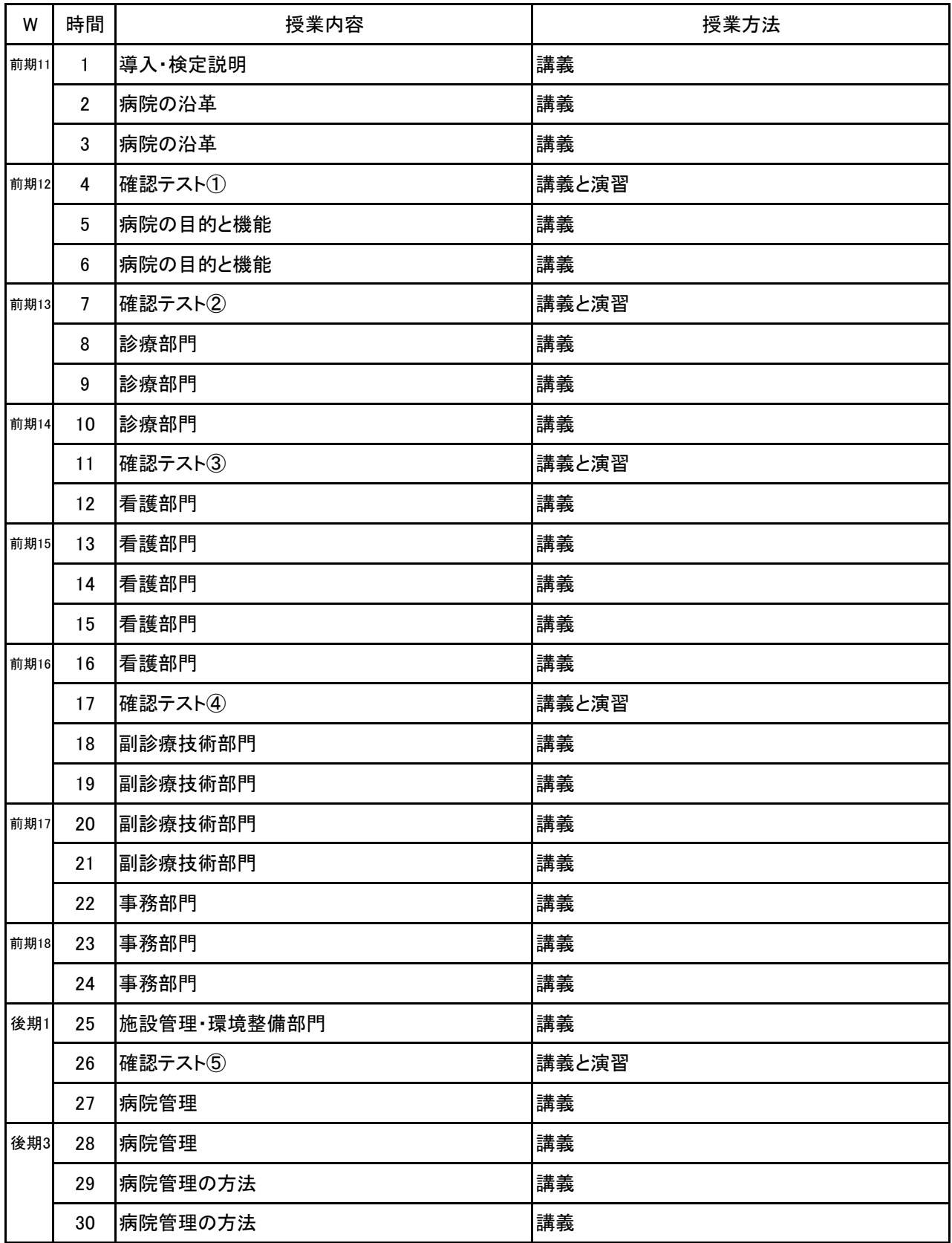

#### 科目名 病院マネジメント

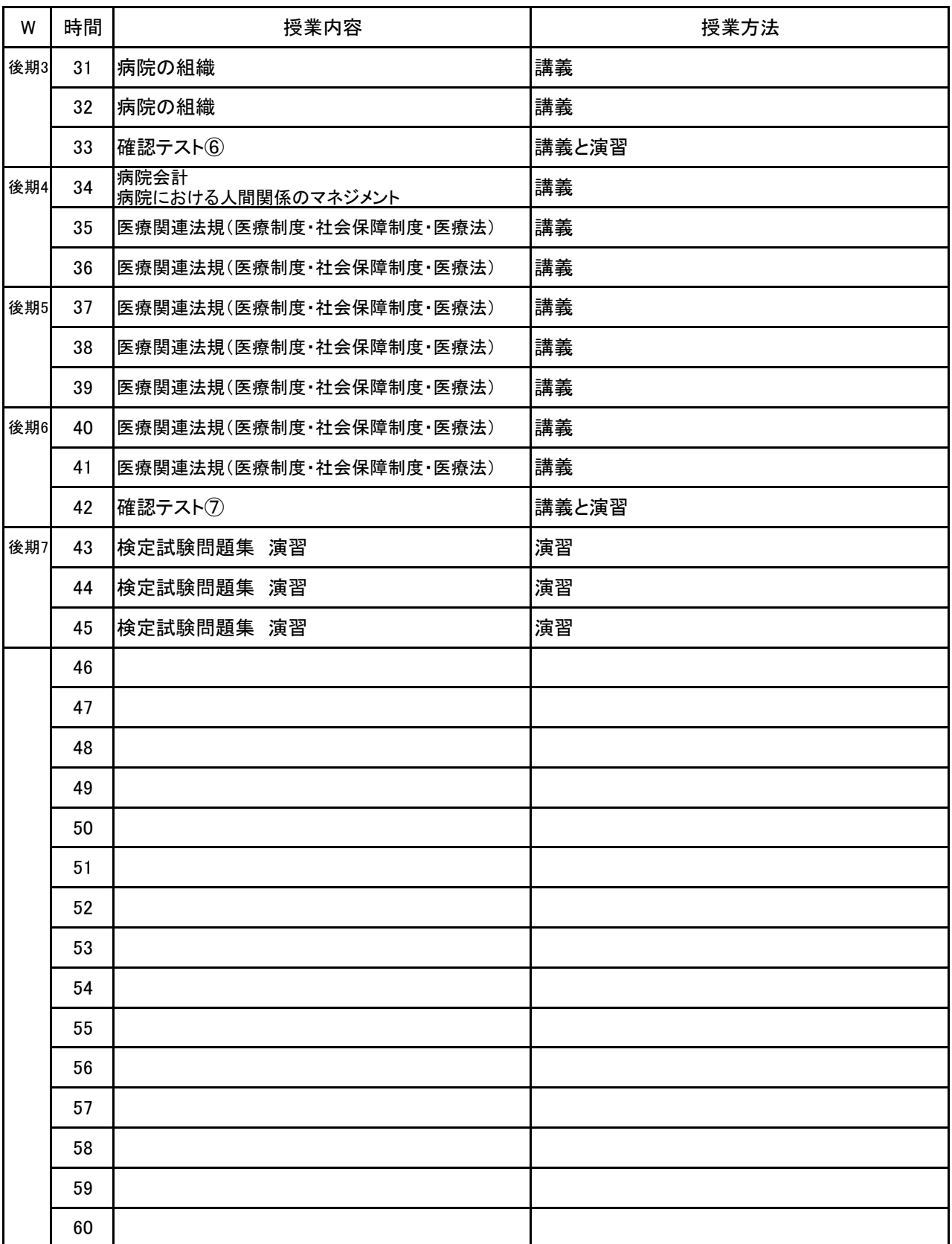

# 新潟ビジネス専門学校 シラバス

**(1)基本情報**

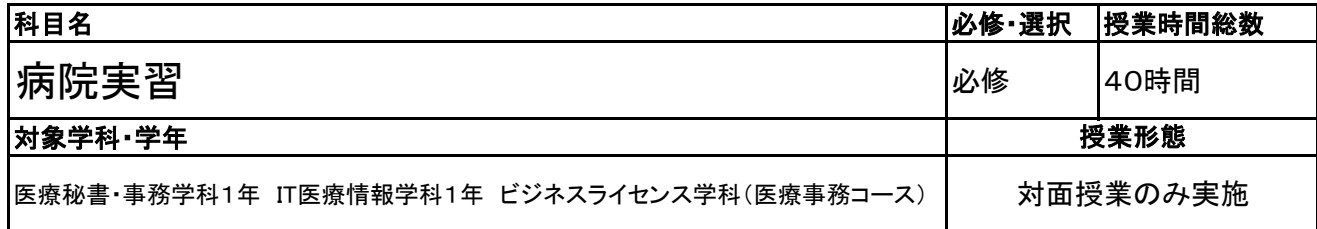

**(2)担当教員**

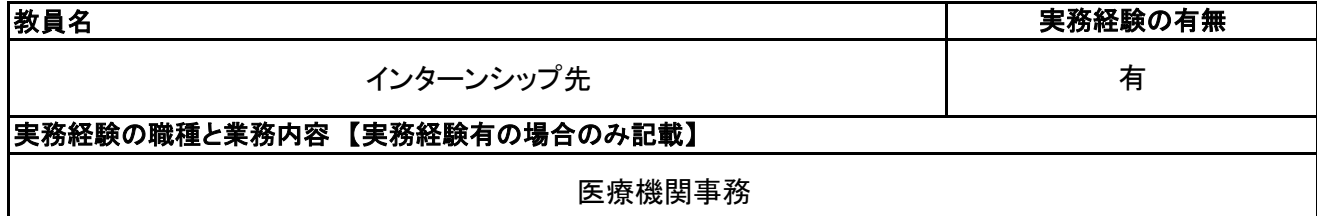

### **(3)授業概要**

本授業は、学科の専門職となる医療機関での実習を経験し、指導担当者の元、医事課業務全般について の知見を深めていく。

# ※具体的な授業計画、授業方法は別紙授業計画書を参照

**(4)到達目標**

実際の医療機関での医事課業務をインターンシップとして体験し、業務遂行に活かせるものとする。

### **(5)成績評価方法・基準**

当授業への出席率80%以上を前提とし、①授業への貢献度、②マナー、実習姿勢、③報告書の記入を4: 3:3の割合で評価する。

### **(6)使用教材・教具**

白衣、ネームプレート、実習日誌

### **(7)授業にあたっての留意点**

科目名 病院実習

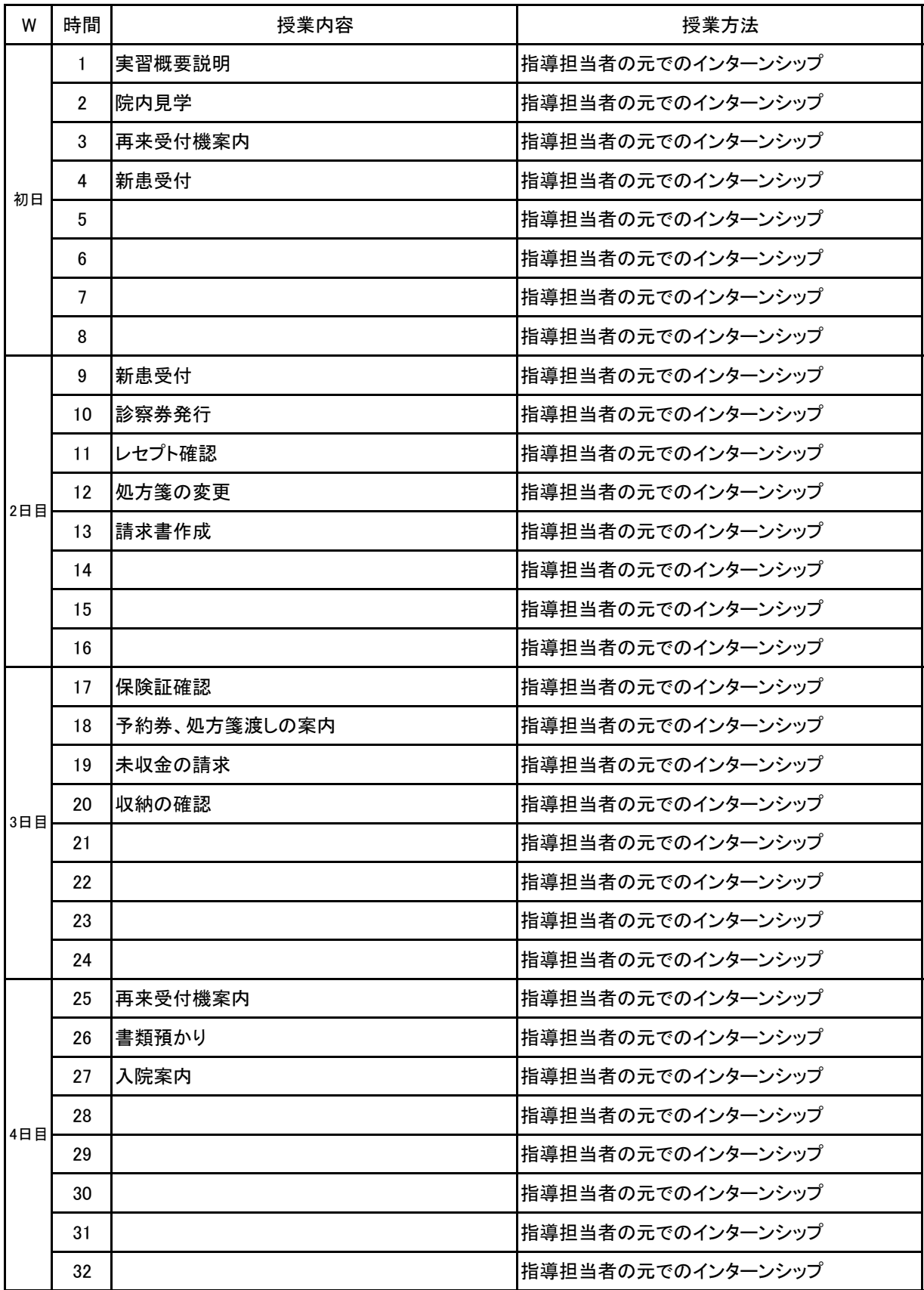

科目名 病院実習

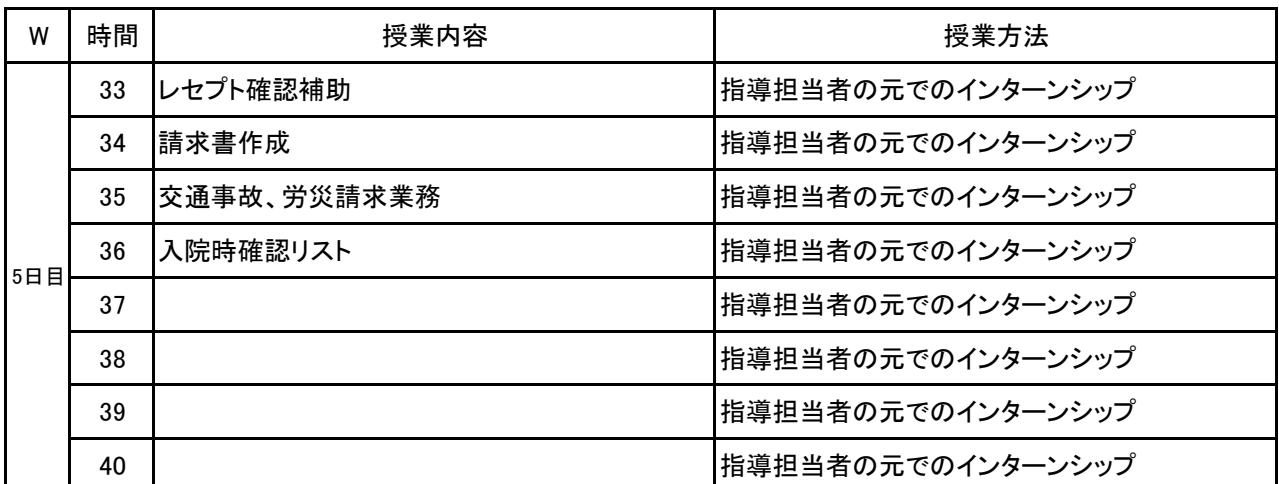

# 新潟ビジネス専門学校 シラバス

**(1)基本情報**

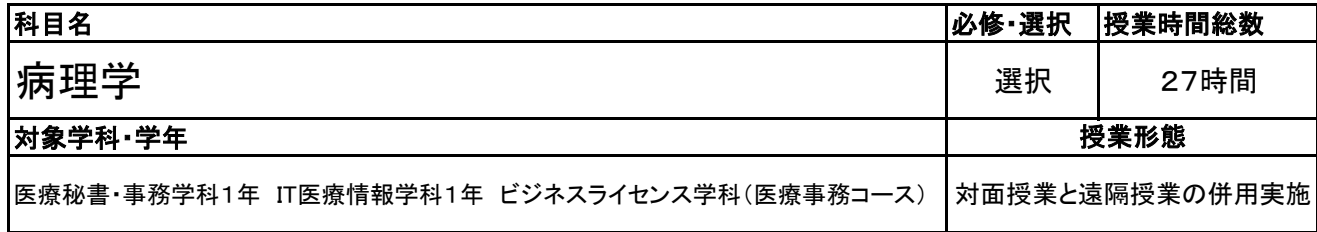

**(2)担当教員**

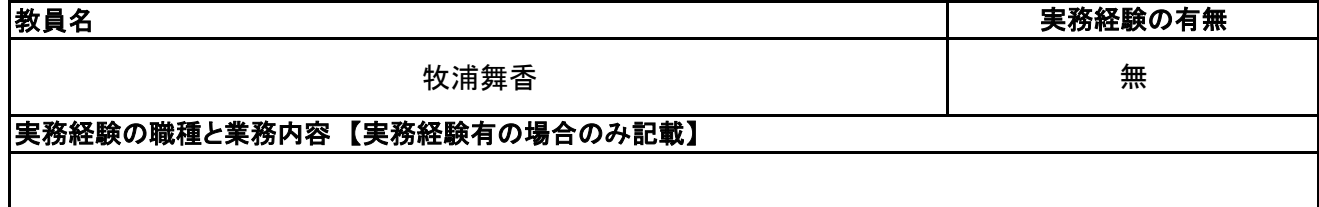

### **(3)授業概要**

本授業は医療秘書技能検定2級取得を目的とし、 領域Ⅱ分野の知識を身につけるための授業である。

# ※具体的な授業計画、授業方法は別紙授業計画書を参照

### **(4)到達目標**

・一般的な疾病について臓器、組織障害にかかわる原因、症状についての理解できる ・診療、検査と治療学を関連付けることができる ・医学英語、看護用語について理解できる

・医薬品に対する一般的な知識を理解できる

### **(5)成績評価方法・基準**

当授業への出席率80%以上を前提とし、授業態度、授業内で行うテスト、検定結果を総合的に評価する

### **(6)使用教材・教具**

プリント・筆記用具

### **(7)授業にあたっての留意点**

病理学 科目名

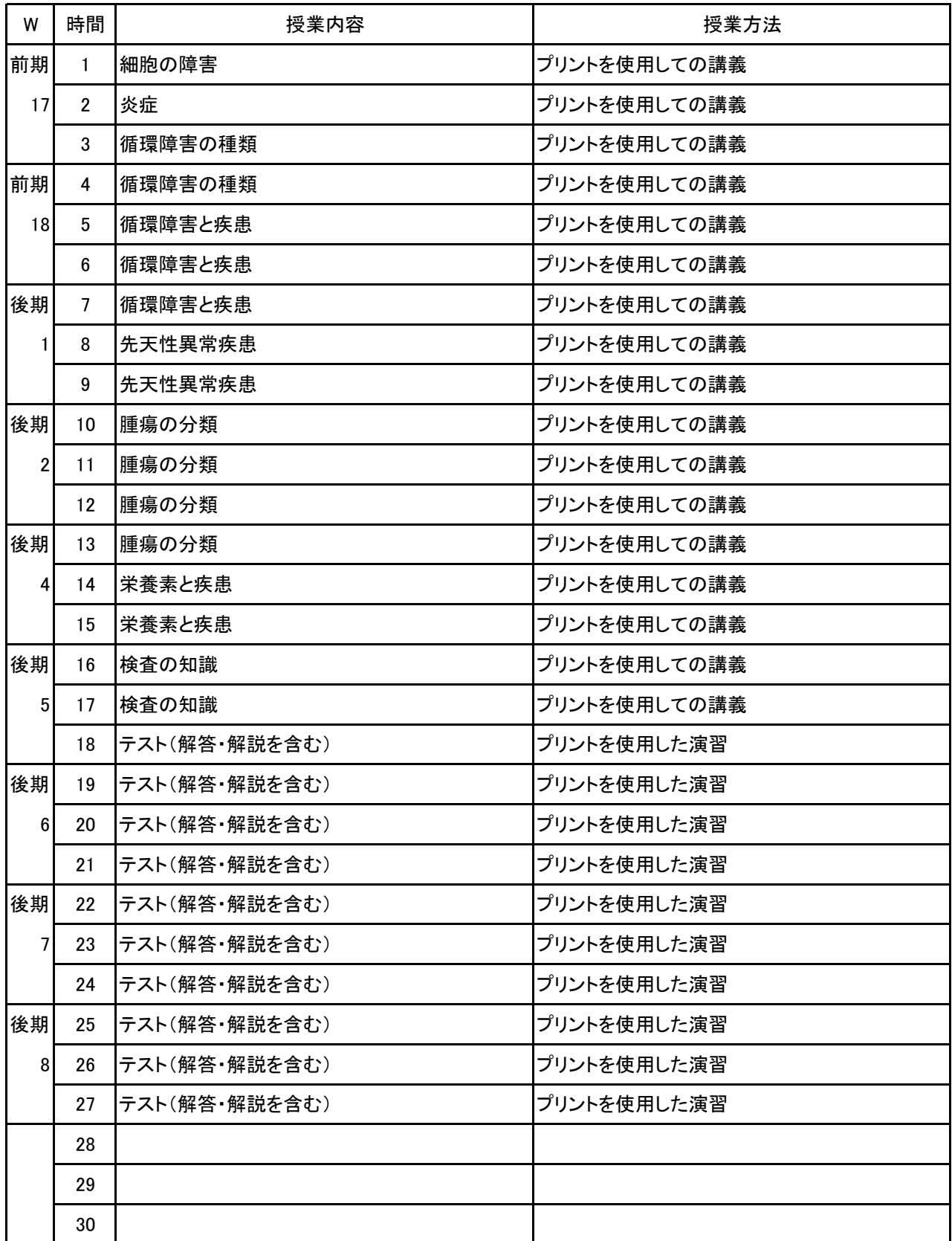

# 新潟ビジネス専門学校 シラバス

**(1)基本情報**

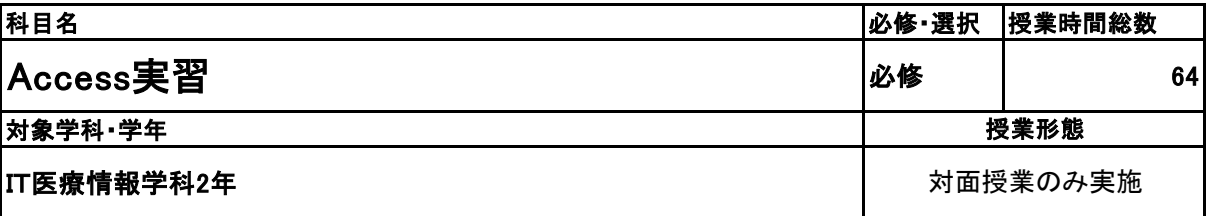

**(2)担当教員**

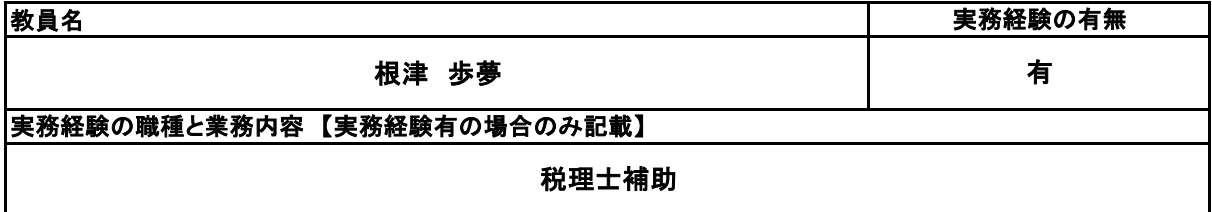

**(3)授業概要**

教科書を使用して、実習形式にて指導。 前半に全範囲の実習を中心に行い、後半は検定対策として、模擬試験&解説を実施する。

※具体的な授業計画、授業方法は別紙授業計画書を参照

**(4)到達目標**

検定については、2年次11月にMOS Access2019を取得。

**(5)成績評価方法・基準**

授業態度、出欠席、検定結果を参考に評価する。

**(6)使用教材・教具**

Accessクイックマスター2019(ウイネット) よくわかるマスターMOS Access2019 対策テキスト&問題集(FOM出版)

**(7)授業にあたっての留意点**

専門用語多く難解な為、いかに具体例や簡単な表現に直して説明できるかがポイントとなる。

Access実習 科目名

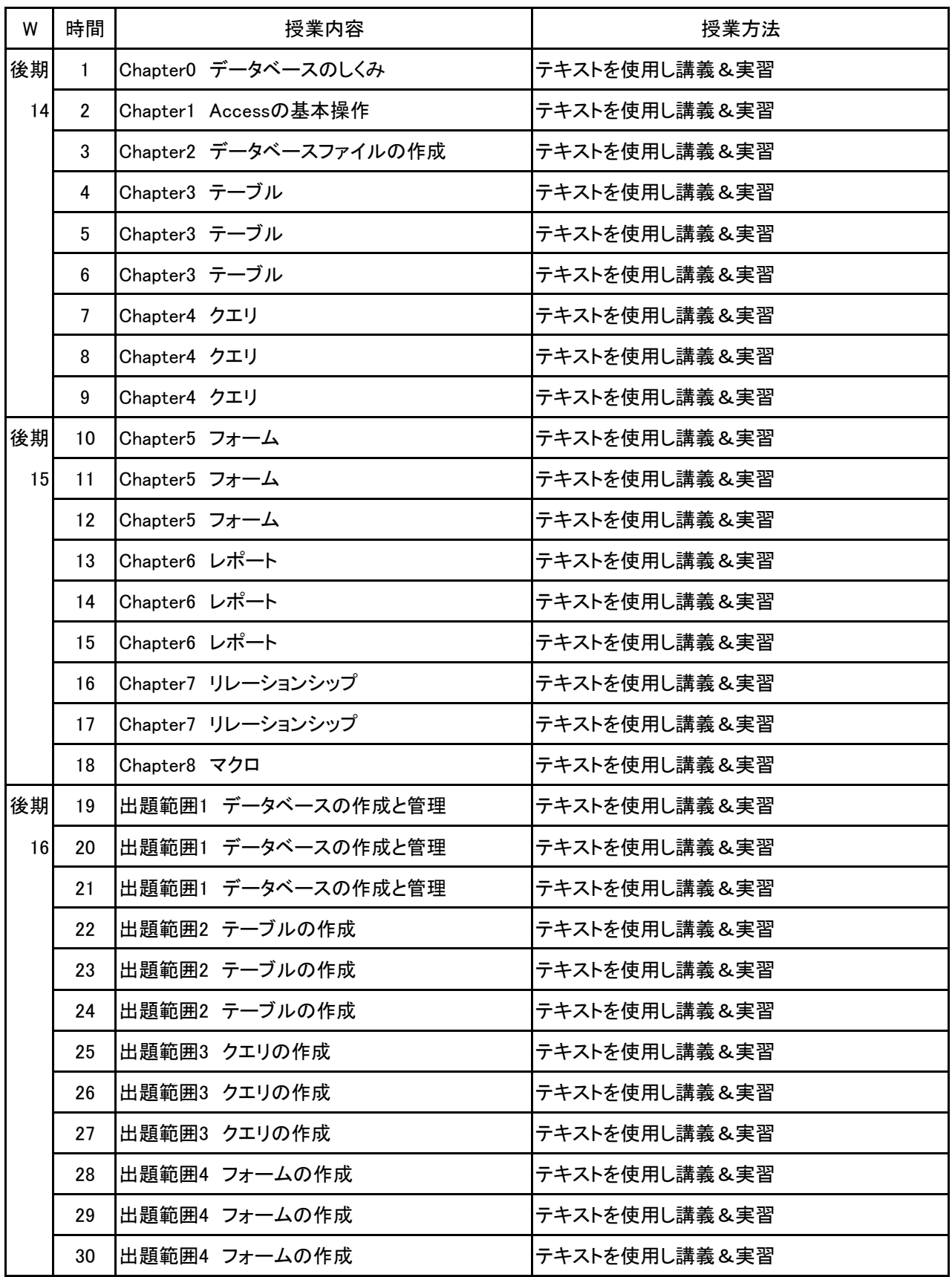

Access実習 科目名

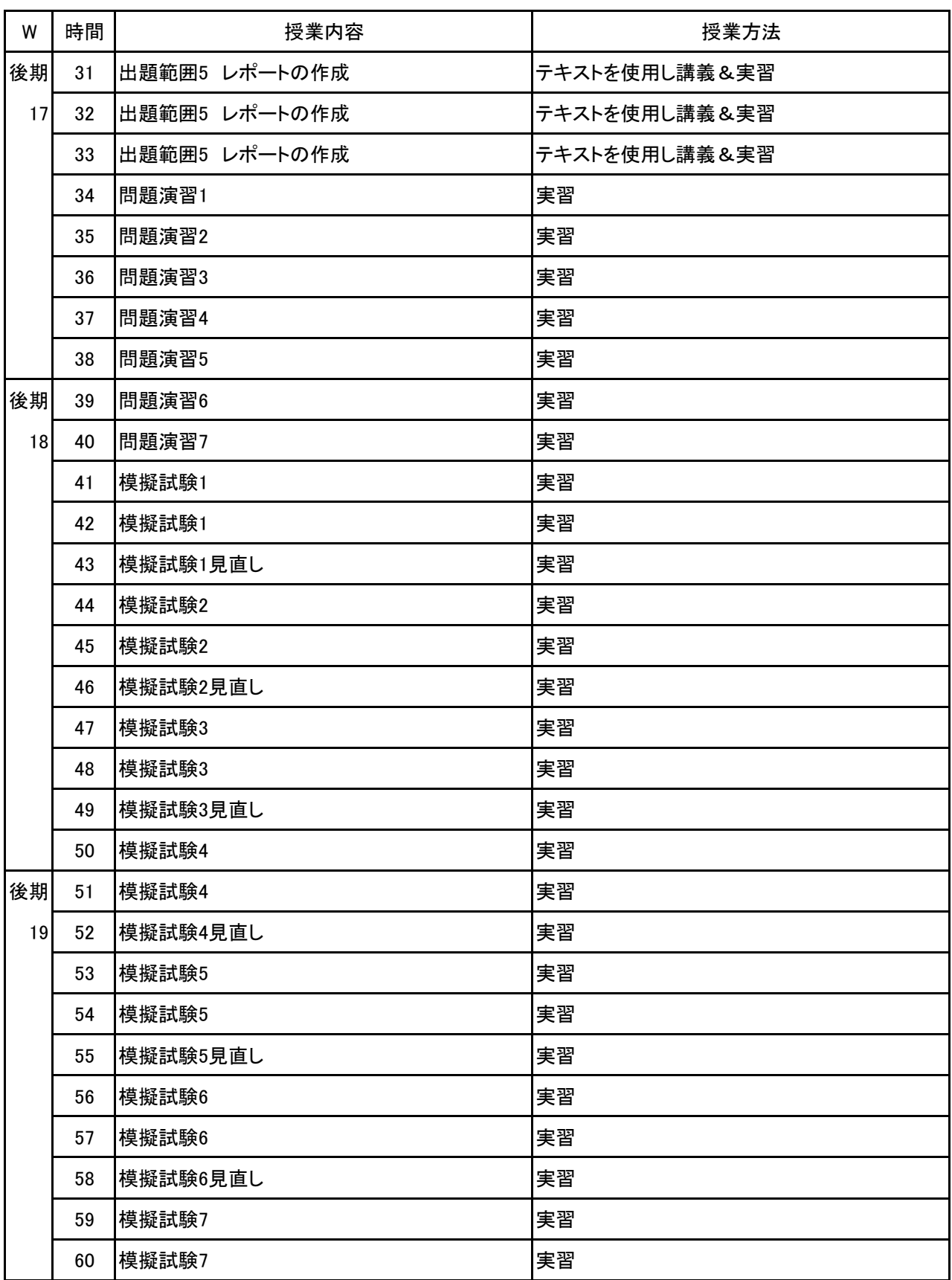

Access実習 科目名

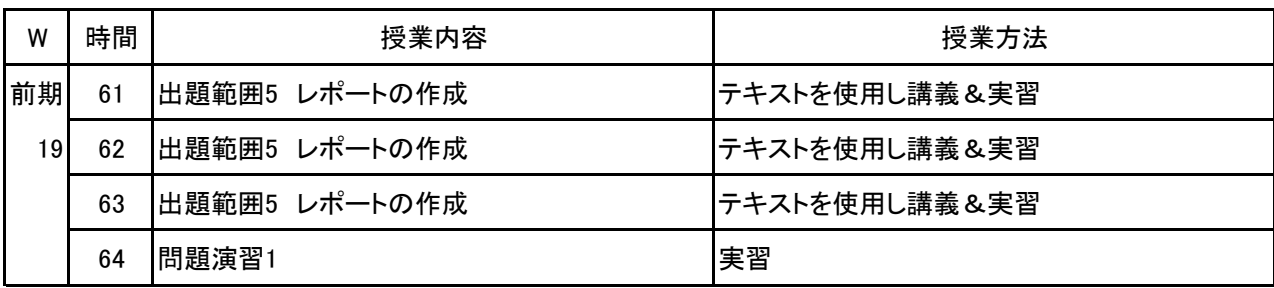

**(1)基本情報**

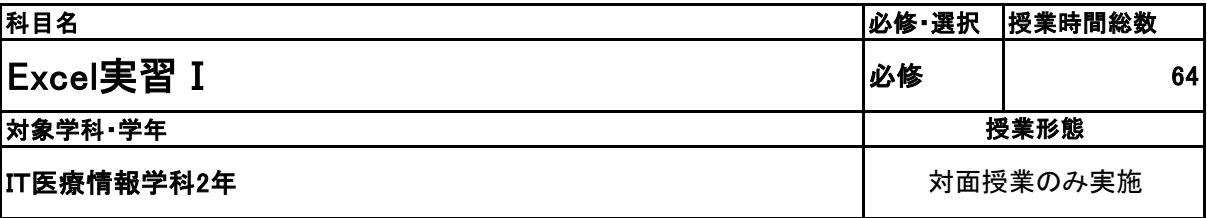

**(2)担当教員**

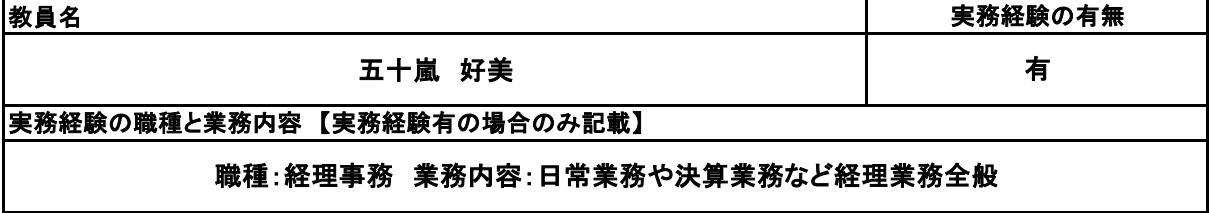

**(3)授業概要**

教科書を使用して、実習形式にて指導。 前半に全範囲の実習を中心に行い、後半は検定対策として、模擬試験&解説を実施する。

※具体的な授業計画、授業方法は別紙授業計画書を参照

**(4)到達目標**

検定については、2年次12月にサーティファイExcel表計算処理技能認定試験3級を取得。

**(5)成績評価方法・基準**

授業態度、出欠席、検定結果を参考に評価する。

**(6)使用教材・教具**

Excelクイックマスター2019基本編(ウイネット) 2019対応Excel表計算処理技能認定試験3級問題集(サーティファイ)

**(7)授業にあたっての留意点**

専門用語多く難解な為、いかに具体例や簡単な表現に直して説明できるかがポイントとなる。

#### Excel実習Ⅰ 科目名

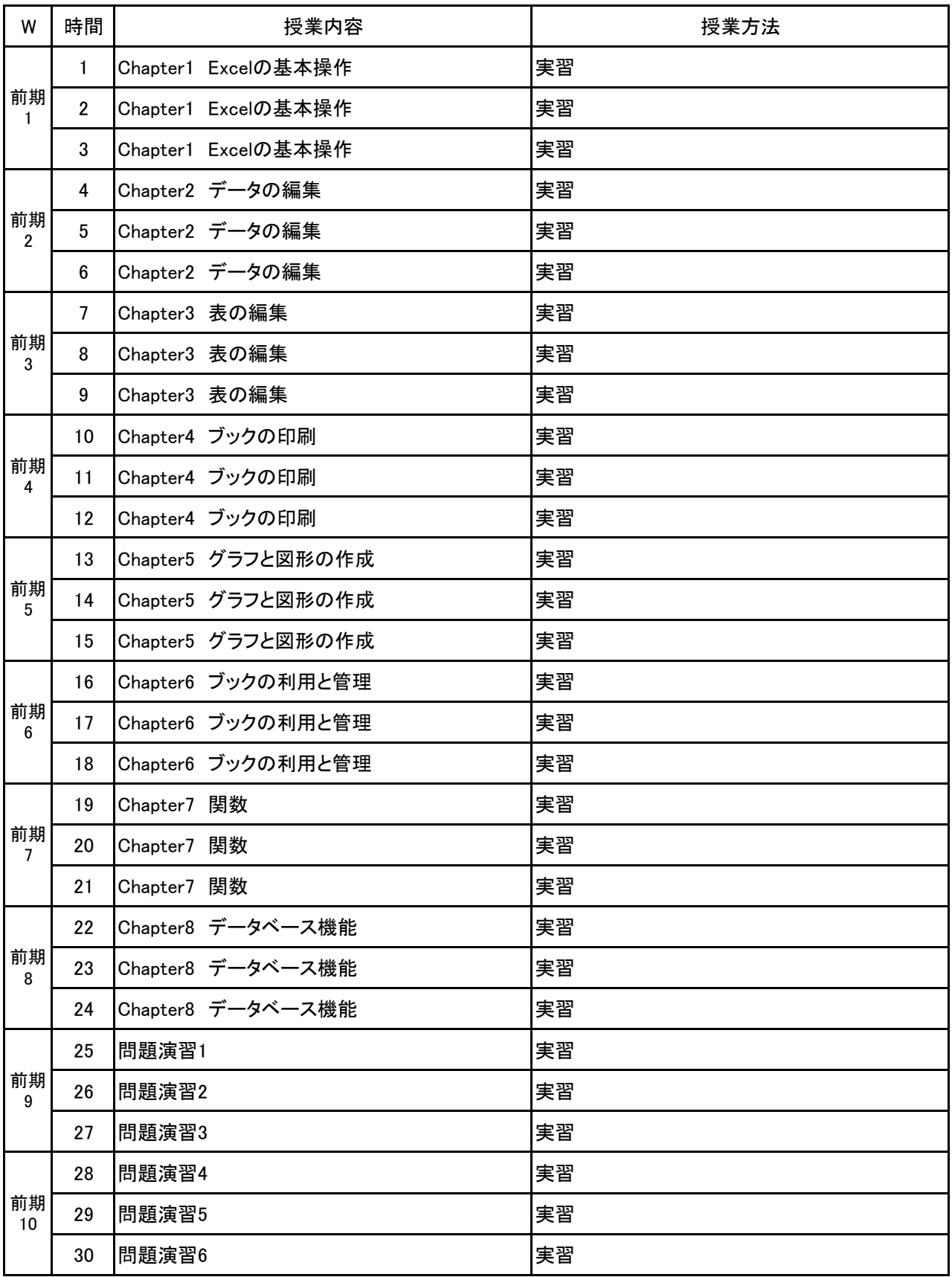

Excel実習Ⅰ 科目名

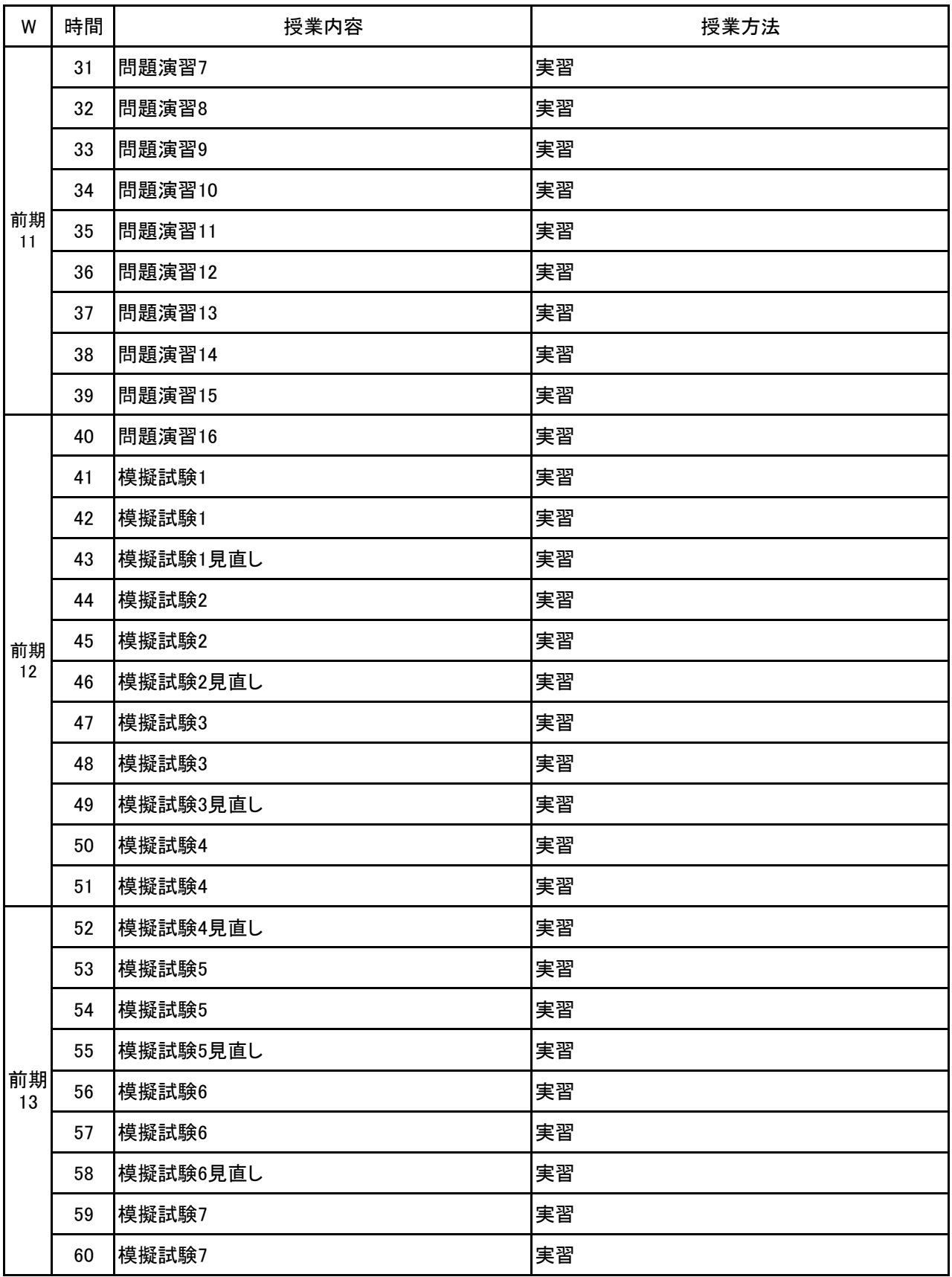

Excel実習Ⅰ 科目名

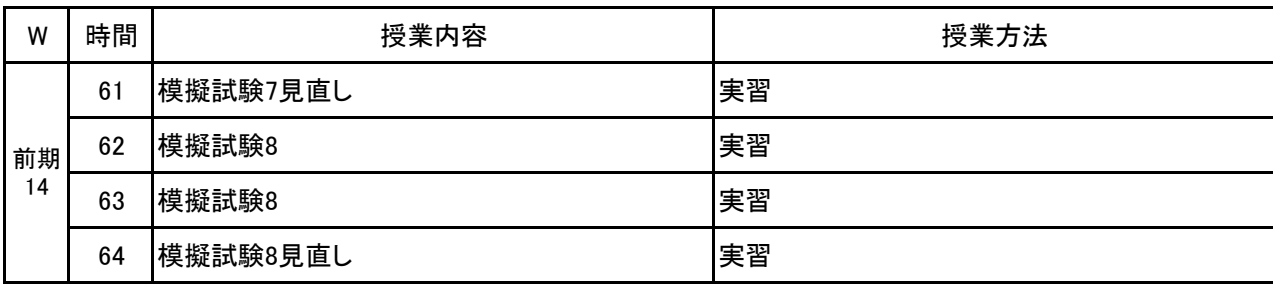

# 新潟ビジネス専門学校 シラバス

**(1)基本情報**

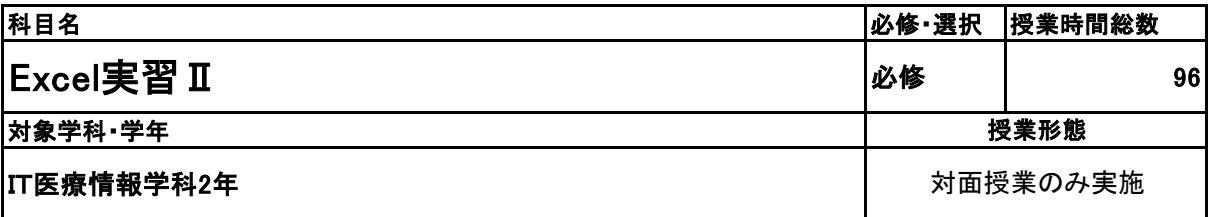

**(2)担当教員**

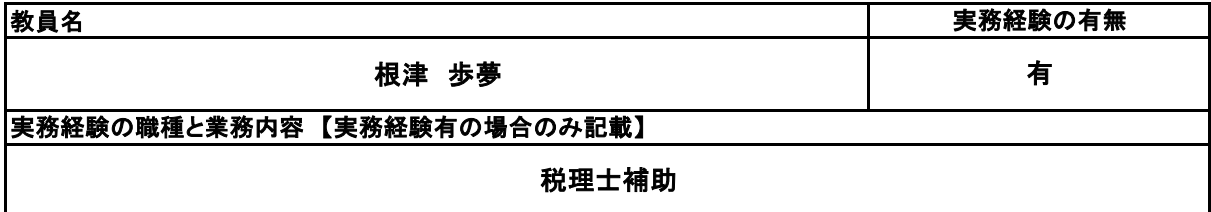

**(3)授業概要**

教科書を使用して、実習形式にて指導。 前半に全範囲の実習を中心に行い、後半は検定対策として、模擬試験&解説を実施する。

※具体的な授業計画、授業方法は別紙授業計画書を参照

**(4)到達目標**

検定については、2年次9月にMOS Excel2019Expertを取得。

**(5)成績評価方法・基準**

授業態度、出欠席、検定結果を参考に評価する。

**(6)使用教材・教具**

よくわかるマスターMOS Excel2019Expert 対策テキスト&問題集(FOM出版)

**(7)授業にあたっての留意点**

専門用語多く難解な為、いかに具体例や簡単な表現に直して説明できるかがポイントとなる。

#### Excel実習Ⅱ 科目名

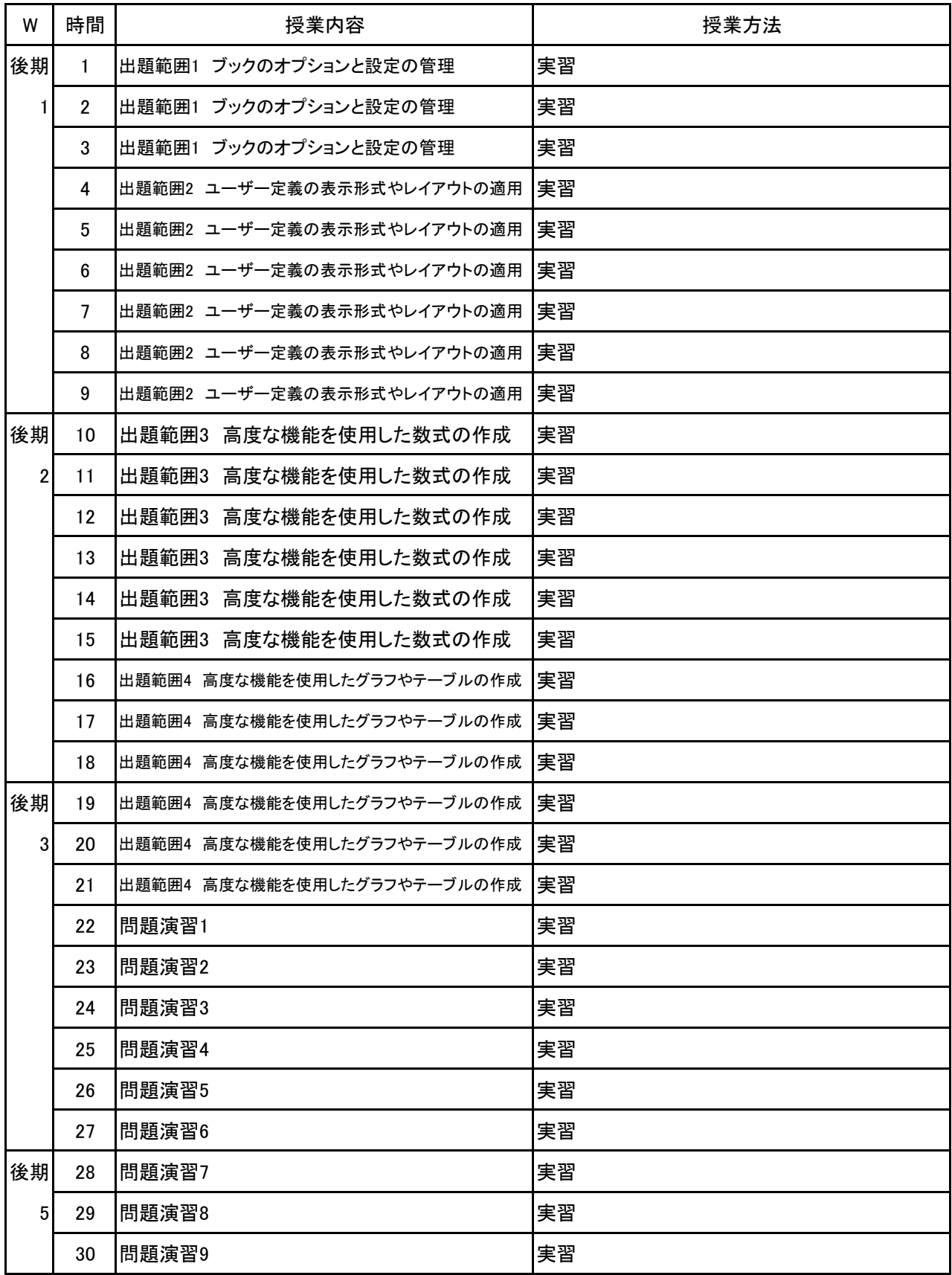
Excel実習Ⅱ 科目名

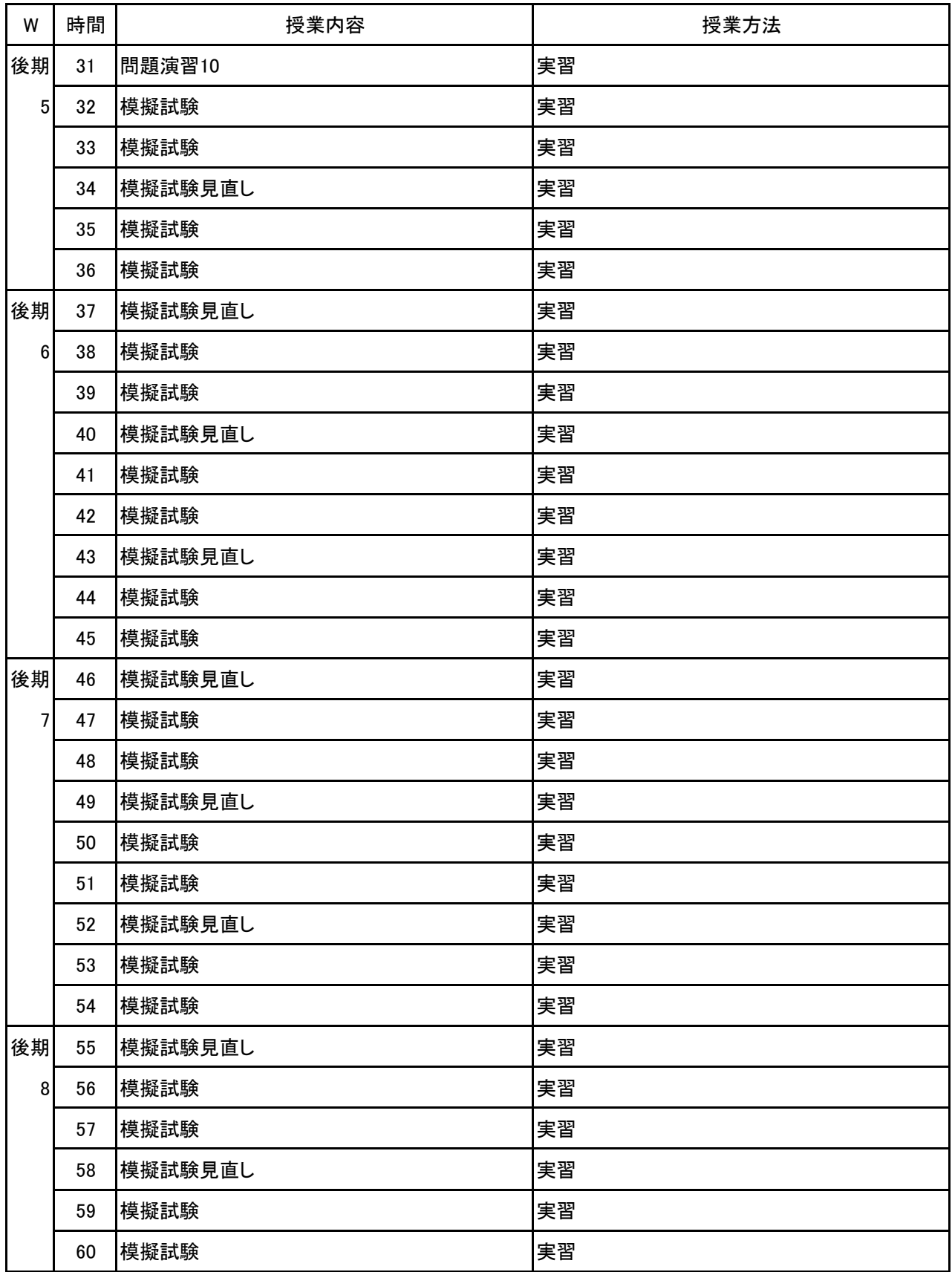

### 【別紙】

### 授 業 計 画 書

Excel実習Ⅱ 科目名

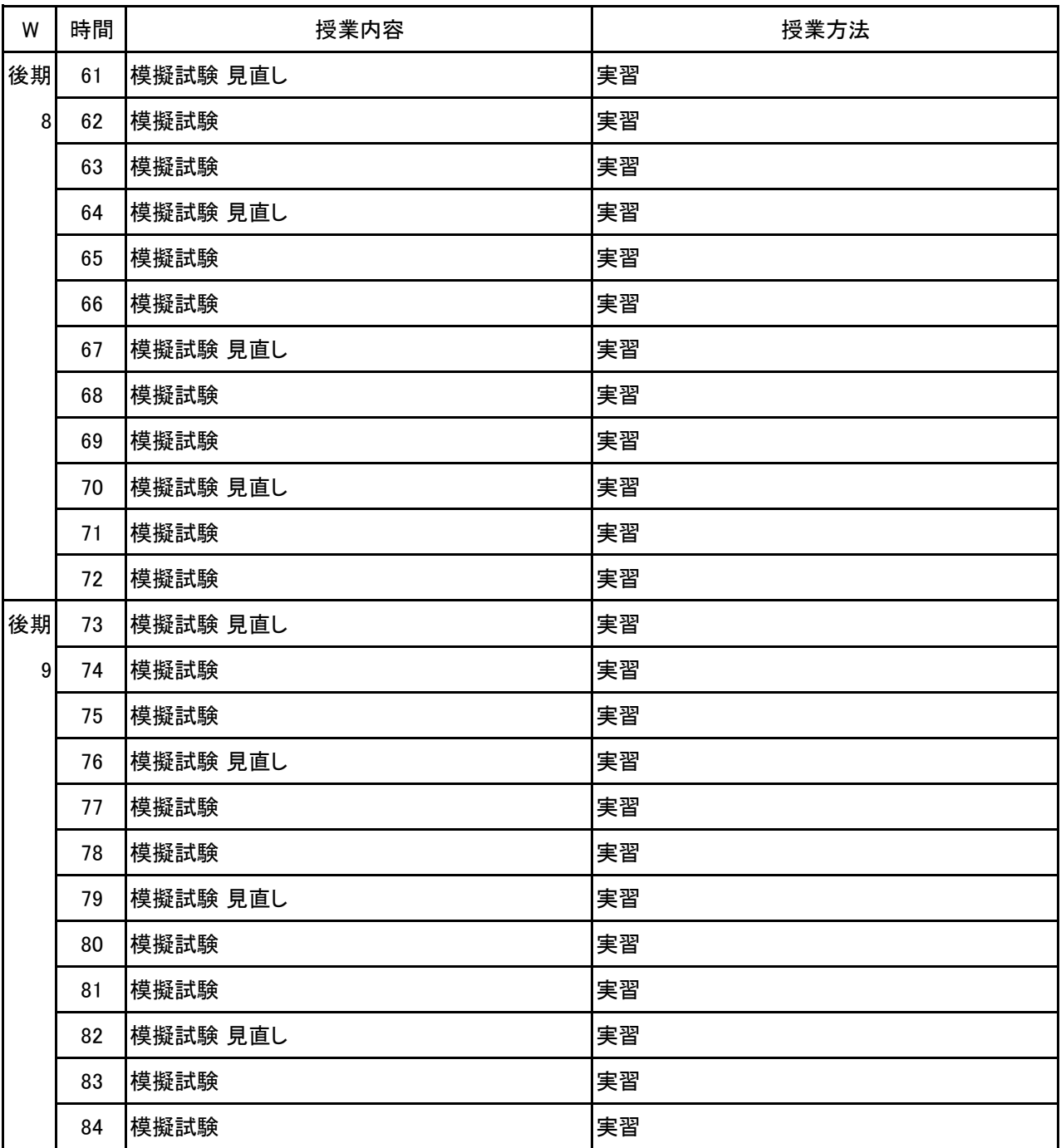

Excel実習Ⅱ 科目名

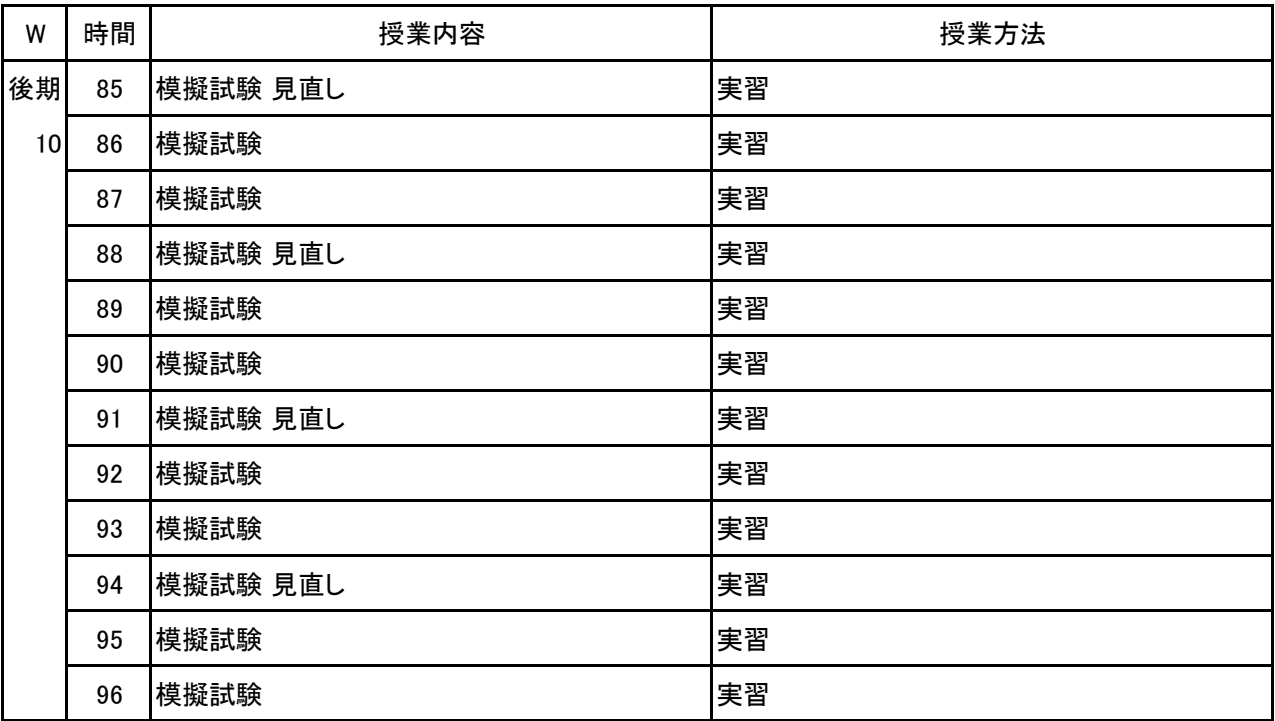

# 新潟ビジネス専門学校 シラバス

### **(1)基本情報**

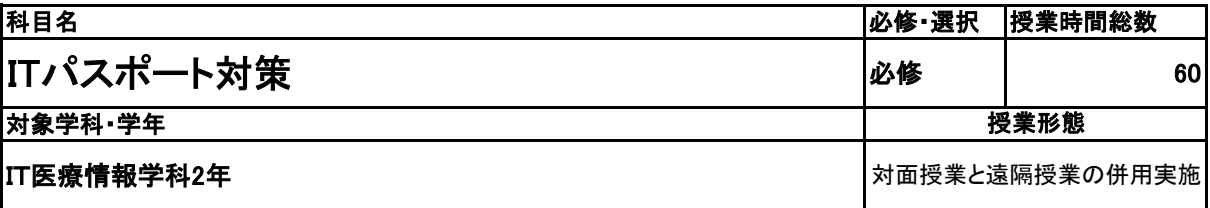

**(2)担当教員**

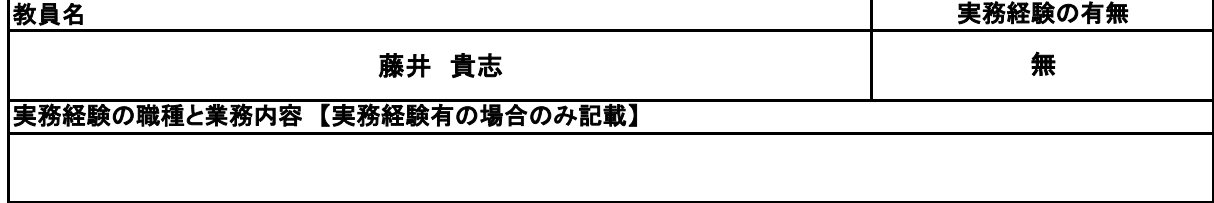

**(3)授業概要**

教科書を使用して、講義形式にて指導。 前半に全範囲の講義を中心に行い、後半は検定対策として、模擬試験&解説を実施する。

### ※具体的な授業計画、授業方法は別紙授業計画書を参照

**(4)到達目標**

検定については、2年次9月に情報処理技術者試験ITパスポート試験を取得。

**(5)成績評価方法・基準**

授業態度、出欠席、検定結果を参考に評価する。

**(6)使用教材・教具**

イメージ&クレバー方式でよくわかる 栢木先生のITパスポート教室

**(7)授業にあたっての留意点**

専門用語多く難解な為、いかに具体例や簡単な表現に直して説明できるかがポイントとなる。

#### 科目名 ITパスポート対策

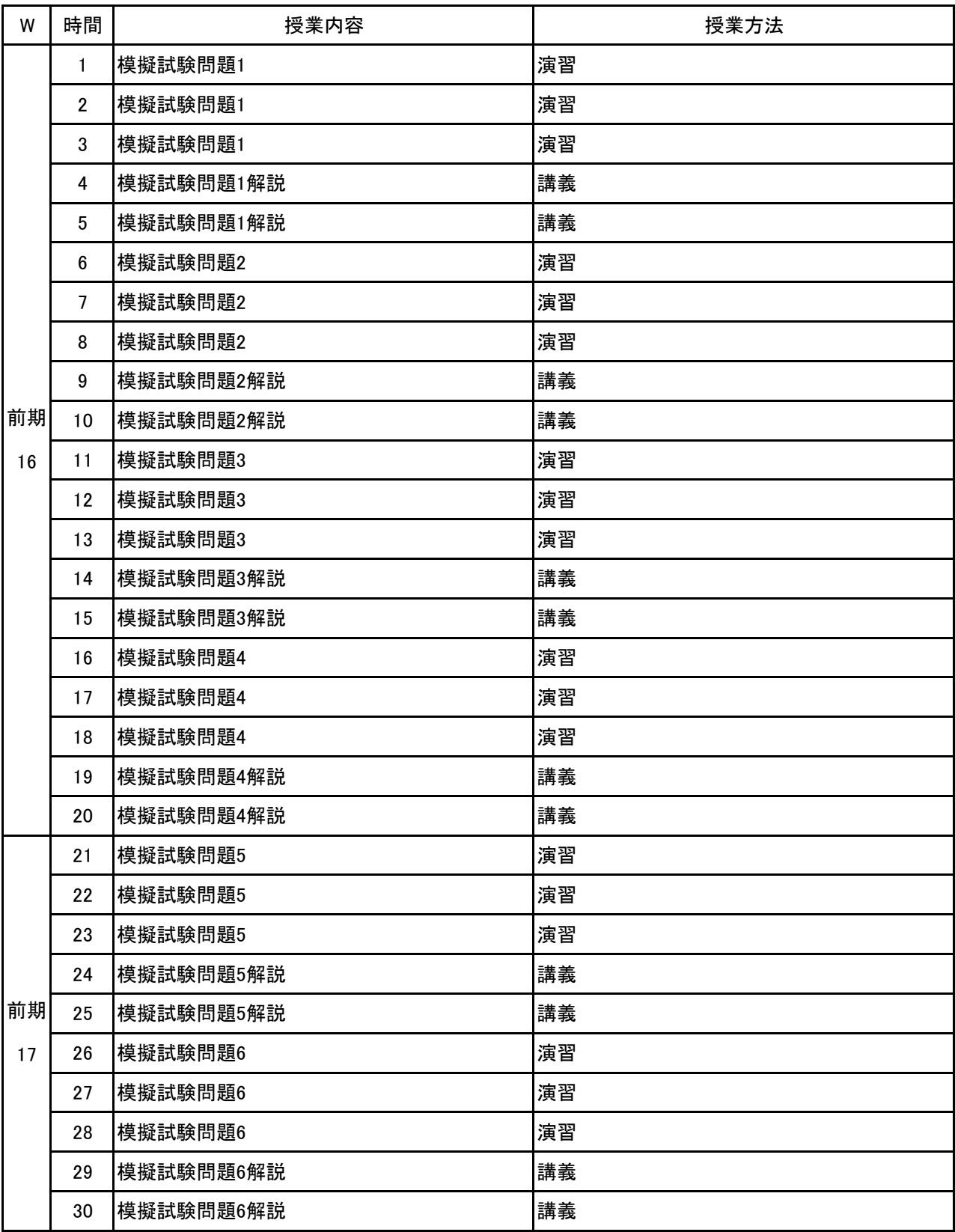

#### 科目名 ITパスポート対策

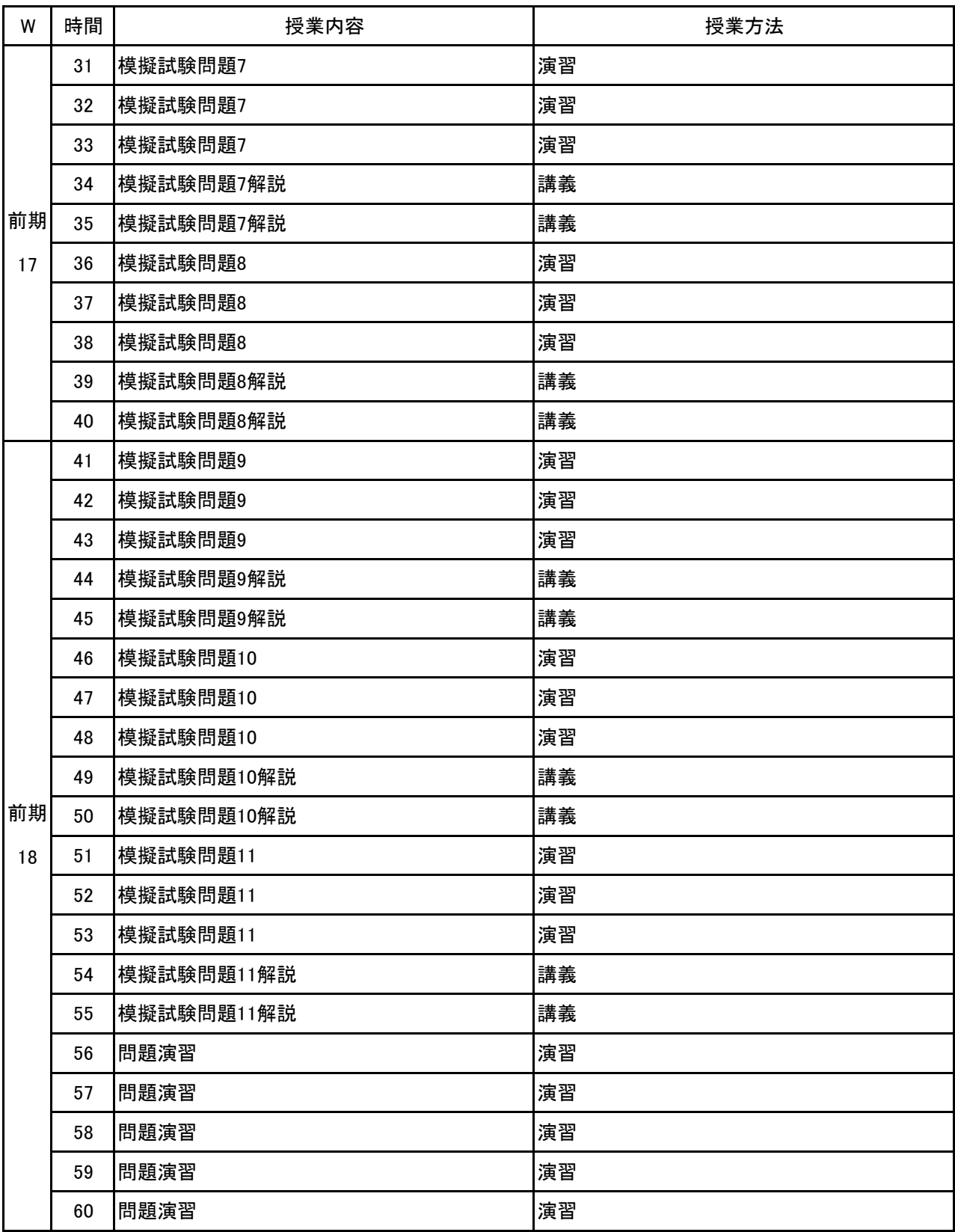

# 新潟ビジネス専門学校 シラバス

**(1)基本情報**

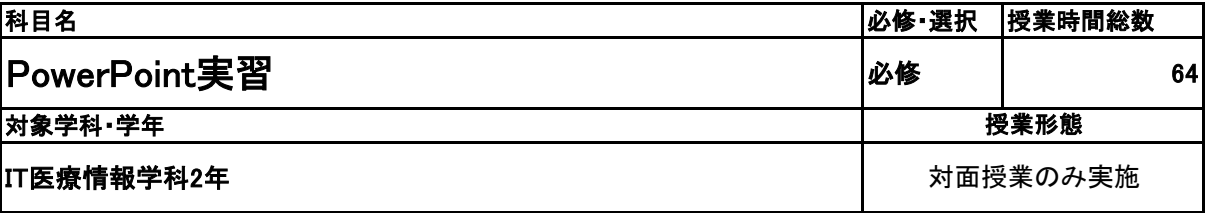

**(2)担当教員**

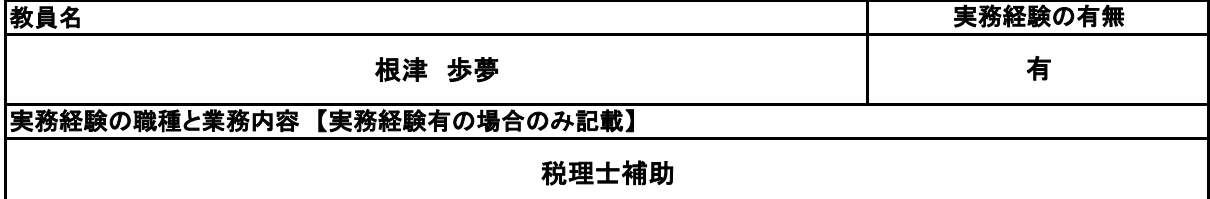

**(3)授業概要**

教科書を使用して、実習形式にて指導。 前半に全範囲の実習を中心に行い、後半は検定対策として、模擬試験&解説を実施する。

### ※具体的な授業計画、授業方法は別紙授業計画書を参照

**(4)到達目標**

検定については、2年次2月にMOS PowerPoint2019を取得。

**(5)成績評価方法・基準**

授業態度、出欠席、検定結果を参考に評価する。

**(6)使用教材・教具**

PowerPointクイックマスター2019基本編(ウイネット) よくわかるマスターMOS PowerPoint2019 対策テキスト&問題集(FOM出版)

**(7)授業にあたっての留意点**

専門用語多く難解な為、いかに具体例や簡単な表現に直して説明できるかがポイントとなる。

#### PowerPoint実習 科目名

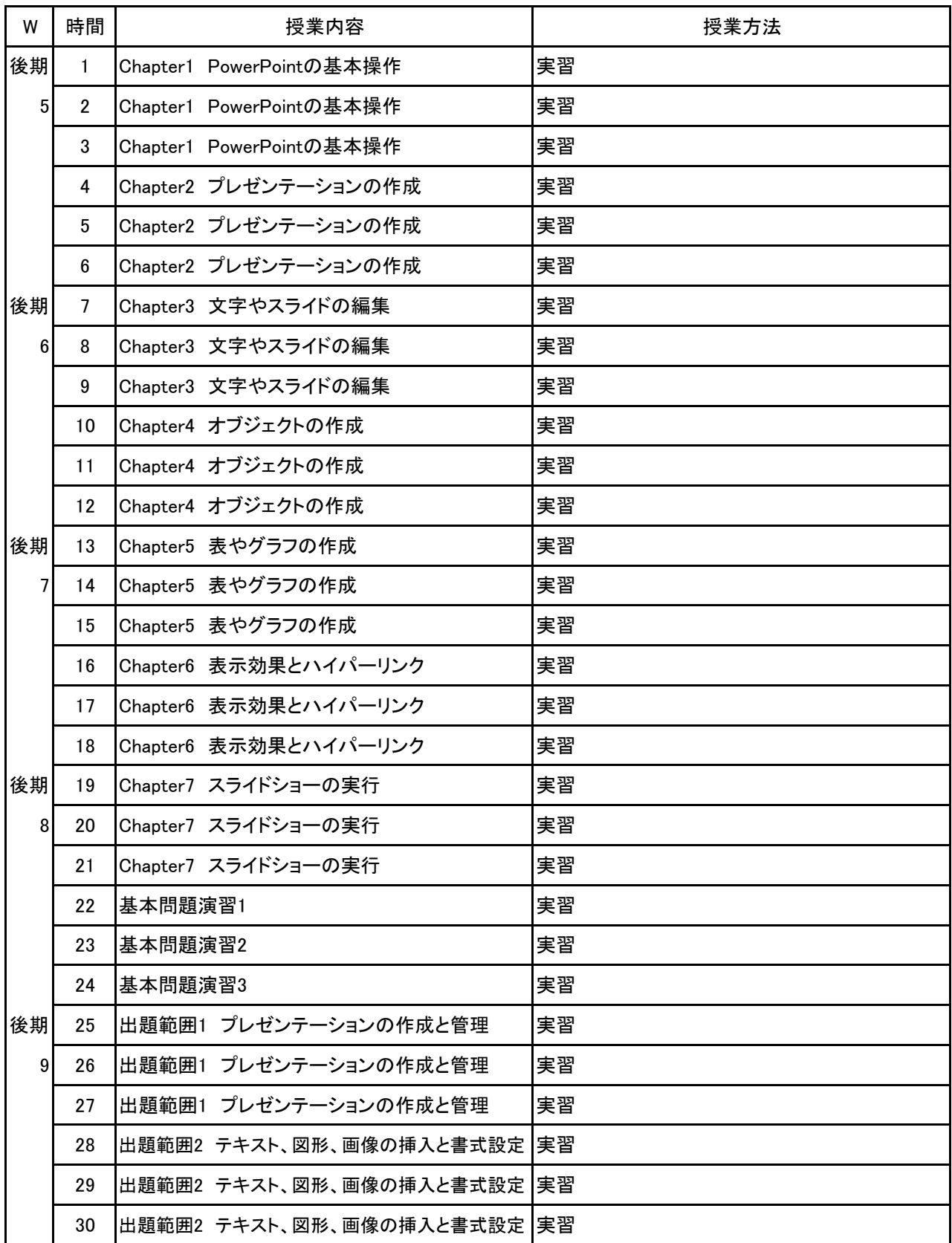

### 【別紙】

### 授 業 計 画 書

#### PowerPoint実習 科目名

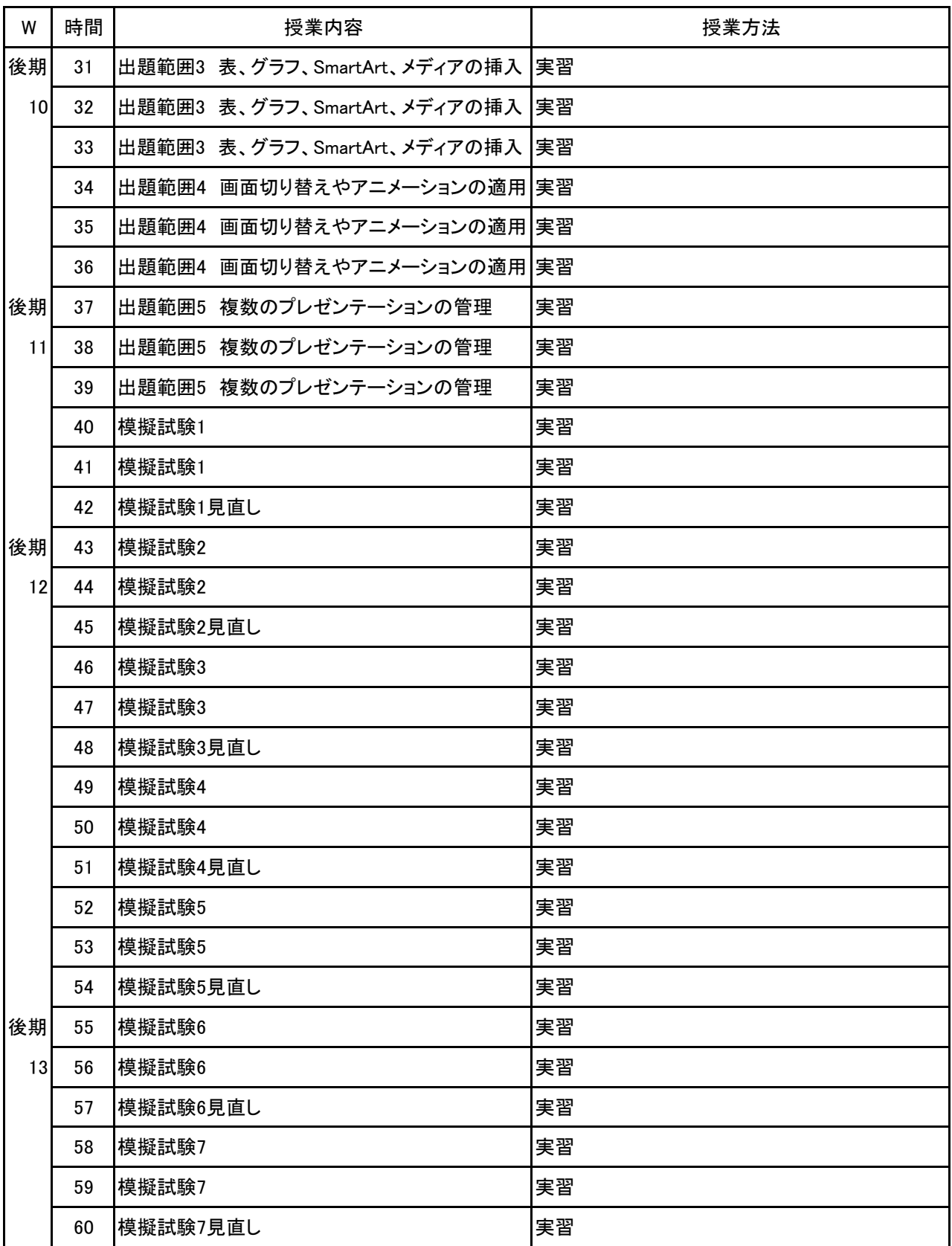

### 【別紙】

### 授 業 計 画 書

#### PowerPoint実習 科目名

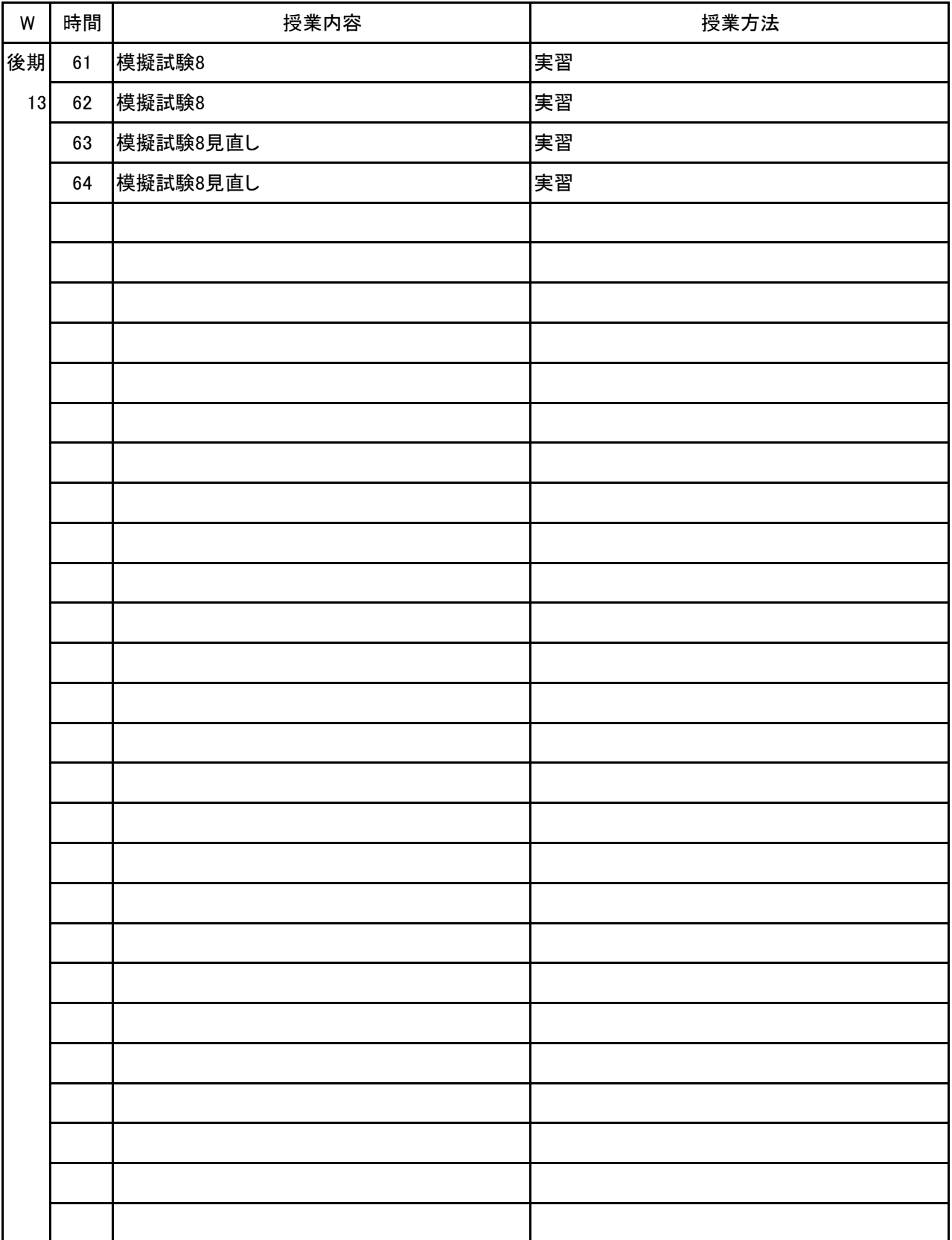

# 新潟ビジネス専門学校 シラバス

**(1)基本情報**

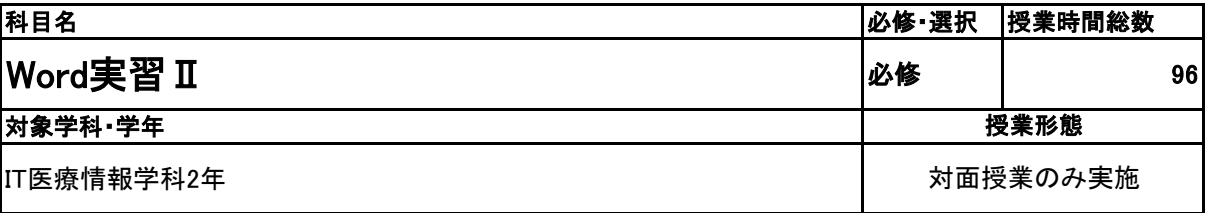

### **(2)担当教員**

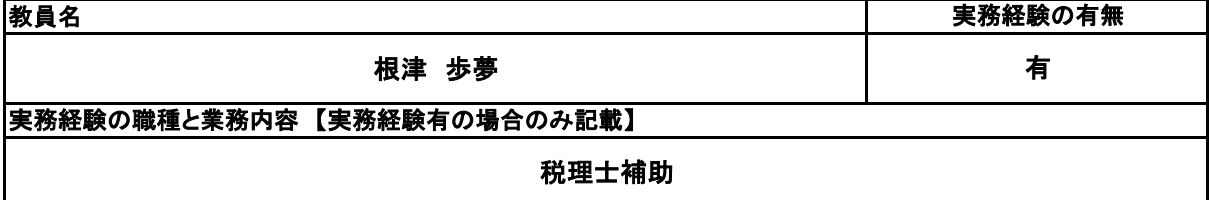

**(3)授業概要**

教科書を使用して、実習形式にて指導。 前半に全範囲の実習を中心に行い、後半は検定対策として、模擬試験&解説を実施する。

### ※具体的な授業計画、授業方法は別紙授業計画書を参照

**(4)到達目標**

検定については、2年次にMOS Word2019を取得。

### **(5)成績評価方法・基準**

授業態度、出欠席、検定結果を参考に評価する。

**(6)使用教材・教具**

よくわかるマスターMOS Word2019 対策テキスト&問題集(FOM出版)

### **(7)授業にあたっての留意点**

専門用語多く難解な為、いかに具体例や簡単な表現に直して説明できるかがポイントとなる。

#### Word実習Ⅱ 科目名

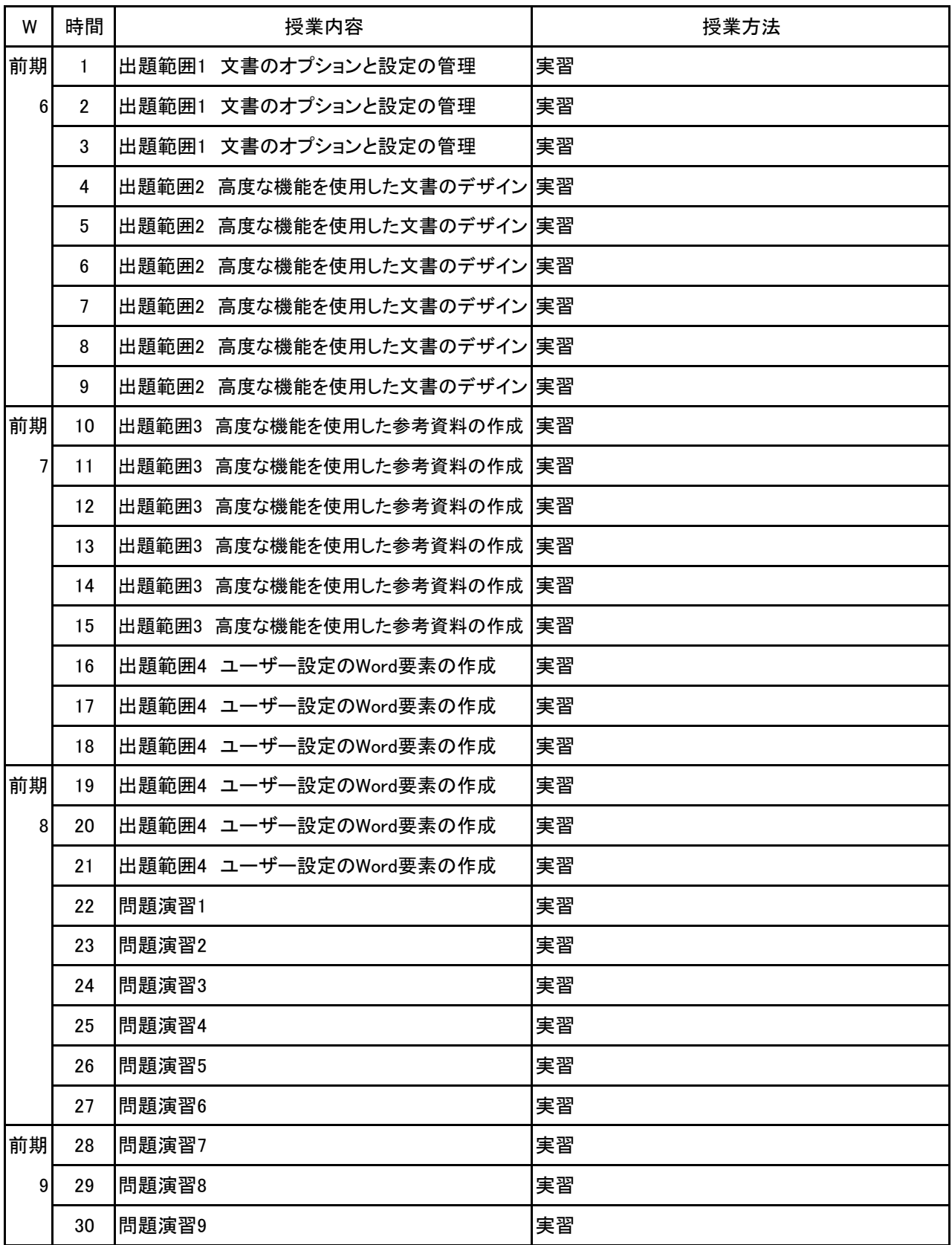

科目名 Word実習 Ⅱ

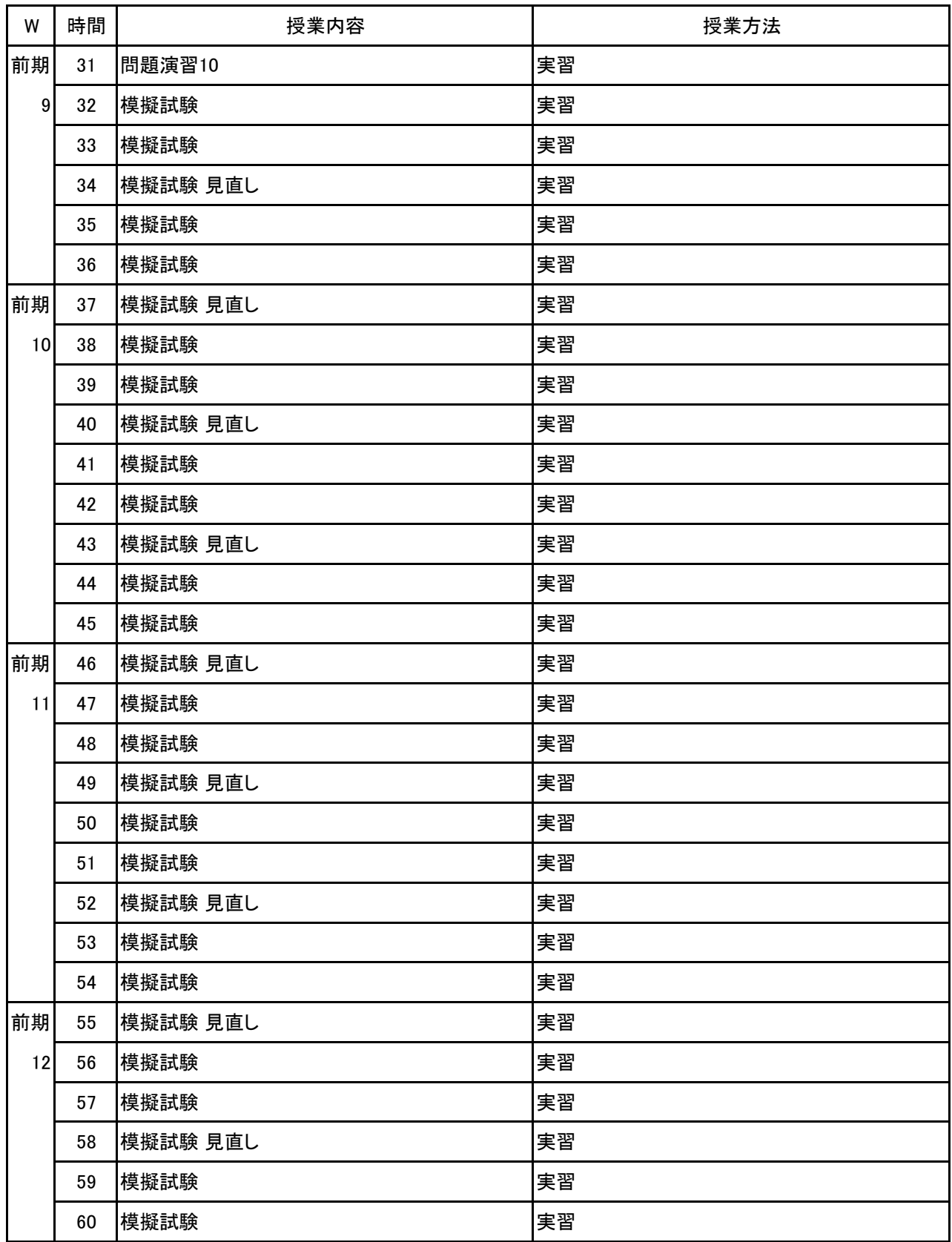

Word実習Ⅱ 科目名

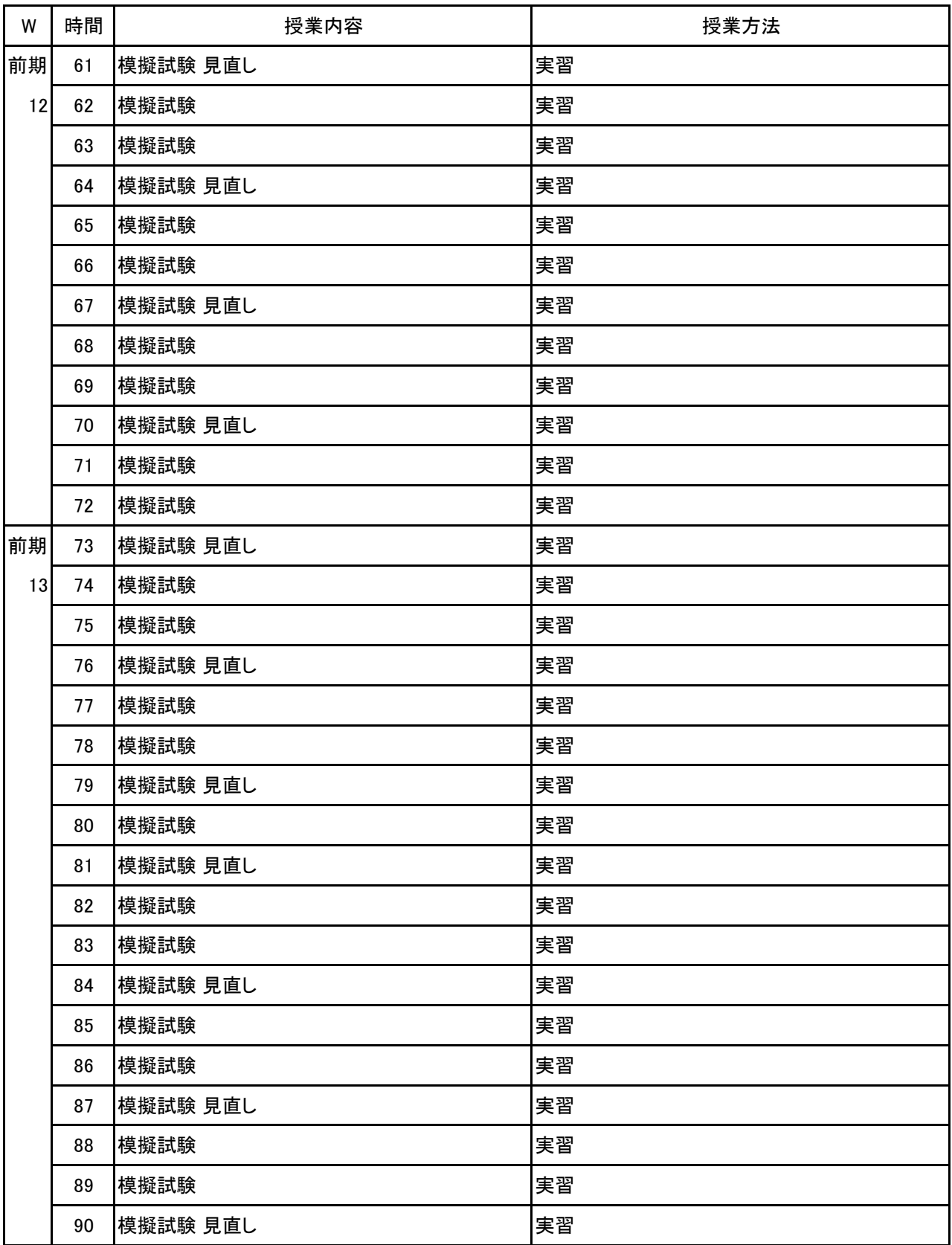

Word実習Ⅱ 科目名

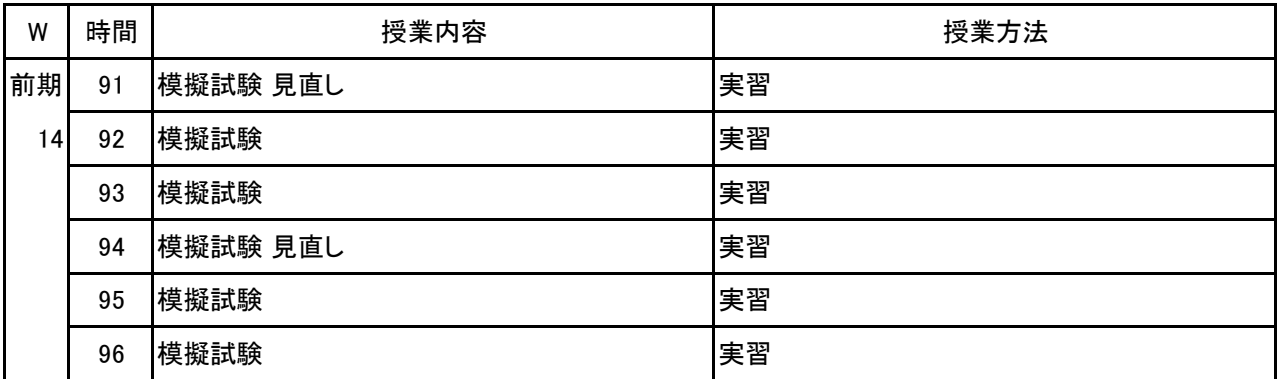

### 新潟ビジネス専門学校 シラバス

#### **(1)基本情報**

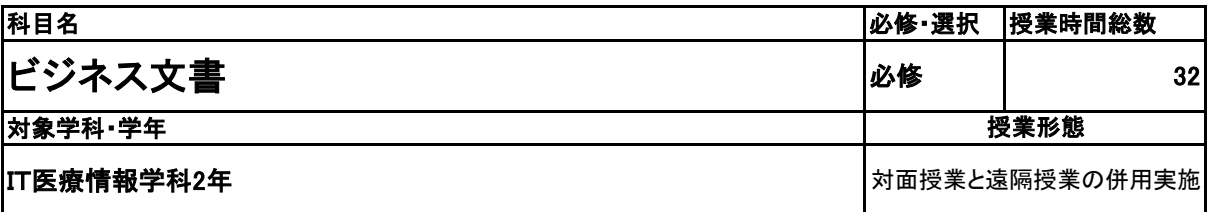

### **(2)担当教員**

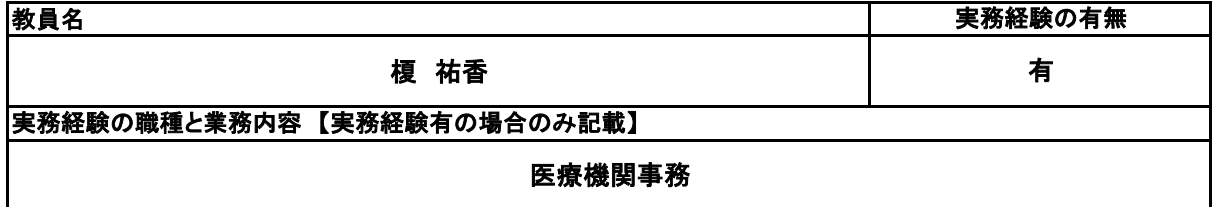

### **(3)授業概要**

教科書やプリントを使用して、講義形式にて指導。 前半は全範囲の講義を中心に行い、後半は検定対策として、模擬試験&解説を実施する。

### ※具体的な授業計画、授業方法は別紙授業計画書を参照

**(4)到達目標**

社会に出て、一通りのビジネス文書が作成できるレベルを目標とする。

### **(5)成績評価方法・基準**

授業態度、模擬試験結果、検定試験結果を参考に評価する。

**(6)使用教材・教具**

ビジネス文書検定3級受験ガイド(実務技能検定協会出版)

### **(7)授業にあたっての留意点**

#### 科目名 ビジネス文書

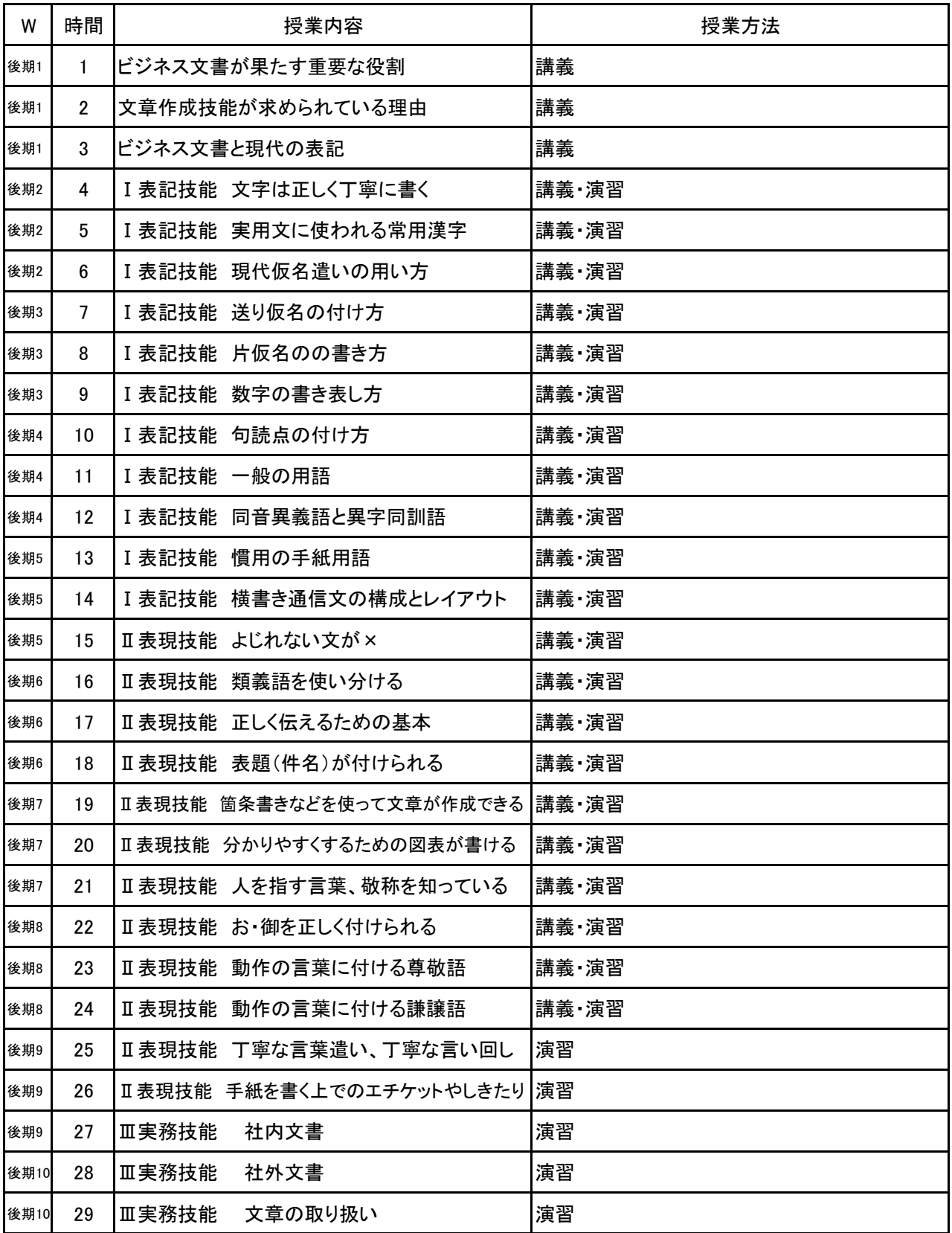

#### 科目名 ビジネス文書

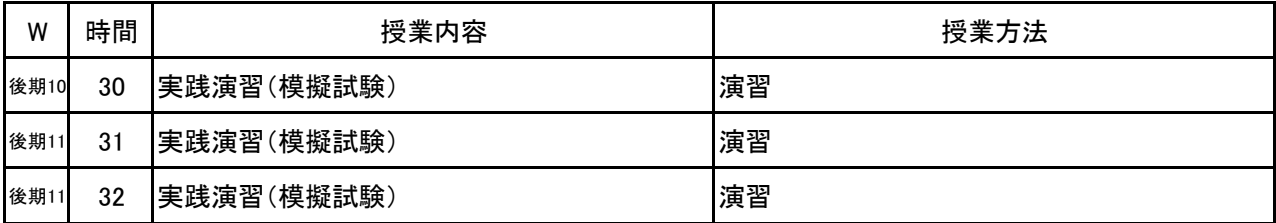

**(1)基本情報**

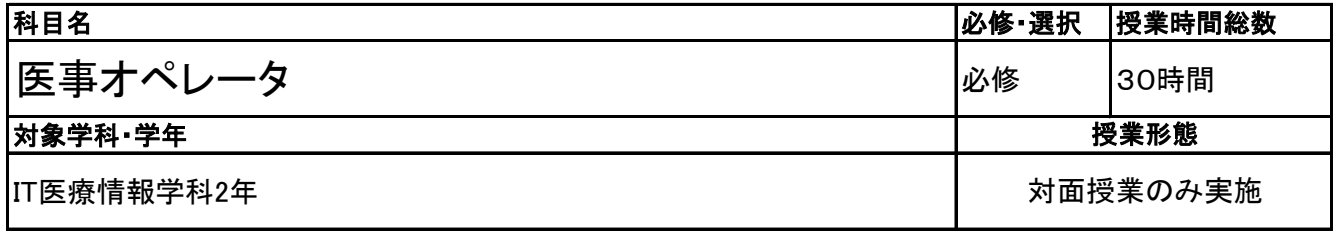

### **(2)担当教員**

### 教員名

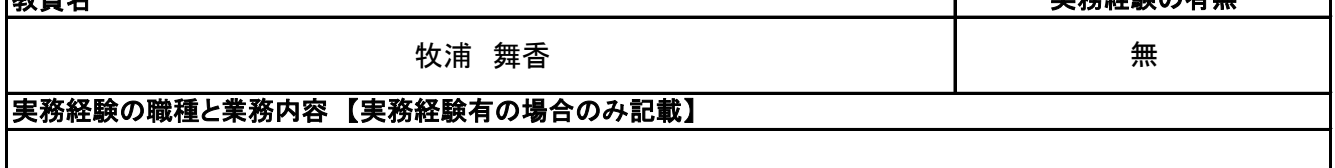

実務経験の有無

T

### **(3)授業概要**

本授業は、医療機関で働く医療事務従事者にとって必要である、医事コンピュータの仕組みと操作のルー ルについて理解する。 カルテ内容から算定の原則に則り、正確にレセプト作成を行う。 医事オペレータ技能認定問題集より検定対策同様の学習を行う。

### ※具体的な授業計画、授業方法は別紙授業計画書を参照

### **(4)到達目標**

医事オペレータ技能認定試験の合格同様レベルの知識と技術を習得し、医事コンピュータシステムを理解 する。 早く正確なレセプト作成を目的として算定の原則の知識をより深める。 カルテに記入されている内容から、算定の原則を導き出す。

#### **(5)成績評価方法・基準**

当授業への出席率80%以上を前提とし、①評価テスト、②授業への貢献度、③課題実施状況を4:3:3の 割合で評価する。

#### **(6)使用教材・教具**

医科サポートブック、パソコン(学校のPCルーム)、USB、筆記用具 医事オペレータ技能認定問題集(教員のみ)、「医事NaviⅢ」操作テキスト(教員のみ)、 コンピュータ入力練習用カルテ例題集(教員のみ)

### **(7)授業にあたっての留意点**

#### 科目名 医事オペレータ

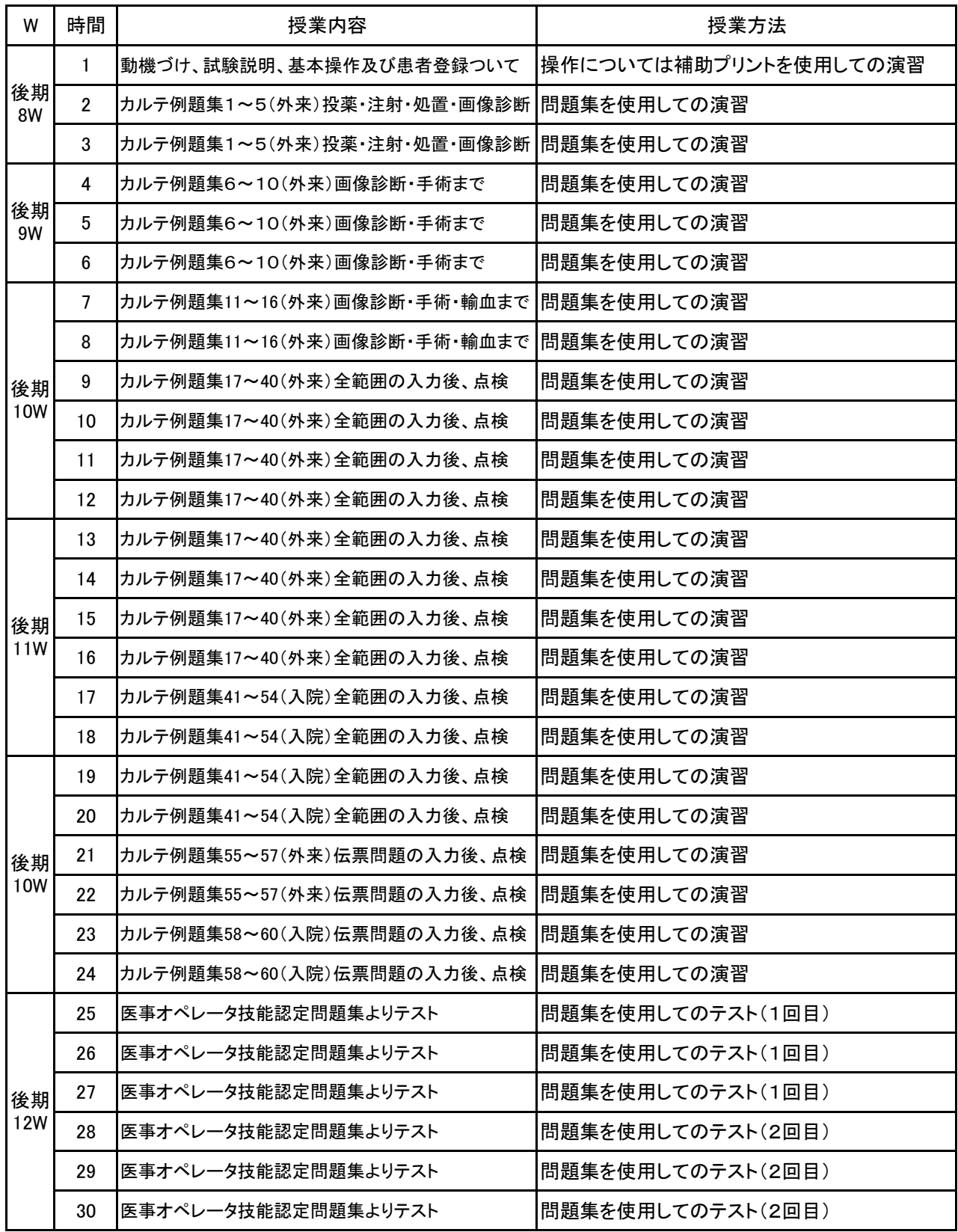

# 新潟ビジネス専門学校 シラバス

**(1)基本情報**

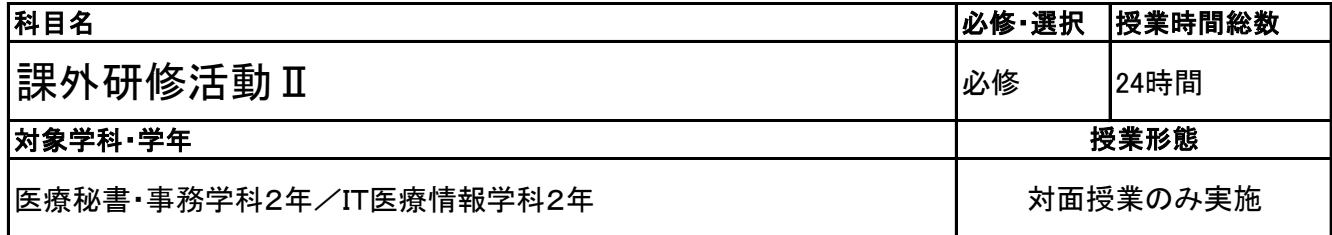

**(2)担当教員**

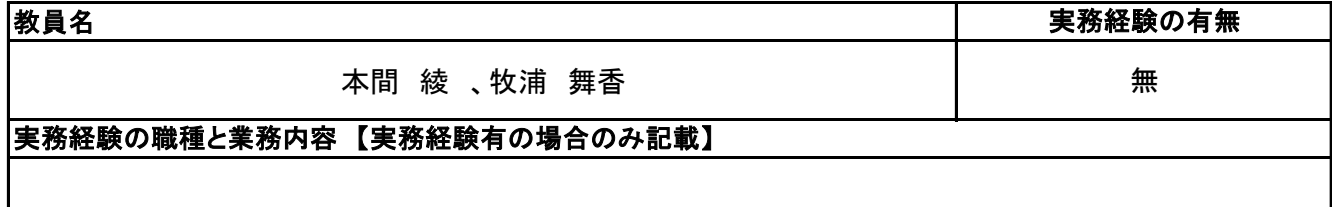

**(3)授業概要**

2年次に学校内外で実施される各種研修、イベント等を包括的に一つの科目とみなし、単位認定する。

### ※具体的な授業計画、授業方法は別紙授業計画書を参照

### **(4)到達目標**

学校運営理念である「誠実、明朗、進取の精神をもった、チャレンジ精神旺盛な社会人を育成する」ことを到 達目標とし、実施される研修、イベントのすべてがその土台となるものと考える。

### **(5)成績評価方法・基準**

出席を最も重要視し、各内容への貢献度、参加姿勢などを加味して評価する。

### **(6)使用教材・教具**

### **(7)授業にあたっての留意点**

#### 科目名 課外研修活動Ⅱ

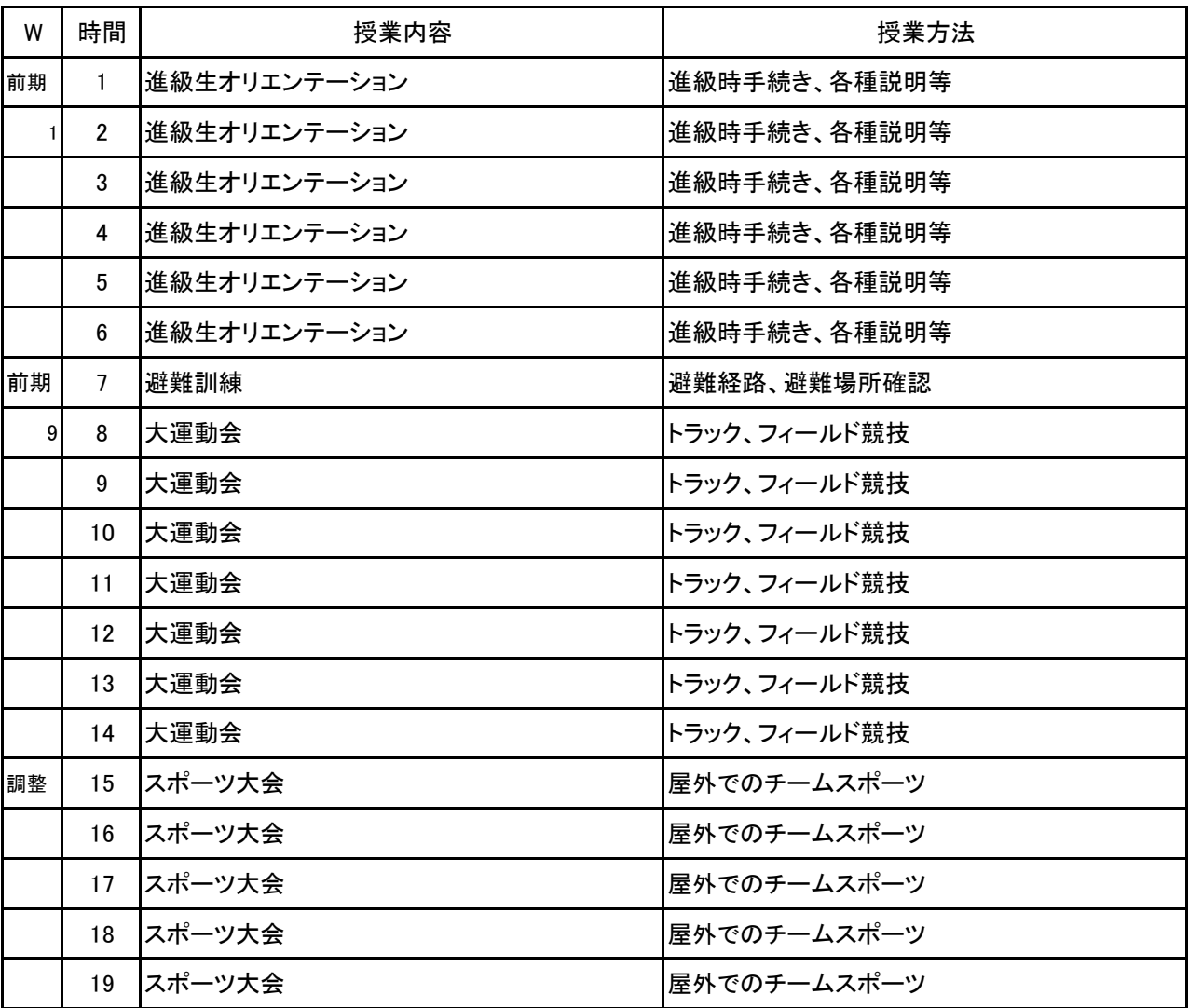

#### 科目名 課外研修活動Ⅱ

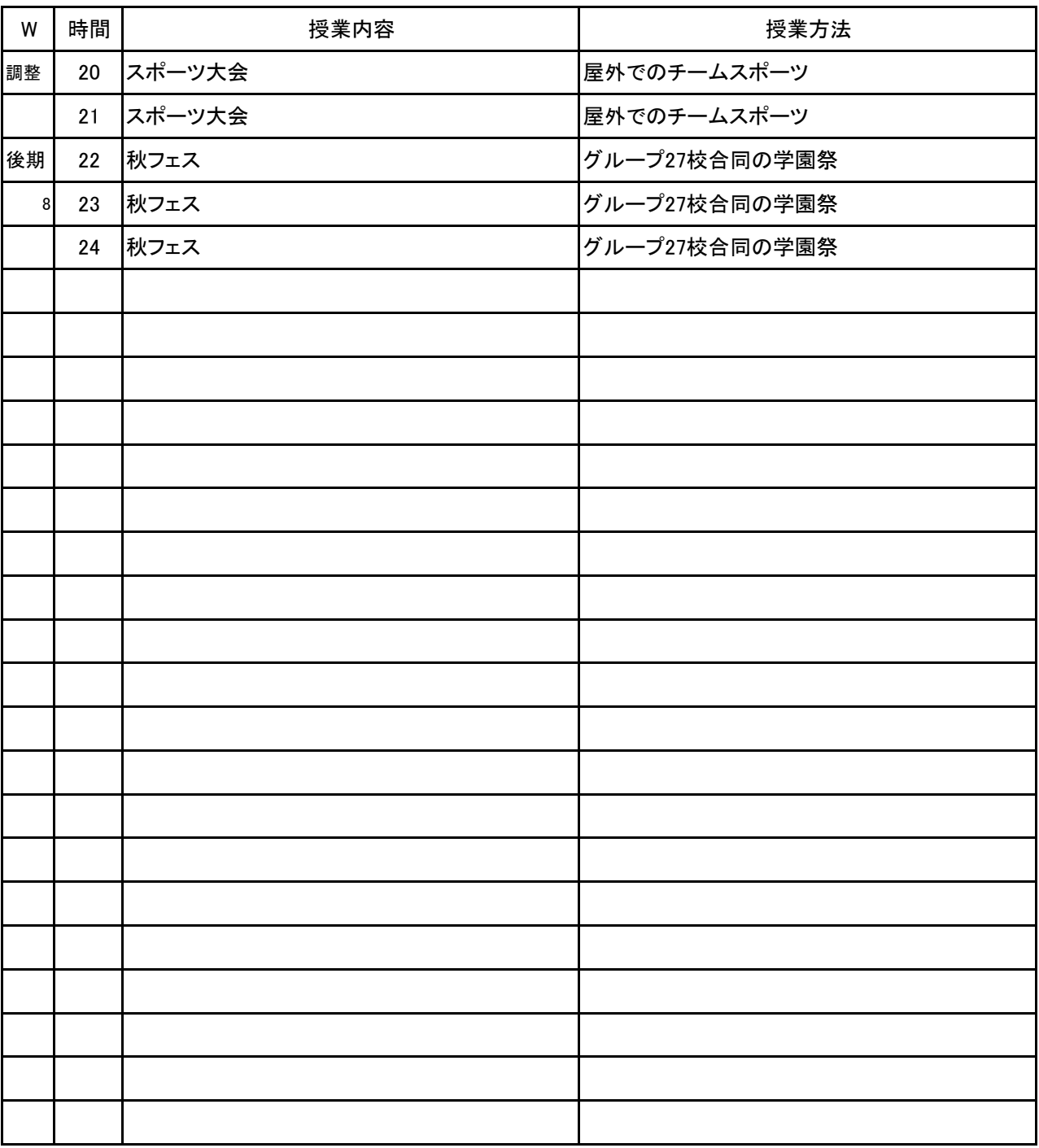

新潟ビジネス専門学校 シラバス

**(1)基本情報**

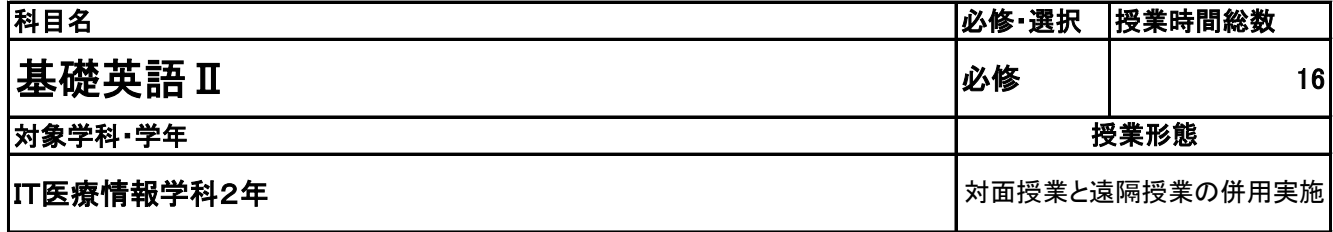

**(2)担当教員**

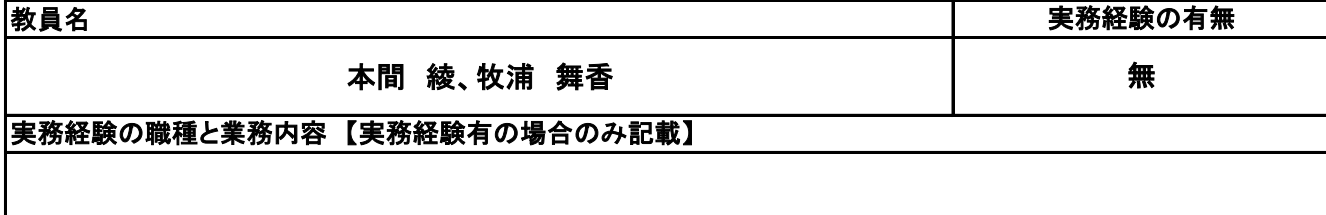

**(3)授業概要**

株式会社リクルートマーケティングパートナーズが提供する「スタディサプリ」というアプリを活用して、eラー ニング形式で進める。学生はスタディサプリをスマートフォンやタブレットにダウンロードし、各自で学習を進 めていく。問題は基礎英語 I の範囲内では720レッスンあるが、どのレッスンを選択するかは自由。1レッス ン10~15分程度で終わるよう設計されている。

### ※具体的な授業計画、授業方法は別紙授業計画書を参照

**(4)到達目標**

日常会話で用いられる、中学・高校で学んだ英語学習の定着、および基礎知識・技能と英語における知識 量を増やすことを目的として実施する。第1段階として基礎英語Ⅰの内容を踏まえ、家族や仕事のことなど 日常的に使われる表現を理解し、情報交換ができるようになることを目標とする。次の段階では仕事、学 校、レジャーでの話題や個人の関心事について、脈絡のある文を作りながらやりとりができることを目標と する。

**(5)成績評価方法・基準**

教職員は管理画面を確認することで進捗状況や学習状況の把握ができる。こうした積極性や主体性を成 績評価の軸としながらも、成績評価テストにより学習の習熟度を評価する。

**(6)使用教材・教具**

スタディサプリ(アプリ)、スマートフォンまたはタブレット、ノート、筆記用具

**(7)授業にあたっての留意点**

スタディサプリは自主的な学習を進めるeラーニングアプリであるため、日々の学習計画を定めて、これに 基づいて計画的に学習を進めること。

### 【別紙】

# 授 業 計 画 書

#### 基礎英語Ⅱ 科目名

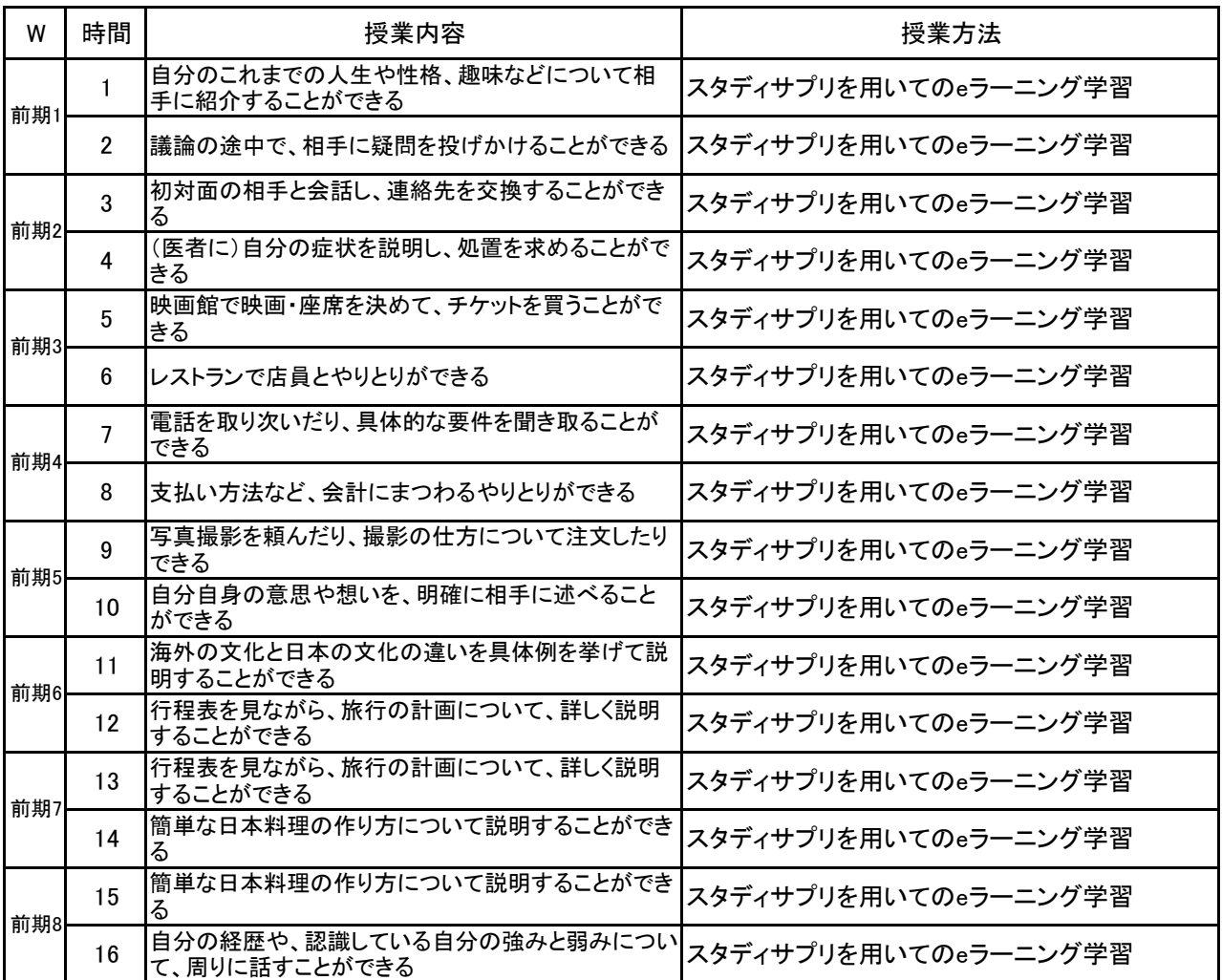

**(1)基本情報**

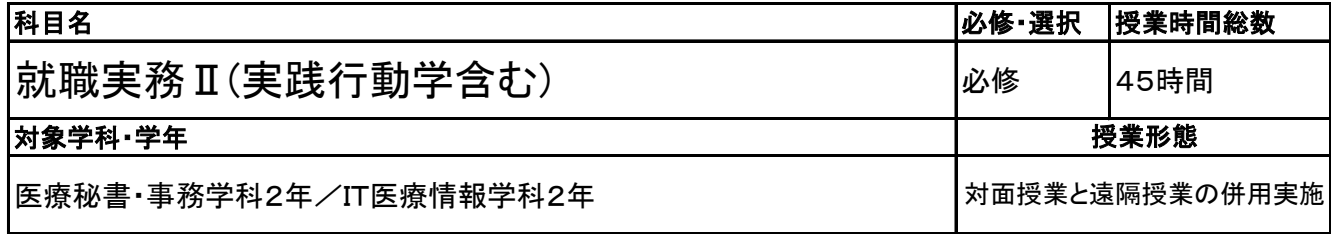

**(2)担当教員**

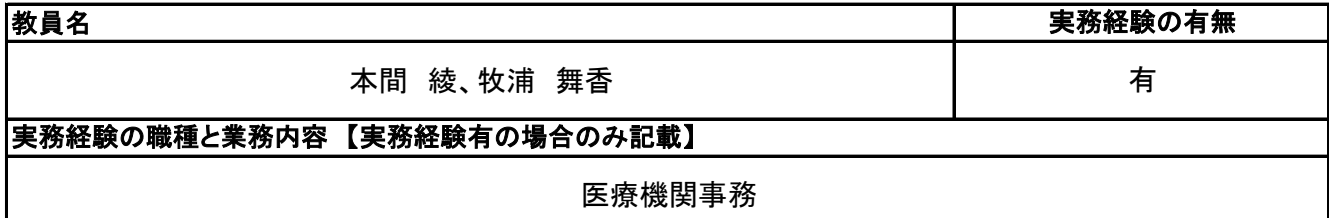

### **(3)授業概要**

本授業は、面接対策、一般常識、専門知識の復習、ビジネス電話、ビジネス文書の書き方、マナー、企業研 究を通して、内定獲得をはじめ、社会人としてのスタートラインに立てるように、また、学生と社会人の違いを 意識させる。

### ※具体的な授業計画、授業方法は別紙授業計画書を参照

**(4)到達目標**

一般常識、社会常識、マナー、専門知識の復習などを通して、内定獲得だけではなく、社会に出てからの行 動学を習得する。

### **(5)成績評価方法・基準**

当授業への出席率80%以上を前提とし、①内定獲得、②授業への貢献度、③課題実施状況を4:3:3の 割合で評価する。

### **(6)使用教材・教具**

筆記用具、iPad パソコン(学校のPCルーム)

### **(7)授業にあたっての留意点**

### 【別紙】

# 授 業 計 画 書

#### 科目名 就職実務Ⅱ(実践行動学含む)

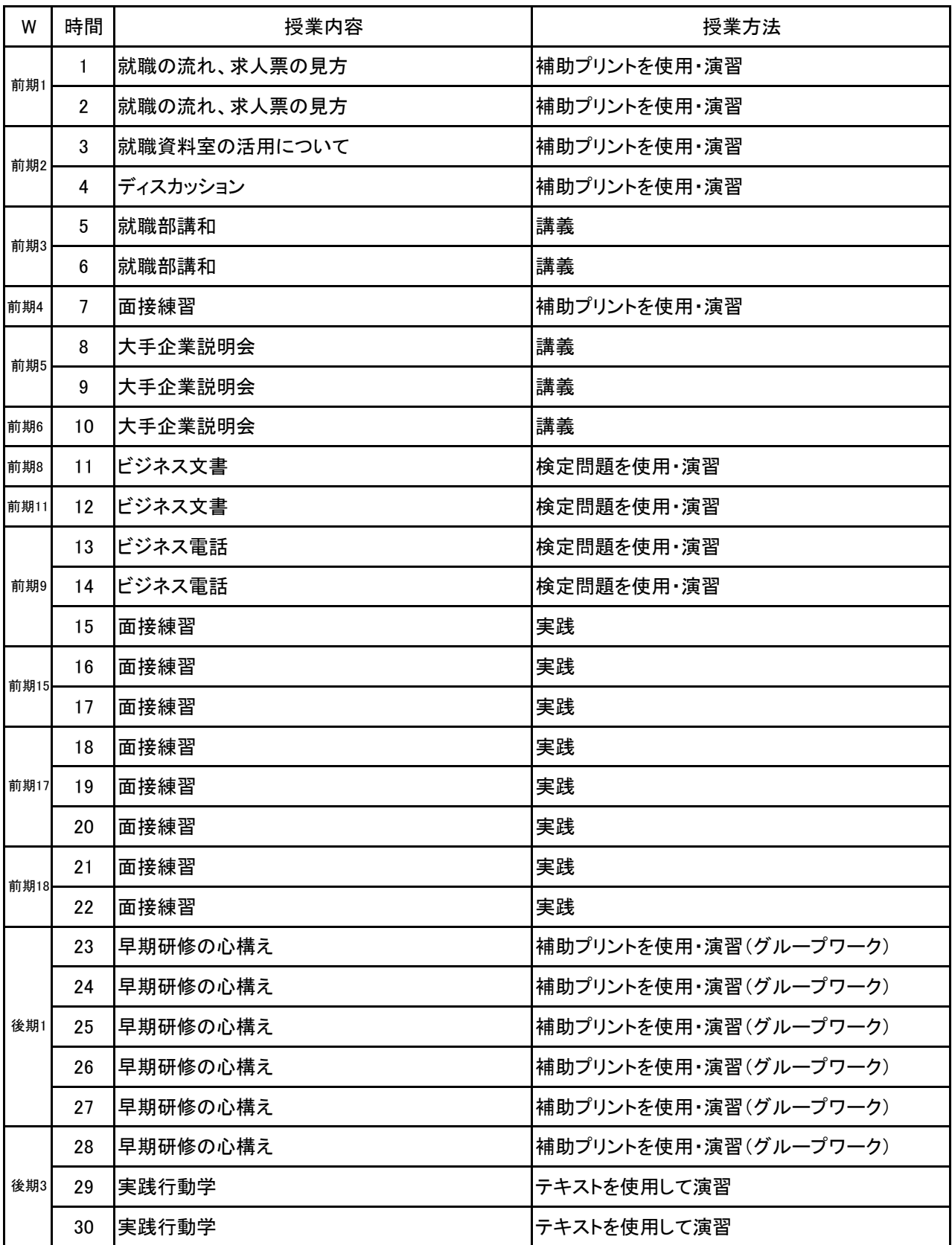

#### 科目名 就職実務Ⅱ(実践行動学含む)

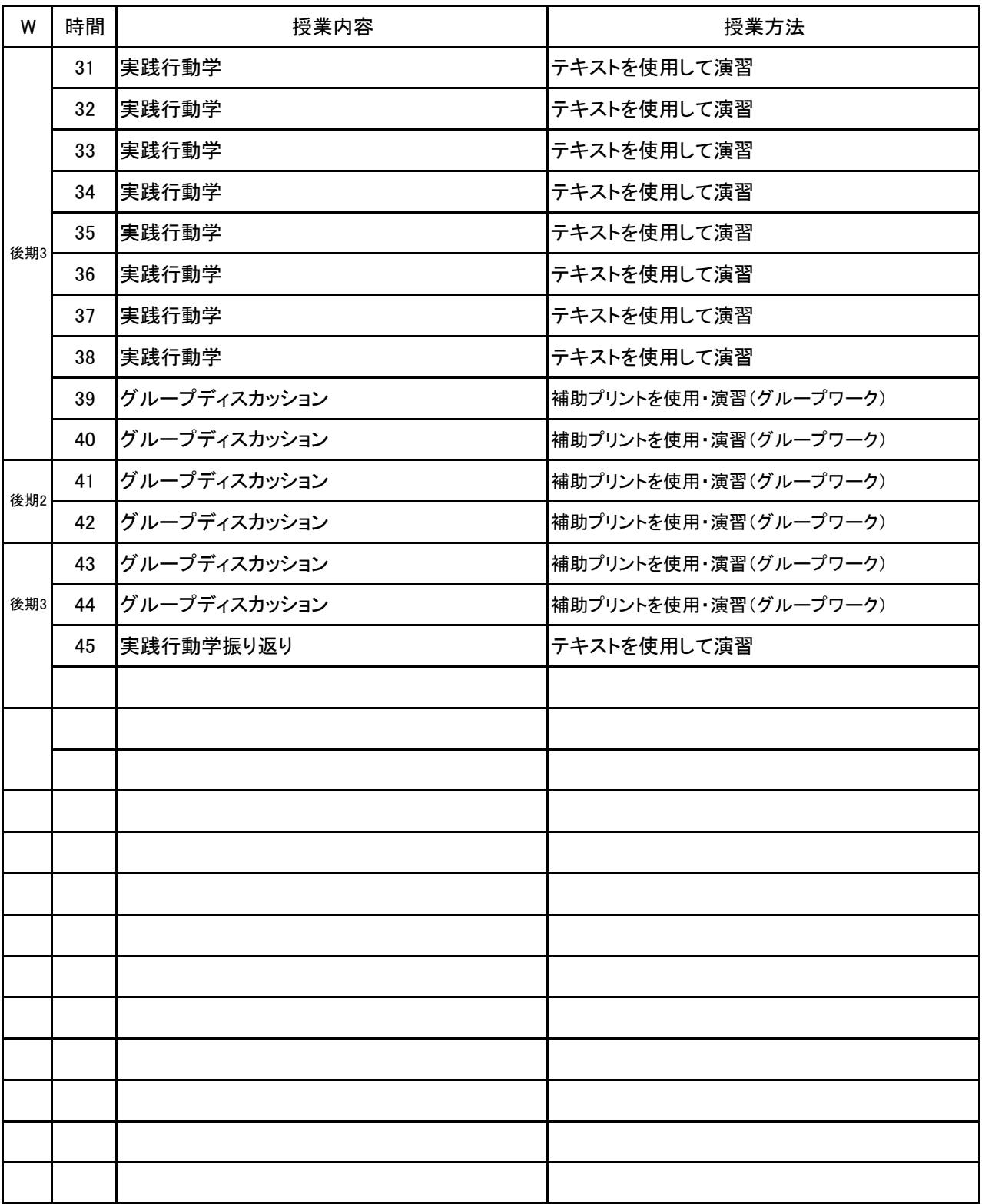

# 新潟ビジネス専門学校 シラバス

**(1)基本情報**

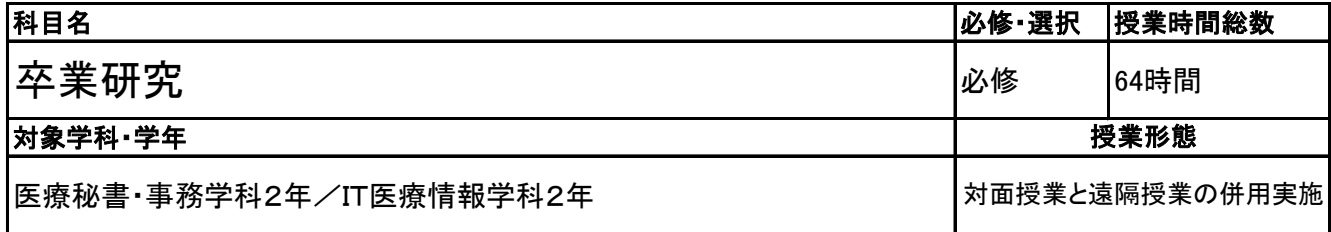

### **(2)担当教員**

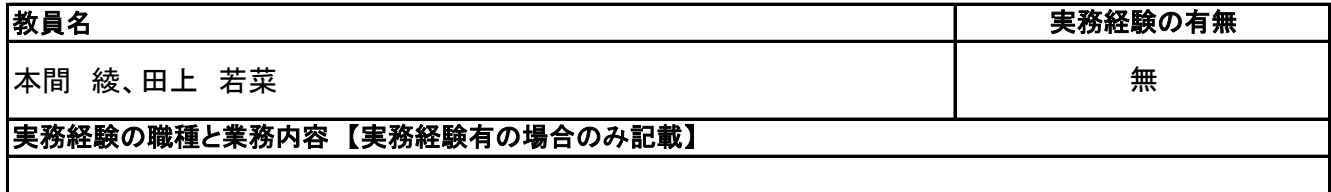

### **(3)授業概要**

入学後に学んだ専門知識の中から、さらに興味深い分野についての調査・研究をグループ単位にて行 う。外部へのアンケート調査なども行い、中間発表会を経て最終的なプレゼンテーションを行う。

### ※具体的な授業計画、授業方法は別紙授業計画書を参照

### **(4)到達目標**

・どんな研究を行うか考えることにより、これまでに学んだことの振り返りと今後必要となる知識や技術を 検討する。

・外部機関への調査を行うことで、マナーや文書の作成方法などを身につける。

・グループのメンバーと協力し合い、責任感や自主性、協調性などを身につける。

・評価や再検討を繰り返し、最終的には代表者が1テーマを日本医療秘書学会学術大会にて発表する。

### **(5)成績評価方法・基準**

当授業への出席率80%以上を前提とし、①授業および課題への取り組み姿勢 ②グループ内での役割と 実践の様子 ③発表原稿およびpp資料の完成度 を4:4:2の比率で総合的に評価する。

### **(6)使用教材・教具**

### **(7)授業にあたっての留意点**

卒業研究 科目名

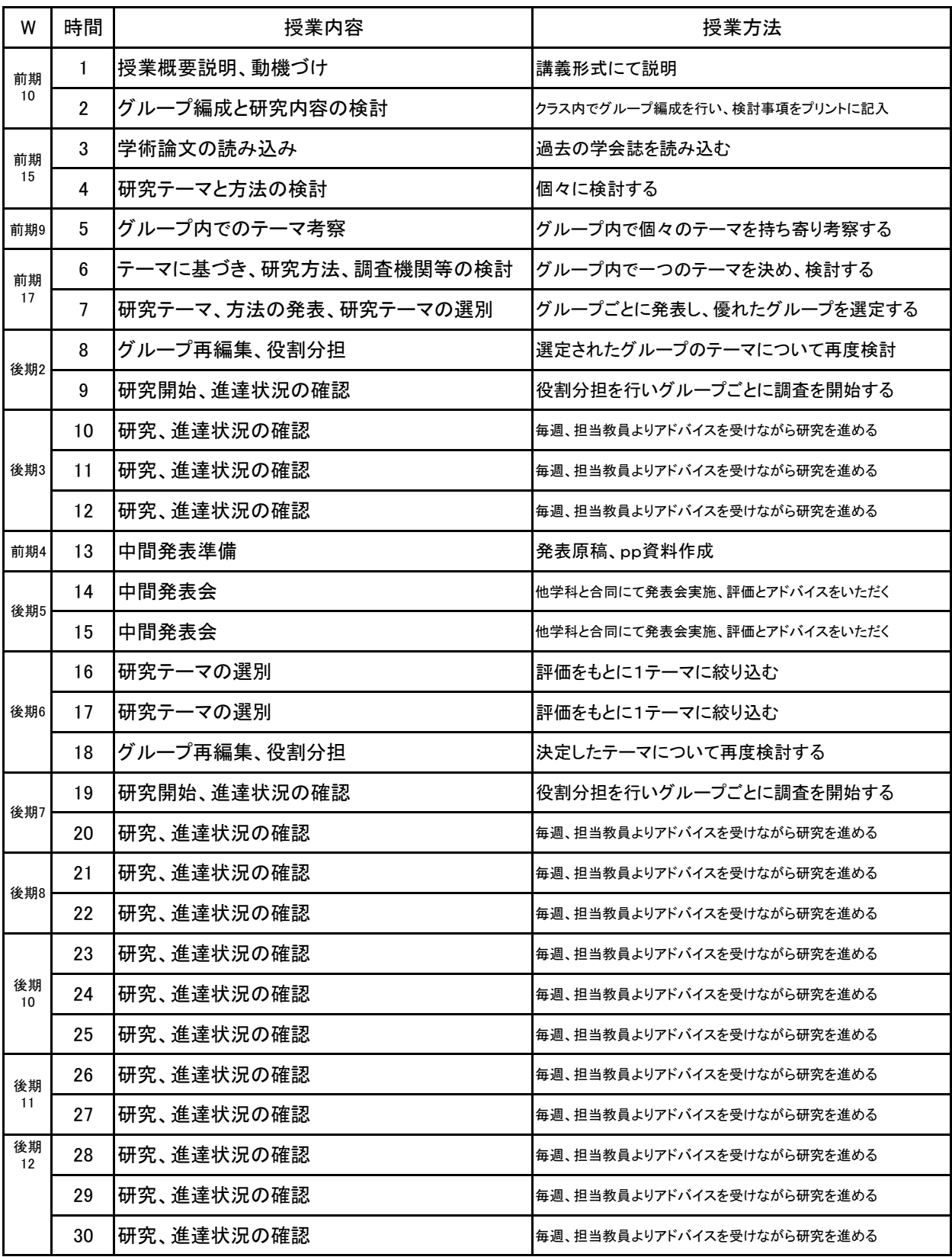

卒業研究 科目名

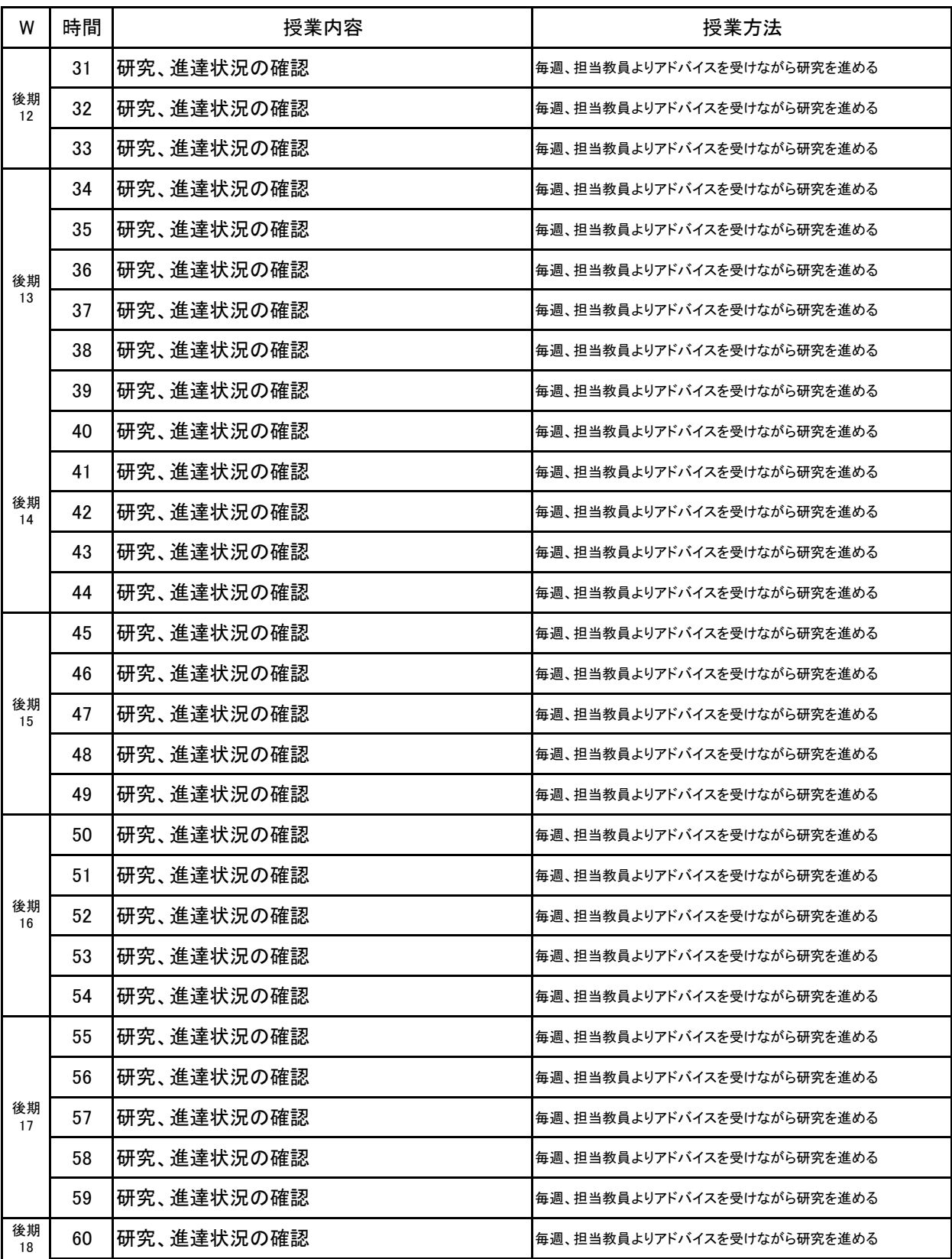

卒業研究 科目名

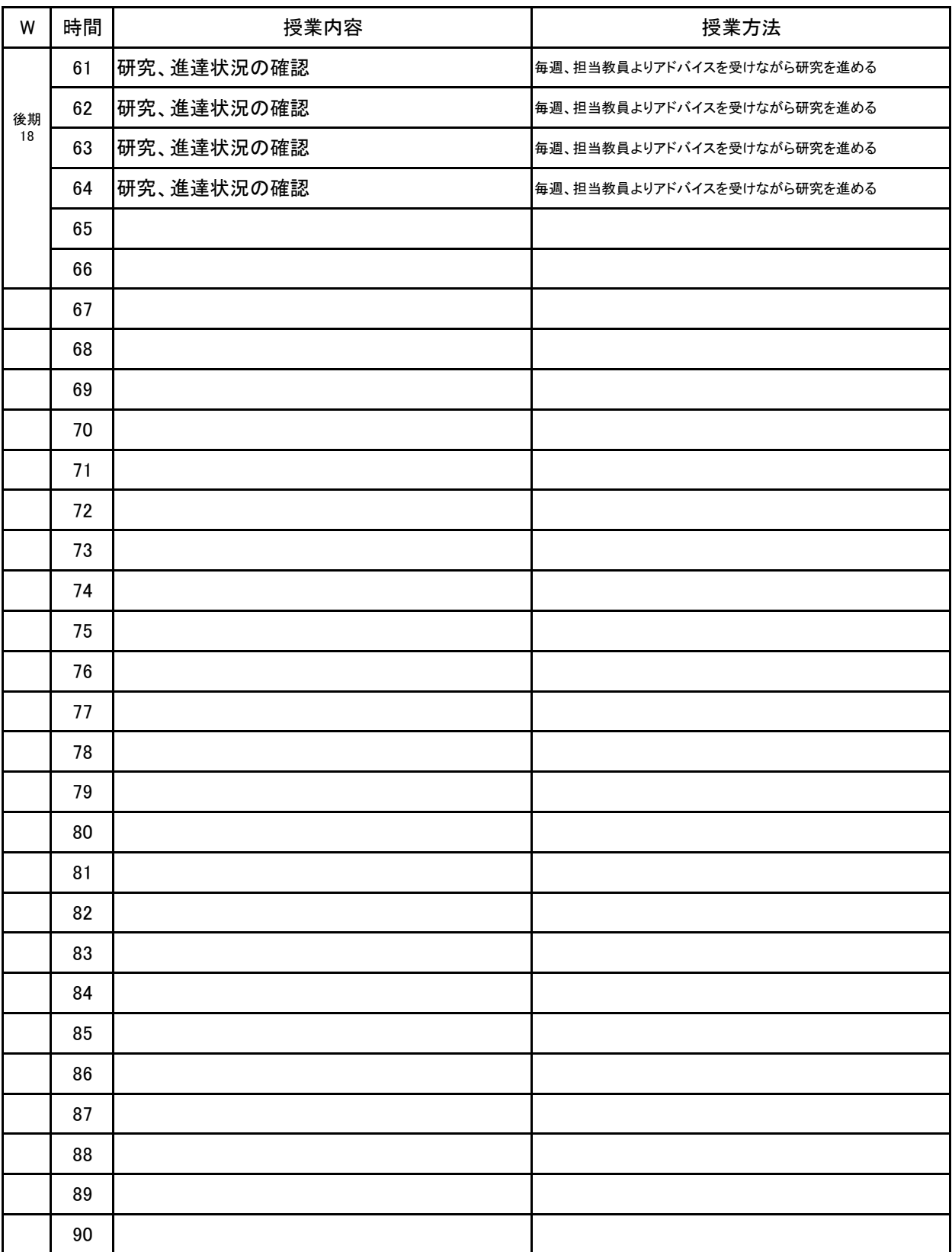

**(1)基本情報**

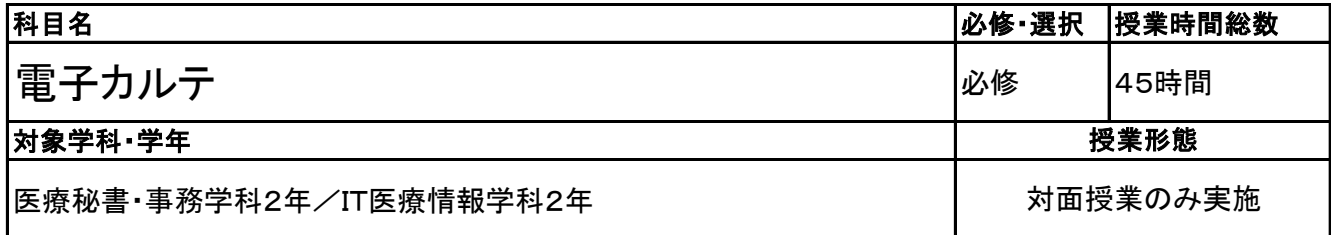

**(2)担当教員**

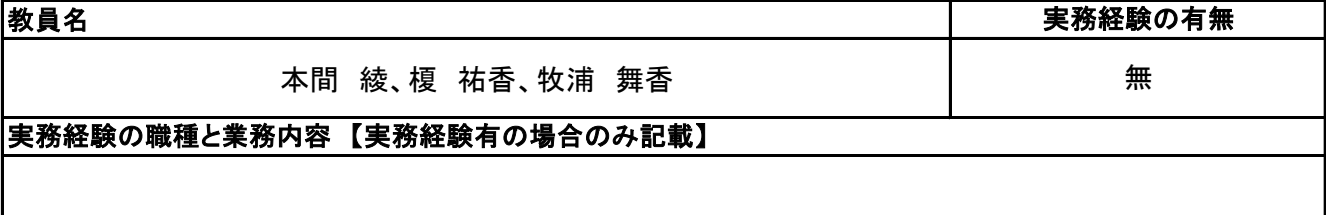

### **(3)授業概要**

本授業は、医療機関に普及しつつある電子カルテの仕組みと操作のルール(SOAP)について理解する。 オーダー入力を中心に、早く正確なカルテを作成し、電子カルテ実技検定試験を目指す 医師と患者の問答形式の問題を見ながら早く正確なカルテを作成する。

### ※具体的な授業計画、授業方法は別紙授業計画書を参照

#### **(4)到達目標**

次年度の電子カルテ実技検定の合格と、電子カルテシステムを理解する。並行して、他部門との連携や データの共有についての知識を深める。 現実には医師・患者間の情報入力のため、入力定義に沿ってすばやく内容を判断できること。 併せて、オーダー入力を早く正確に実施し誤りのないカルテを作成する。

#### **(5)成績評価方法・基準**

当授業への出席率80%以上を前提とし、①評価テストと検定結果、②授業への貢献度、③課題実施状況 を4:3:3の割合で評価する。

#### **(6)使用教材・教具**

電子カルテシステムの理解と演習 電子カルテ操作テキスト 医科資料ブック パソコン(学校のPCルーム)、筆記用具

### **(7)授業にあたっての留意点**

#### 電子カルテ 科目名

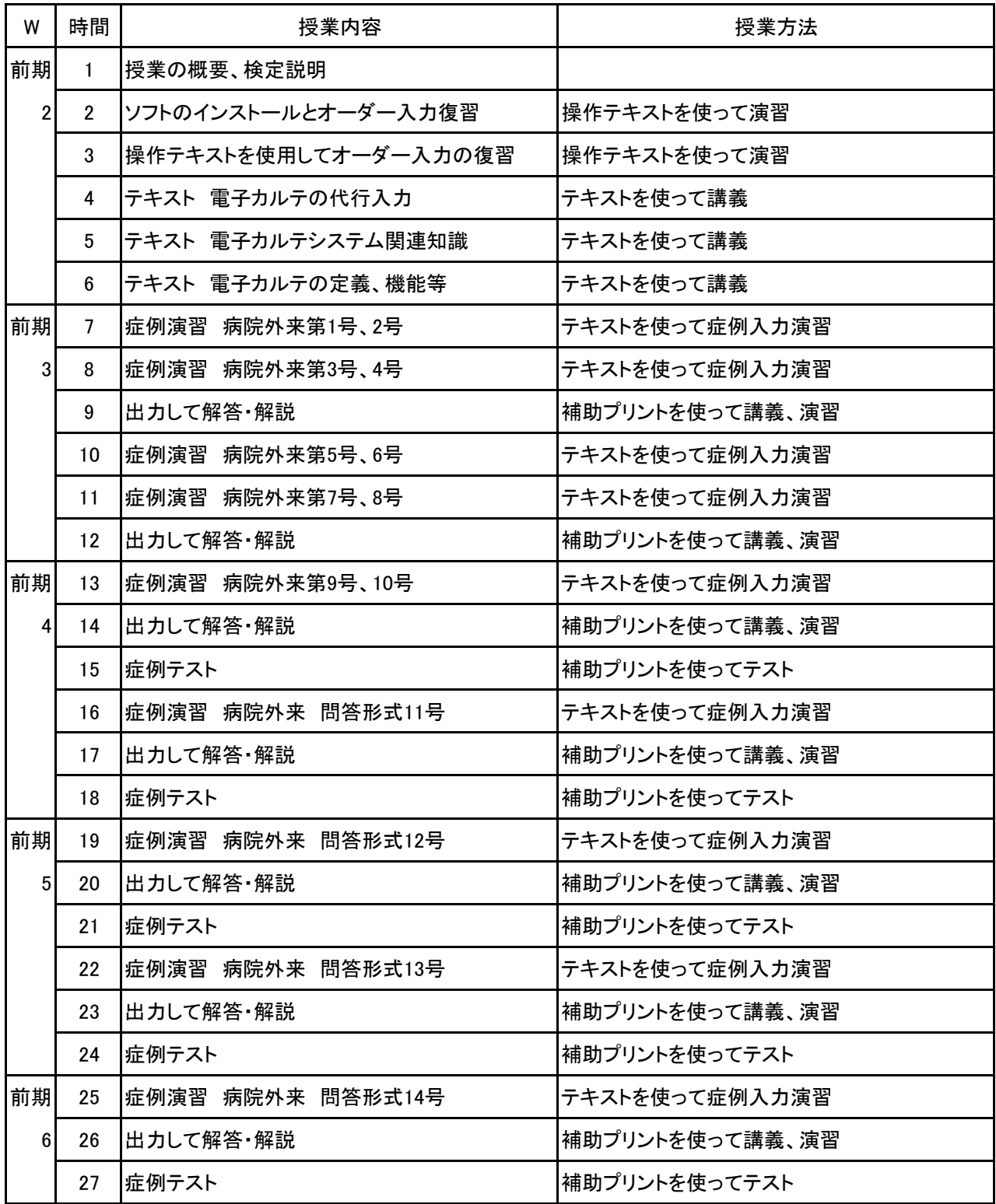

電子カルテ 科目名

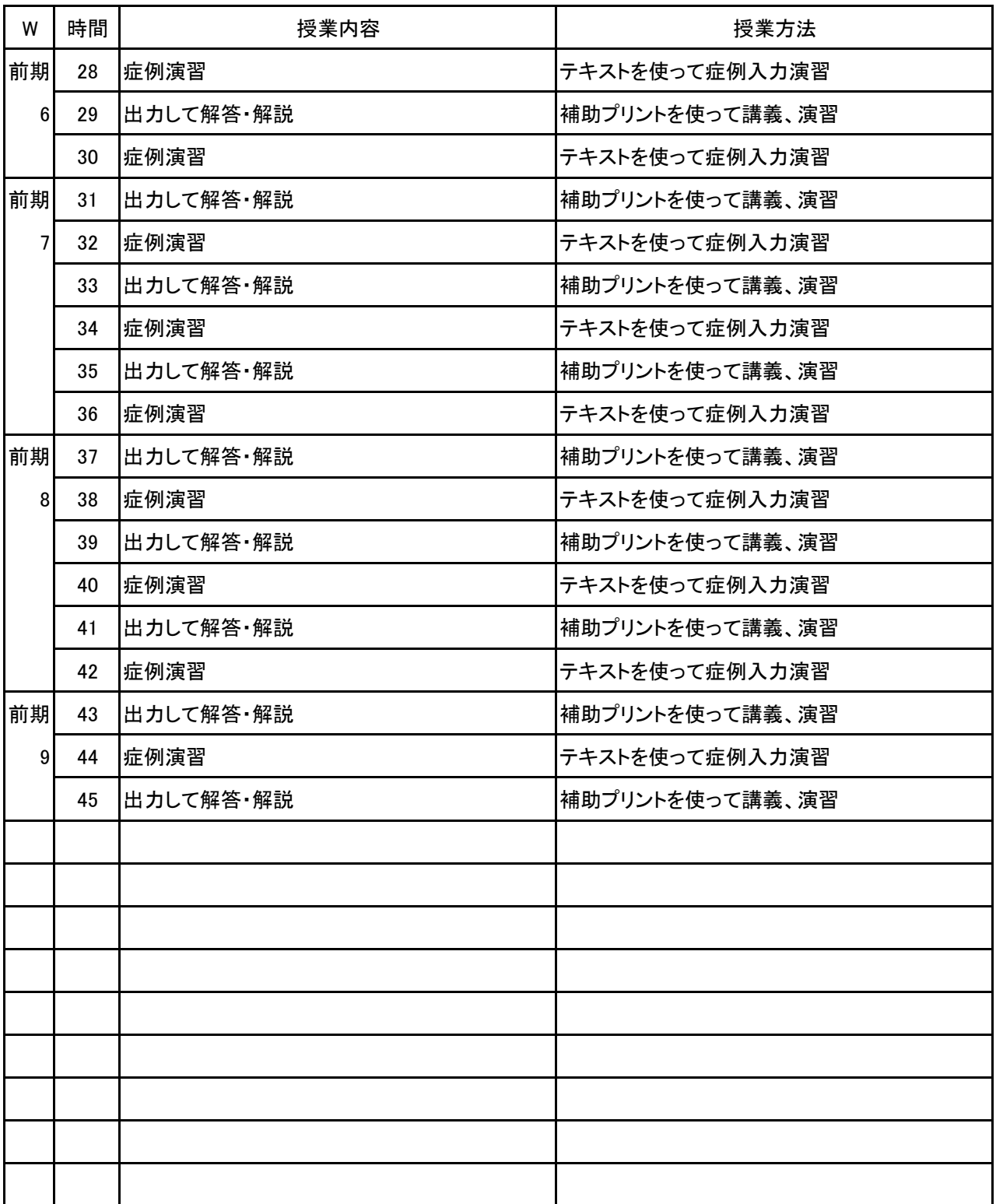

**(1)基本情報**

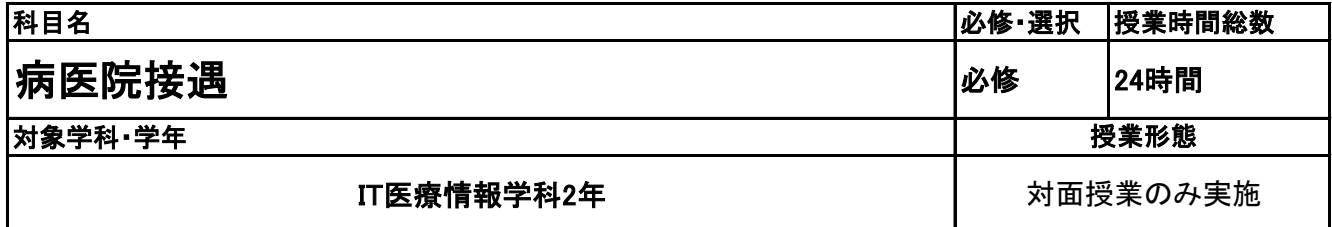

**(2)担当教員**

教員名

本間 綾、榎 祐香

実務経験の職種と業務内容 【実務経験有の場合のみ記載】

医療機関事務

実務経験の有無

有

**(3)授業概要**

座学ではなくロールプレイングを通して、「医療機関を使用するお客さま(患者、ご家族、業者など)」と「医 療機関で働くスタッフ」とのコミュニケーションを円滑にとれるようにする。状況や場面に応じて適切な応対 が出来るよう、受付の原則や望ましい在り方を理解する。

※具体的な授業計画、授業方法は別紙授業計画書を参照

### **(4)到達目標**

・患者のニーズを引き出すためのコミュニケーションスキルをもつ

・医療従事者としての守秘義務を厳守できる

・身だしなみや言葉遣い、表情、声のトーンを使い分け、第一印象の良い応対できる

- ・場面や相手に応じた、相手を不快にさせない適切な言葉遣いができる
- ・正確かつ円滑に電話応対ができる
- ・速やかに、かつ正確に、相手を不快にさせない窓口応対ができる

・患者の状況(高齢者、小児、妊婦、外国人、障害者)に応じた臨機応変な応対ができる

**(5)成績評価方法・基準**

当授業への出席率80%以上を前提とし、①授業態度②出席時間数③テスト結果を4:3:3の比率で総合 的に判断する。

**(6)使用教材・教具**

**(7)授業にあたっての留意点**
#### 病医院接遇 科目名

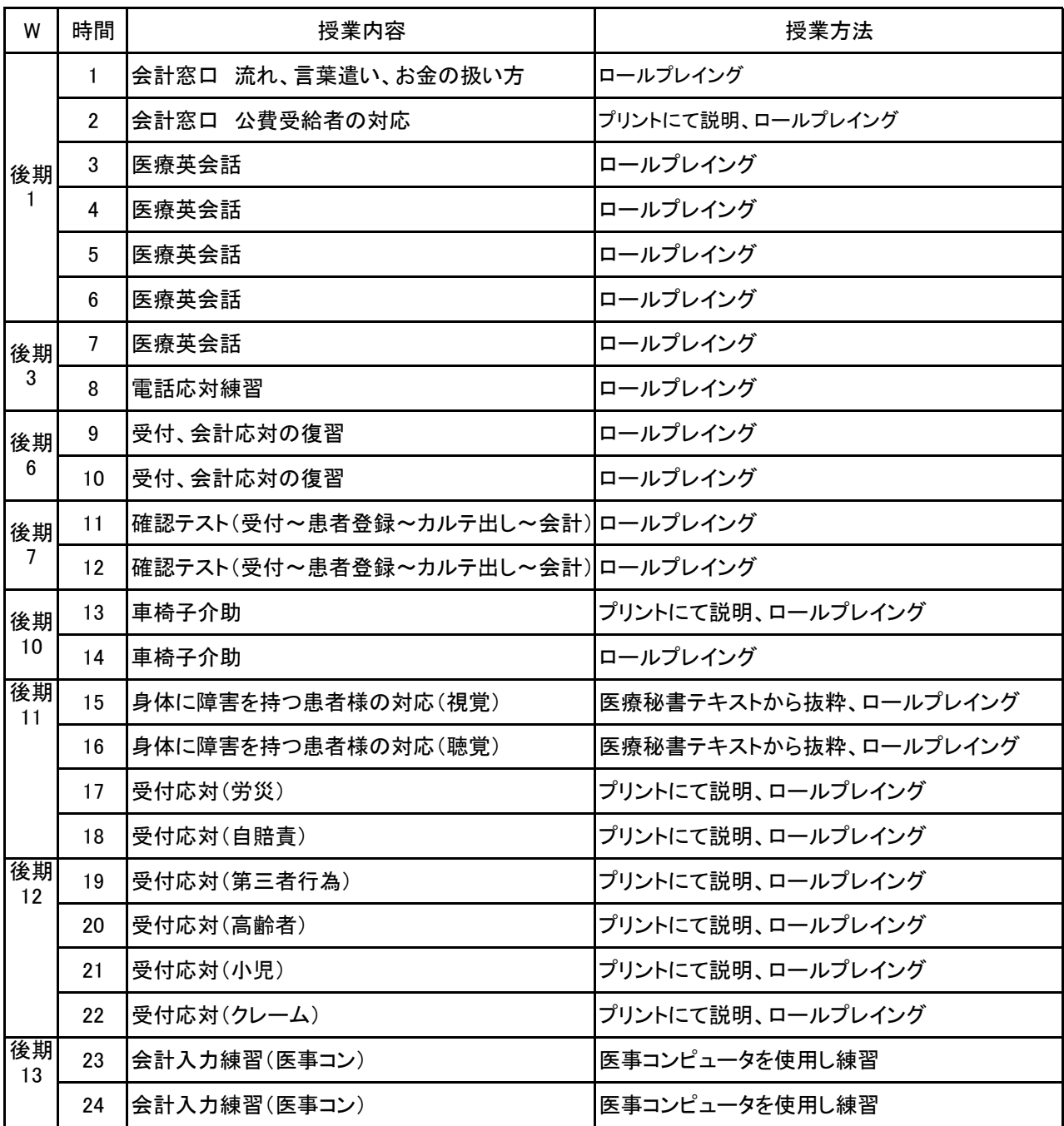

### 新潟ビジネス専門学校 シラバス

#### **(1)基本情報**

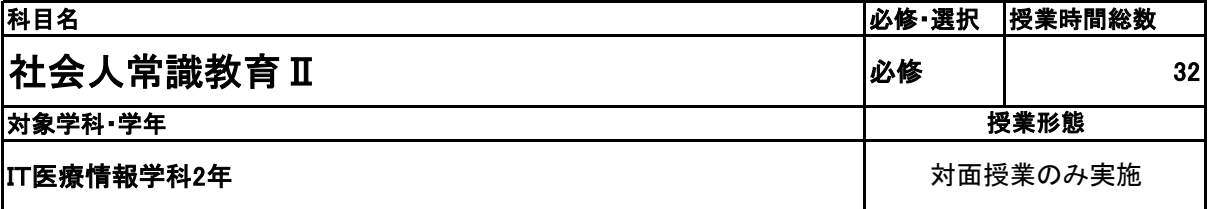

**(2)担当教員**

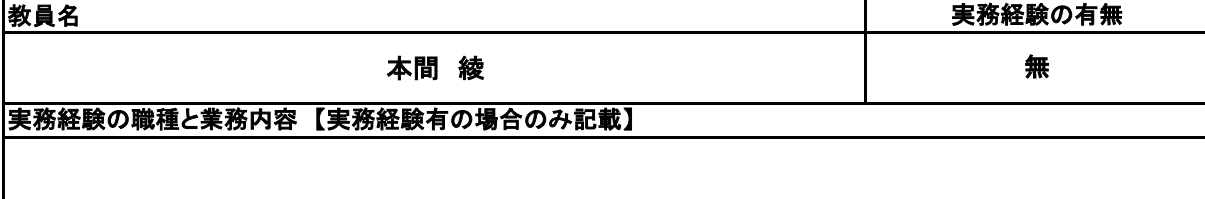

**(3)授業概要**

講義形式のスタイルにて進行。

### ※具体的な授業計画、授業方法は別紙授業計画書を参照

**(4)到達目標**

企業・社会の仕組みと一般的な社会常識を理解し、仕事を処理するために必要な知識やビジネスマナーを 身につけ、自ら築いた人間関係を良好に保つために必要なコミュニケーション能力を習得することを目標と する。

**(5)成績評価方法・基準**

出席日数、授業態度、検定結果状況など総合して判断する。

**(6)使用教材・教具**

社会人常識マナー検定テキスト2・3級

**(7)授業にあたっての留意点**

項目ごとにミニテストをおこない、習熟度合いを確認する。

**(8)その他**

### 【別紙】

### 授 業 計 画 書

#### 科目名 社会人常識教育 Ⅱ

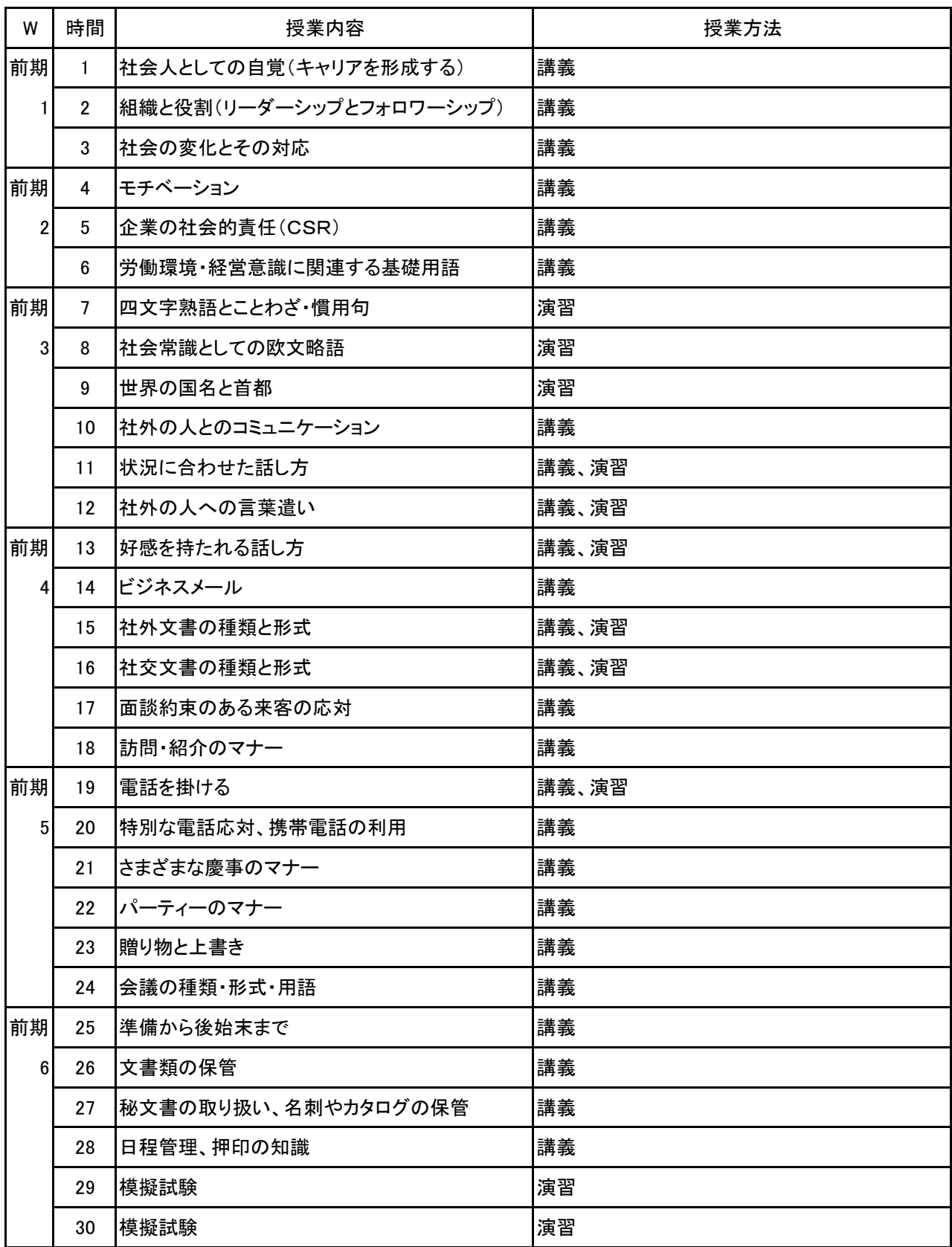

#### 科目名 社会人常識教育 Ⅱ

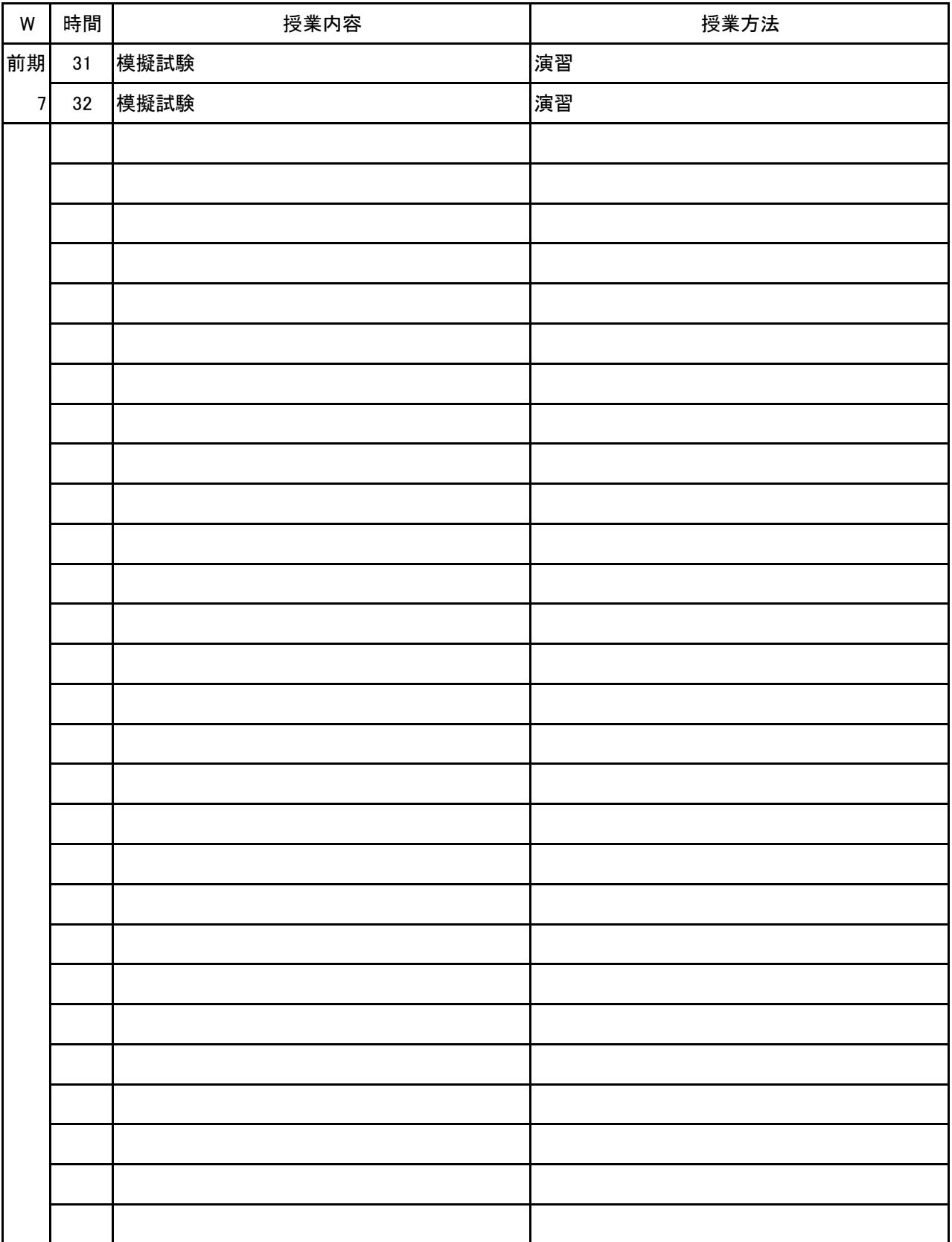

# 新潟ビジネス専門学校 シラバス

**(1)基本情報**

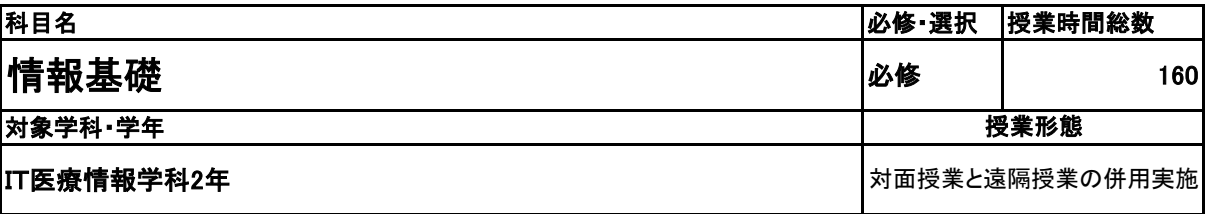

**(2)担当教員**

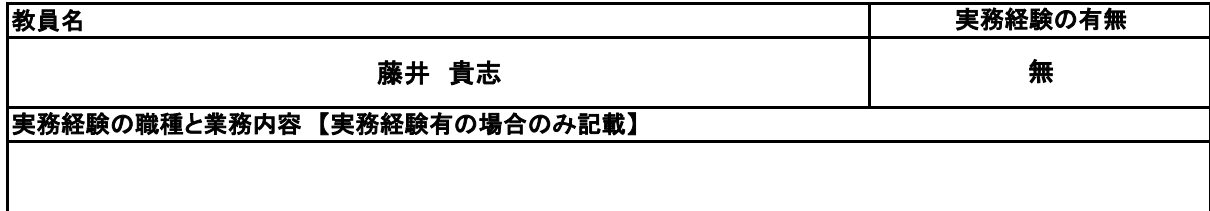

**(3)授業概要**

教科書を使用して、講義形式にて指導。 前半に全範囲の講義を中心に行い、後半は検定対策として、模擬試験&解説を実施する。

### ※具体的な授業計画、授業方法は別紙授業計画書を参照

**(4)到達目標**

検定については、2年次9月に情報処理技術者試験ITパスポート試験を取得。

**(5)成績評価方法・基準**

授業態度、出欠席、検定結果を参考に評価する。

**(6)使用教材・教具**

イメージ&クレバー方式でよくわかる 栢木先生のITパスポート教室

**(7)授業にあたっての留意点**

専門用語多く難解な為、いかに具体例や簡単な表現に直して説明できるかがポイントとなる。

**(8)その他**

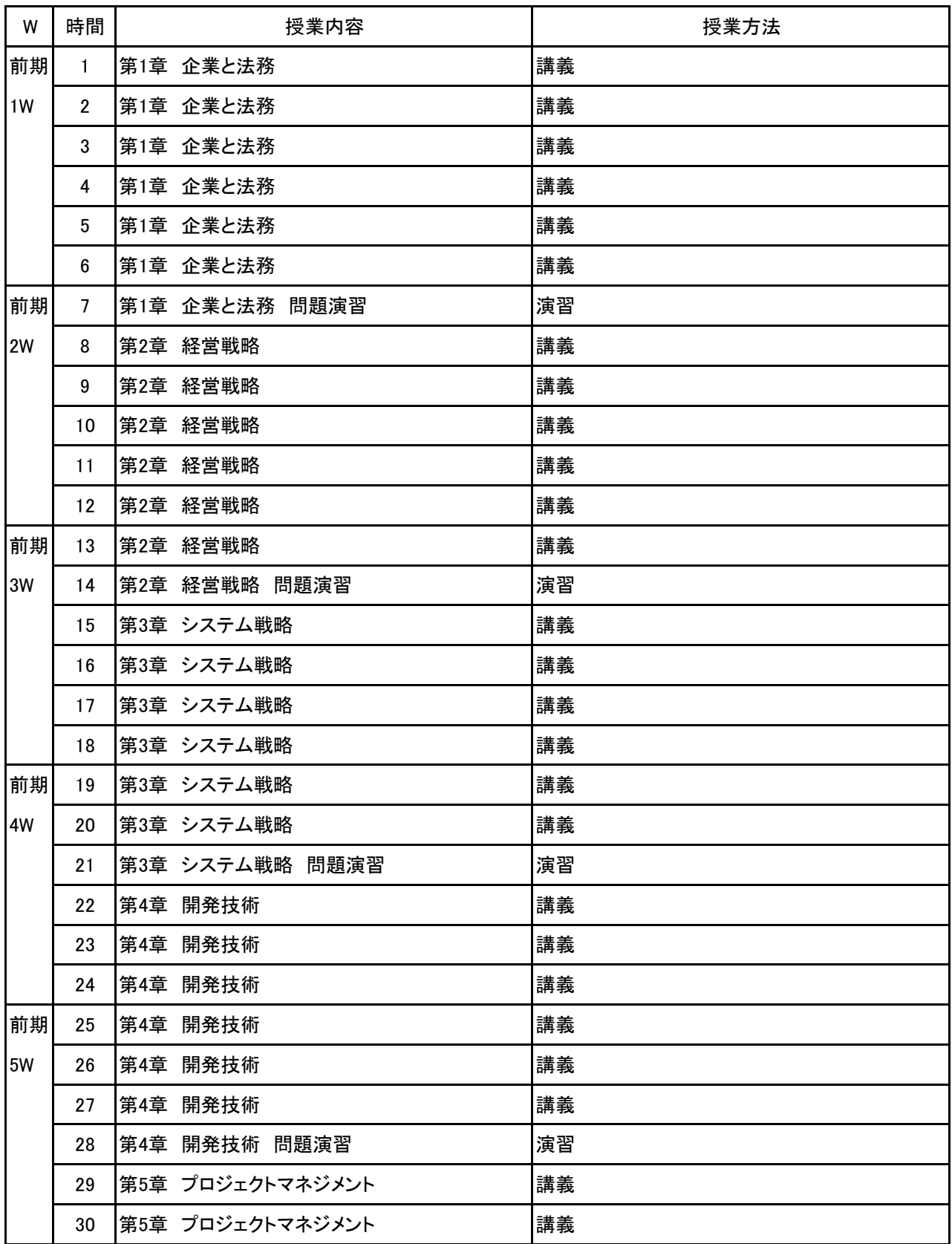

科目名 情報基礎

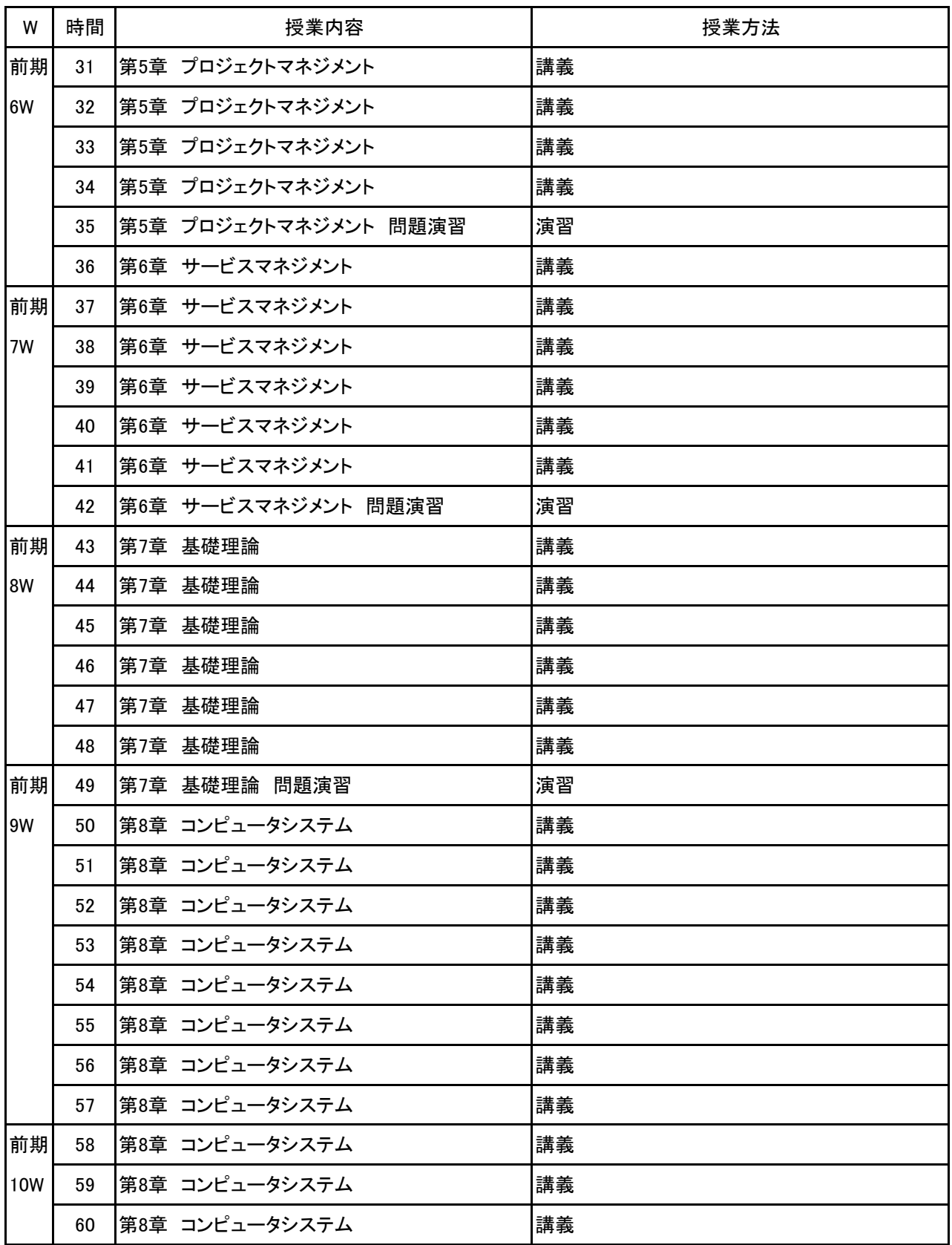

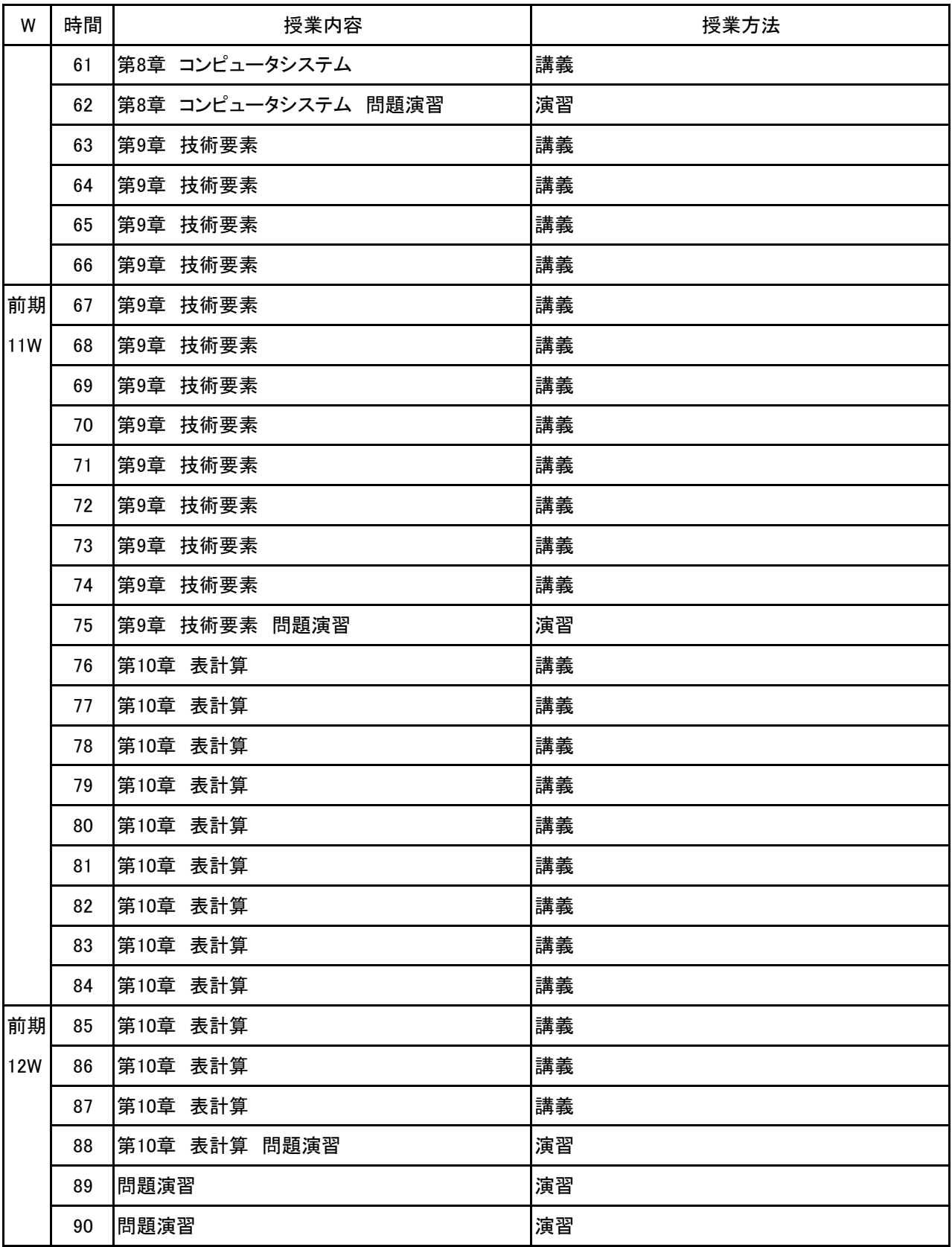

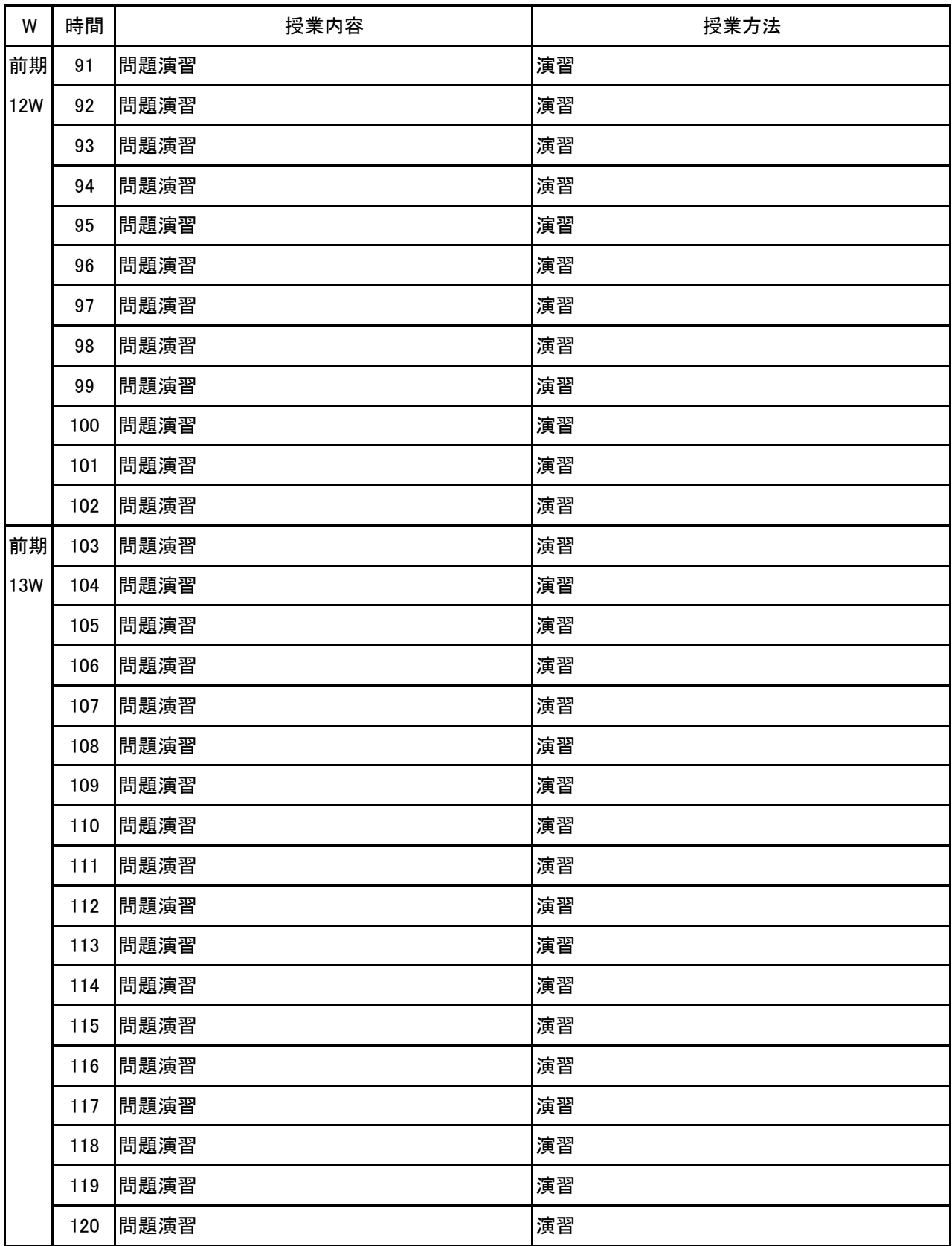

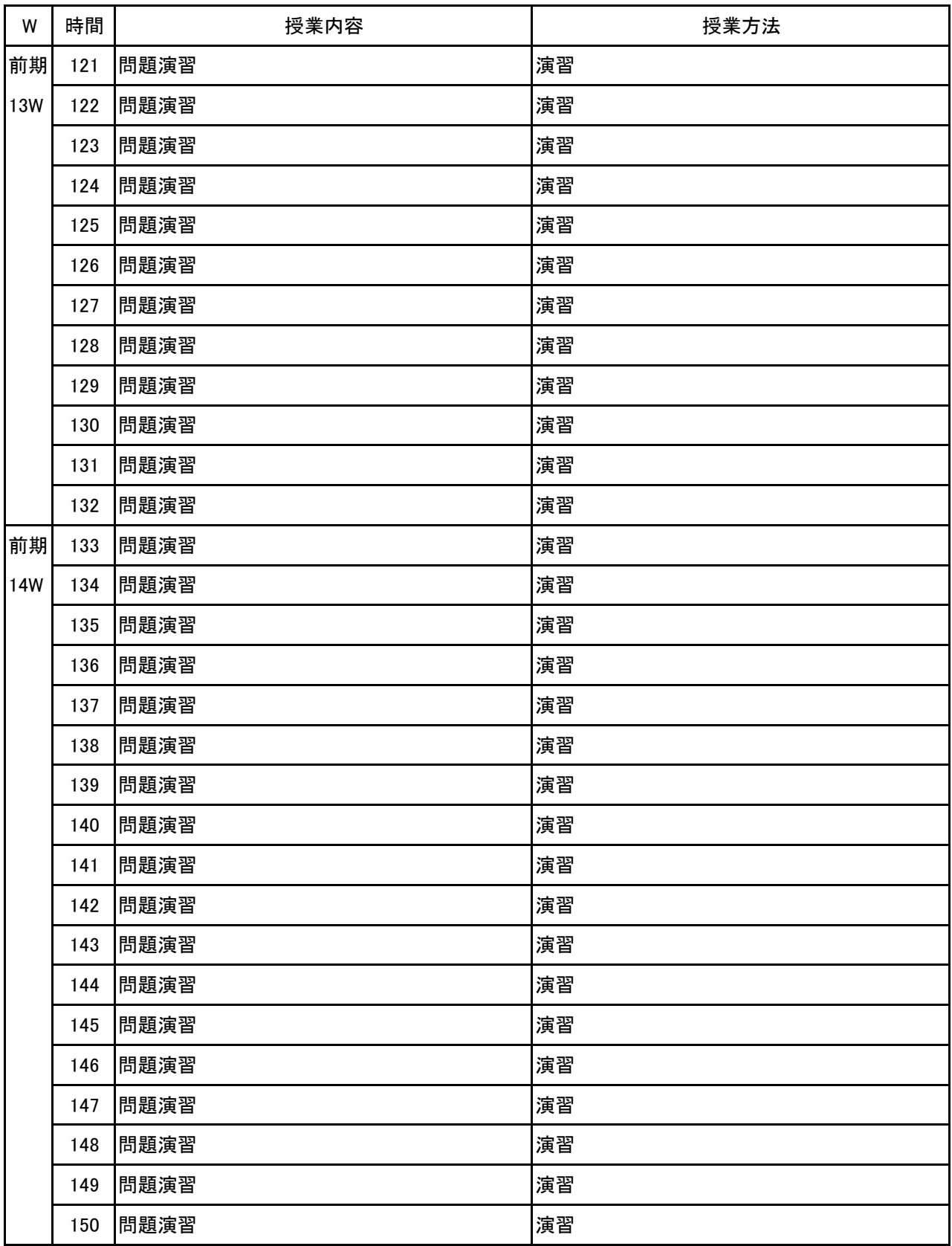

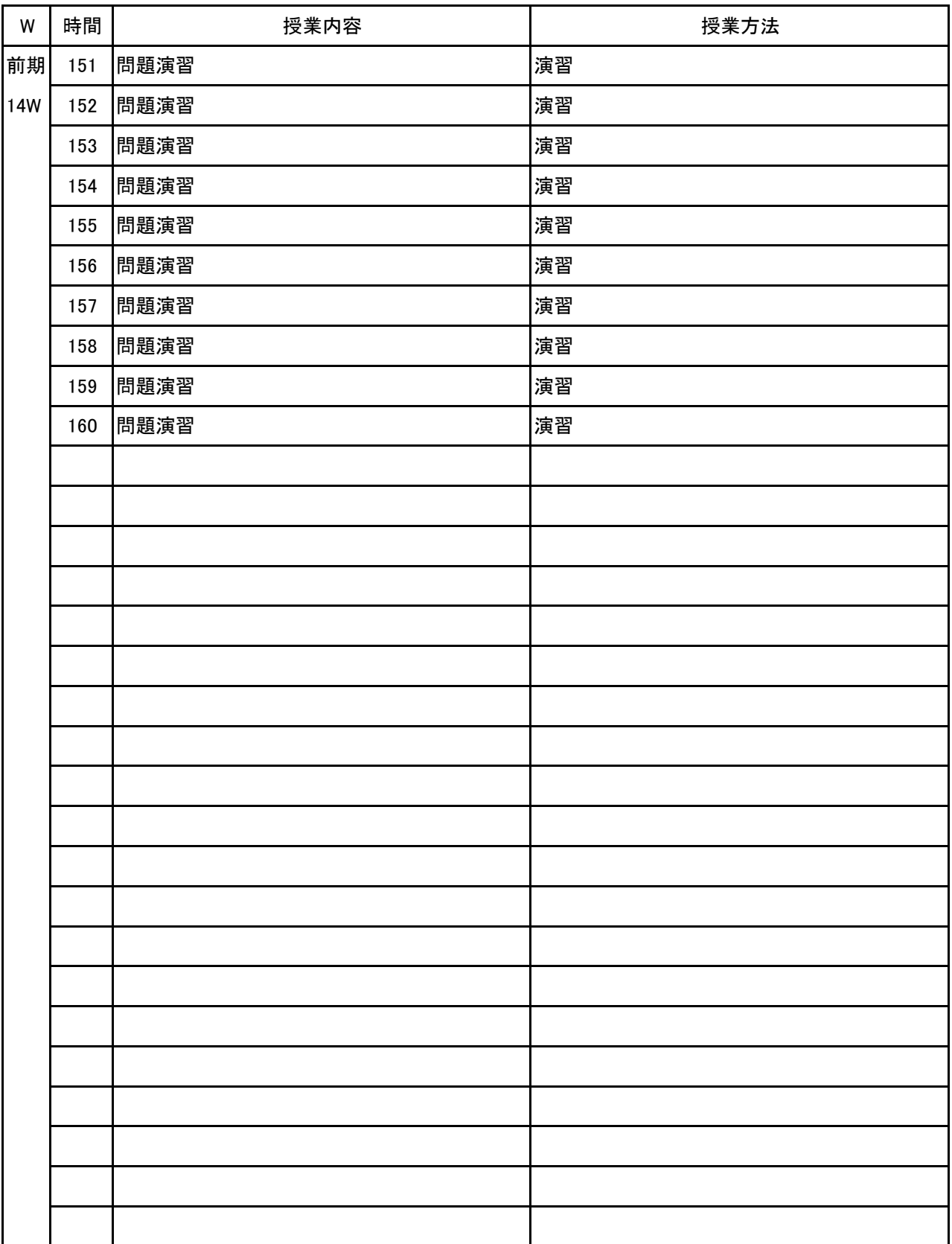